# **Univerzita Hradec Králové Fakulta informatiky a managementu Katedra ekonomie**

# **Obchodování na trhu FOREX**

Diplomová práce

Autor: Bc. Pavel Stříteský Studijní obor: Systémové inženýrství a informatika

Vedoucí práce: Ing. Ivan Soukal, Ph.D.

Hradec Králové Duben 2021

Prohlášení:

Prohlašuji, že jsem diplomovou práci zpracoval samostatně a s použitím uvedené literatury.

V Hradci Králové dne 13. 4. 2021

Pavel Stříteský

Poděkování:

Rád bych upřímně poděkoval panu Ing. Ivanu Soukalovi, Ph.D. za věcné připomínky, cenné rady a vstřícnost při konzultacích během vypracovávání diplomové práce.

# **Anotace**

Předmětem diplomové práce je obchodování na Forexovém trhu. Práce je rozdělena na dvě části, teoretickou a praktickou. Teoretická část je zaměřená na vymezení pojmů a představení specifik obchodování na Forexu. Praktická část navazuje na představené pojmy v teoretické části a pracuje s nimi v části praktické. Praktická část práce se zabývá analýzou, testováním a komparací obchodních strategií aplikovatelných na Forexovém trhu. Skrze analytické metody je v práci sestavena a optimalizována obchodní strategie, kde je její klíčová část automaticky otestována na odlišných časových rámcích. Výstup ze zpětného automatického testu slouží jako podklad k optimalizaci strategie pro manuální obchodování. Závěrem práce jsou uvedeny výsledky z manuálního obchodování na historických datech konkrétního měnového páru EUR/USD a porovnání výsledků pro jednotlivé obchodní přístupy.

# **Klíčová slova**

Nabídková cena, poptávková cena, backtesting, krátká pozice, dlouhá pozice, řízení kapitálu, Forex, obchodování, EUR/USD, technická analýza, fundamentální analýza

# **Annotation**

The subject of diploma thesis is trading on Foreign exchange. The diploma thesis is divided into two sections, theoretical part, and latter practical part. Theoretical part is mainly aimed on terms definitions and introduction to specifics of Foreign exchange environment. Practical part follows terms defined in theoretical part. Practical part is devoted to an analysis, testing and comparation of trading strategies which may be applicable for Forex trading. Through analytical methods the trading strategy is constructed and optimized. The trading strategy is used across different time frames and the key principle of the strategy is automatically tested. The conclusion of the thesis includes results from manual trading on historical data for one currency pair - EUR/USD and for both trading approaches.

# **Key words**

Ask price, bid price, backtesting, short position, long position, money management, Forex, trading, EUR/USD, technical analysis, fundamental analysis

# **Obsah**

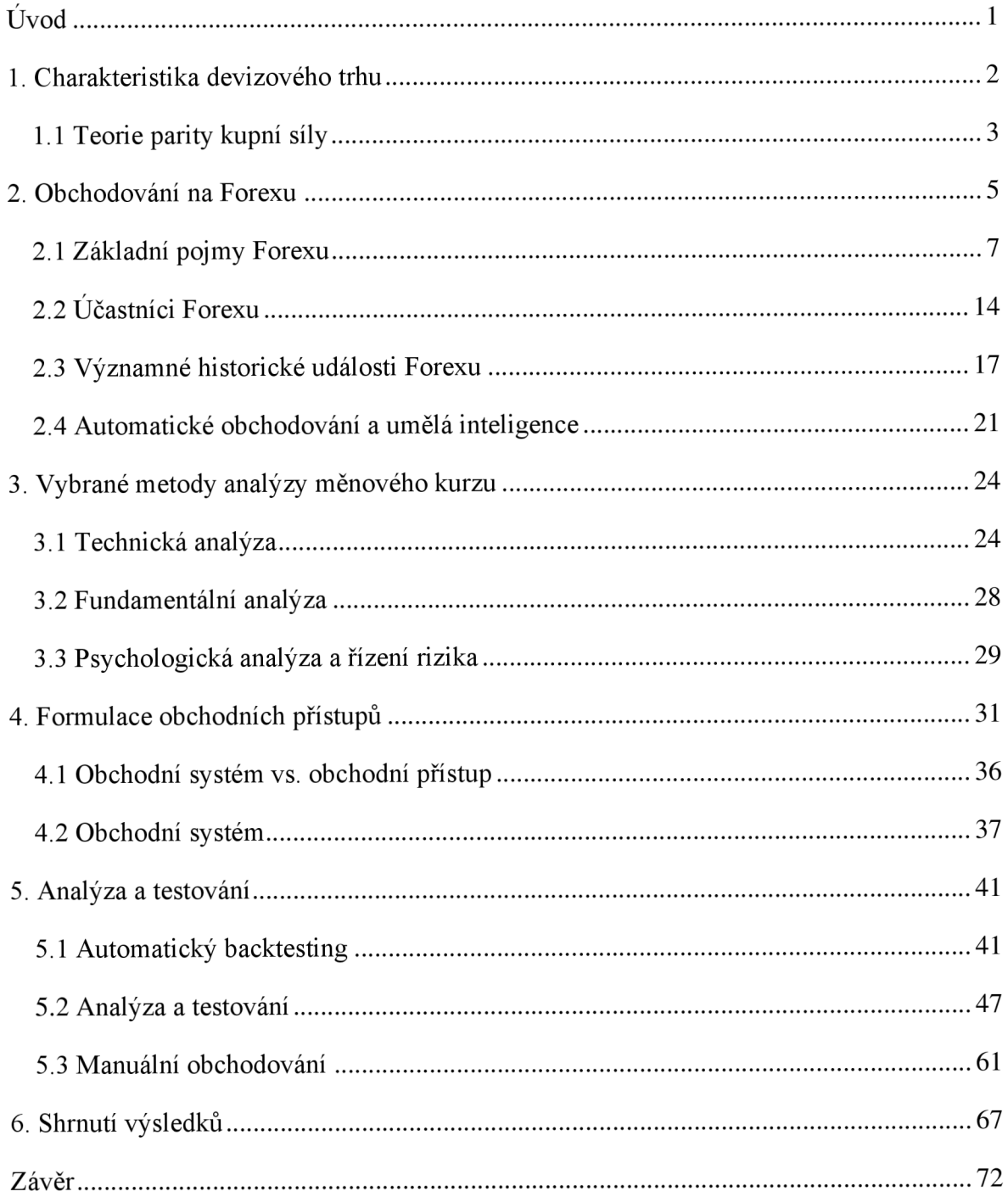

# **Úvod**

Dnešní doba nabízí mnoho investičních příležitostí, které stojí za zvážení. Běžné spořící účty nebo konzervativní investice v podobě investování do státních dluhopisů nebo zajištěných podílových fondů nepřinášejí příliš vysoká procentuální roční zhodnocení. Tyto investice pak paradoxně v mnoha případech ani nepokryjí výši inflace, a tím pádem nezabrání znehodnocování naspořených peněz v průběhu času. Na kapitálovém trhu však existuje mnoho jiných alternativ, kam je možné naspořené peníze investovat. Forex je právě jednou z nich.

Digitální doba umožňuje na Forex přistoupit skrze certifikovaného makléře z pohodlí domova, stačí k tomu pouze stabilní připojení k internetu, notebook, nebo mobilní telefon. Doba se za posledních několik let velmi změnila, a výše požadovaných vkladů není jen výhradou velkých investorů. Investovat může každý, kdo si je schopný uspořit alespoň deset tisíc korun. Mnoho brokerů nabízí vysoké finanční páky, které umožnují i ne tak movitým investorům zhodnotit své finanční prostředky. Je ovšem potřeba počítat s větším rizikem. Důležité je také zdůraznit, že obchodování na Forexu je velmi komplexní záležitostí, a zhodnocení finančních prostředků dosahuje jen velmi malé procento obchodníků.

První část diplomové práce je věnována teorii a klade si za cíl popsat základní principy obchodování na Forexu. Jsou v ní popsány termíny jako je devizový kurz, specifické vlastnosti Forexu, základní měnové páry, způsoby vizualizace dat, stručná historie Forexu a programovací jazyk platformy. Další část se věnuje především obchodování na Forexu, kde popisuje hlavní participanty trhu a jejich roli. Závěrečná část teoretické části objasňuje pojmy technické, fundamentální a psychologické analýzy.

Praktická část práce se věnuje představení dvou odlišných obchodních přístupů. Porovnává rozdíly mezi intradenním a pozičním obchodováním a popisuje jednotlivé obchodní přístupy. Součástí praktické části je stavba obchodního systému a jeho následná optimalizace skrze výstup automatického testu. Cílem další části je analyzovat a testovat obchodní systém na různých časových rámcích pomocí manuálního obchodování. Výstupem praktické části je srovnání výsledků z manuálního testovaní pro oba obchodní přístupy.

# **1. Charakteristika devizového trhu**

## **Devizový trh**

Na devizovém trhu se obchoduje s cizími měnami a to ve všech známých formách, ať už se jedná o peníze v hotovosti nebo v bezhotovostní formě. Pokud se jedná o hotovostní peníze, je takový trh označován jako valut. Bezhotovostní trh je označován jako trh devizový. Na devizovém trhu mohou operovat různé subjekty, a to jak jednotlivci, tak i firmy. Velká část devizového trhu je však tvořena bankami. (Majerová a Nezval 2011, s. 64-68)

Devizový trh je mezinárodní systém pro směnu základních a vedlejších měnových párů. Forex je ve srovnání oproti dalším trhům otevřen nepřetržitě, tedy dvacet čtyři hodin denně kromě víkendů. Jedná se o největší a nejlikvidnější trh na světě. Forex je necentralizovaný trh, nemá tedy žádné konkrétní místo burzy. Na Forexu lze profitovat jak na klesajícím (medvědím), tak na rostoucím (býčím) trhu. (Lien 2015, s. 17-34)

Devizový trh, známý také pod označením Forex (z angl. zkratky Foreign Exchange) je decentralizovaný světový trh, kde se obchodují veškeré měnové páry. Forex patří mezi největší a nejvíce likvidní trh na celém světě. Jeho průměrná obchodovaná hodnota se pohybuje okolo pěti bilionů dolarů denně, což je v přepočtu na české koruny zhruba něco přes sto bilionů korun. (Hartman 2014, s. 17-18)

#### **Devizový kurz**

Devizové kurzy spojují vnitřní ekonomiku s vnějším okolím a zprostředkovávají vliv vnějších ekonomických vztahů na domácí ekonomické procesy. Devizové kurzy se dotýkají finančního hospodaření podniků, států, spotřebitelů a mnoha dalších subjektů. Výše devizového kurzu a jeho změna může mít zásadní vliv na cenu dováženého nebo importovaného zboží. Může také ovlivnit ceny jiných služeb, a hraje ústřední roli v rozhodování zahraničních investorů. (Urban 2015, s. 406-411)

## **1.1 Teorie parity kupní síly**

Nejjednodušší forma a zároveň nejstarší koncept determinace měnového kurzu je pomocí parity kupní síly. Parita kupní síly se běžně označuje zkratkou PPP (z angl. názvu Purchasing Power Parity). Hodnoty měnových kurzů lze vyjádřit pomocí cenových hladin. Snahou této teorie je vysvětlení pohybu kurzu v dlouhém období. (Mandel a Durčáková 2016, s. 90-102)

Spotřební koš zboží a služeb, používaný pro výpočet parity kupní síly, je určitý vzorek všech služeb a produktů zahrnutých v hrubém domácím produktu. Zahrnuje spotřební zboží a služby, vládní služby, zařízení a stavební projekty. Konkrétněji obsahují spotřební položky, například potraviny, nápoje, tabák, oděvy, obuv, nájmy, dodávky elektřiny, plynu, zdravotnický materiál, rekreační vybavení, prostředky osobní dopravy a mnoho dalších položek. (Lien 2015, s. 60-62)

#### **Absolutní verze parity kupní síly**

Absolutní verze parity kupní síly se týká cen všech ekonomických statků. Absolutní verze teorie parity kupní síly vychází ze zákona jediné ceny. Zákon jediné ceny říká, že identické zboží by mělo mít v různých zemích stejnou cenu. Nechť existují dva státy – Česká republika (ČR) a Spojené státy (USA). Na těchto dvou zemích lze demonstrovat absolutní verzi parity kupní síly tak, že za 100 amerických dolarů a za ekvivalentní částku (po přepočtu kurzem) v českých korunách by mělo být možné koupit stejný soubor zboží. Rovnovážný kurz lze pak vyjádřit i matematickým vztahem. (Durčáková a Mandel 2016, s. 92-102)

$$
SR_{PPP} = \frac{P_D}{P_F}
$$

*SRppp = rovnovážný kurz parity kupní síly P d = domácí cenová hladina Pf = zahraniční cenová hladina* 

#### **Relativní verze parity kupní síly**

Relativní verze parity kupní síly, na rozdíl od absolutní verze parity kupní síly, vyjadřuje dynamický pohled na měnový kurz. Soustřeďuje se na relativní (procentní) změny cenových hladin v daném období. Relativní změna rovnovážného kurzu odpovídá rozdílům míry inflace v jednotlivých zemích. Výpočet (dle Durčáková a Mandel 2016, s. 95) je následující:

$$
SR_{PPP,1+n} = SR_{PPP,t} = \frac{1 + P_{D(t,t+n)}}{1 + P_{F(t,t+n)}}
$$

*SRppp, i+n = rovnovážný kurz parity kupní síly v čase t + n SRppp, t = rovnovážný kurz dle parity kupní síly v čase t*   $P_{D(t,t+n)} = m$ *ira inflace v domácí zemi za období t až t + n PF(t,t+n) <sup>=</sup> míra inflace v zahraničí za období t až t + n* 

Teorie kupní síly dle Lien (2015) disponuje ovšem některými omezeními. Lien konstatuje, že teorie kupní síly v obchodování na Forexu by měla být využívaná pouze pro dlouhodobou fundamentální analýzu. Hlavní slabinou této teorie je, že předpokládá snadnou obchodovatelnost zboží, a zanedbává určité faktory jako je např. velikost cla, kvóty nebo daně.

## **2. Obchodování na Forexu**

Obchodování na Forexu je komplexní záležitostí, a pro jeho úplné pochopení je nezbytné se seznámit se základními pojmy. Nejdříve ze všeho jsou však objasněny základní rozdíly mezi pojmy investování, spekulace a trading. Diplomová práce pracuje s několika odbornými termíny, které jsou vysvětleny v rámci této kapitoly. V další části kapitoly jsou podrobněji rozebráni nejdůležitější participanti trhu, jako jsou banky, brokeři a další finanční instituce. Součástí této kapitoly je také krátký úvod do programování v modulu Meta Trader 5. Díky tomuto moduluje možné spouštět automatické testy, a zároveň tak analyzovat tržní situace na historických datech za reálných podmínek na daném trhu. Díky této metodě je pak možné optimalizovat a vytvářet obchodní strategie. V závěru kapitoly jsou shrnuty výhody a nevýhody obchodování na Forexu.

#### **Investování**

Investování je dlouhodobá záležitost, a v kontextu obchodování je chápána z velice dlouhodobého časového hlediska, tedy z pohledu několika let. Investor obecně může očekávat spíše konzervativní procento zhodnocení za rok, a zakládá svoje finanční analýzy především na datech z firmy, makroekonomických a mikroekonomických faktorech. Využívá tedy hlavně fundamentální a psychologickou analýzu. Technická analýza mu slouží jako zpřesňující prvek pro konkrétní vstup do obchodu. Investoři vyhledávají údaje z výkazů zisků a ztrát firem, účetních uzávěrek, sledují trendy v daných oblastech a věnují velkou pozornost měnové a monetární politice v zainteresovaných zemích apod. (Turek 2015, s. 19-22)

#### **Spekulace**

Spekulant je takový obchodník, který spekuluje o poklesu nebo růstu daného instrumentu v extrémně krátkém časovém období. Spekulace na růst nebo pokles dané měny se označuje jako velice riziková. Spekulanti zcela zanedbávají fundamentální analýzu; své rozhodnutí staví především na technické analýze, nebo využívají vysokofrekvenčního obchodování. Spekulant na moderních trzích je ve většině případů nějaký robot, tedy počítačový program, který vyhledává rozdíly cen najednotlivých burzách, a snaží se tak vydělat pomocí arbitráže. Spekulanti však nutně nemusí být jen počítačové programy. Pořád existují lidé, kteří spekulují bez pomoci nějakého počítačového programu. Tito obchodníci využívají třeba významné makroekonomické zprávy k tomu, aby zobchodovali rychlý výkyv cen ve velmi krátkém časovém období. (Turek 2015, s. 11-16)

#### **Trading**

Trader je obchodník, který spekuluje o růstu nebo poklesu daného instrumentu v krátkém časovém období (v rámci několika hodin nebo dní). Rozdíl mezi tradingem a spekulací je ten, že spekulant spekuluje o pohybu ceny na extrémně nízkých časových rámcích, kde doba trvání obchodu je záležitostí několika vteřin nebo minut. Kdežto obchodník, který obchoduje v rámci minut, hodin nebo dní, je většinou označován jako "trader". Trading je velmi rychlé spekulativní prodávání a nakupování finančních instrumentů s cílem profitovat na krátkodobých pohybech kurzu. (Hartman 2014) Tato strategie může být aplikována nejen na měnových trzích, ale třeba i při obchodování komodit, akcií nebo opcí.

Všechny tři přístupy zcela jistě mají nějaké výhody a nevýhody. Z podstaty věci je zřejmé, že investování je spíše konzervativnější způsob obchodování, a je možné konstatovat, že dlouhodobě bude vykazovat největší stabilitu. Proto lze u něj s největší pravděpodobností očekávat nízké riziko. Roční úrokové procento se pohybuje obvykle v řádech jednotek až desítek procent ročně. U spekulací nebo tradingu obecně však dochází k daleko většímu procentuálnímu zhodnocení za rok (až několikanásobně). Je tu však jedna velká nevýhoda, a tou je obrovské riziko.

## **2.1 Základní pojmy Forexu**

**ASK (poptávková) cena** - je cenová úroveň, za kterou je nabízen investiční instrument. Tedy cena, na které obchodník investiční instrument poptává. Za tuto cenu je obchodník schopen koupit daný měnový pár protistraně. (Janáč 2017, s. 14-26)

**BID (nabídková) cena** - je cenová úroveň, za kterou je poptáván investiční instrument. Jinými slovy jde o cenu, na které obchodník investiční instrument nabízí. Za tuto cenu je obchodník schopný prodat daný měnový pár protistraně. (Rees 2017, s. 55-56)

**Backtesting** - jedná o způsob analýzy měnového kurzu na historických datech. Skrz tuto metodu lze provést analýzu jednotlivých cenových úrovní daného finančního instrumentu. Tento způsob analýzy umožňuje na základě předem stanovené obchodní strategie poskytnout přehled na historických datech o tom, jak by se daná obchodní strategie vyvíjela v minulosti. (Podhajský a Nesnídal 2010, s. 26-27)

**CFD** - neboli rozdílové smlouvy, které jsou někdy označovány jako kontrakty pro vyrovnání rozdílu. Doslovný překlad z anglické zkratky znamená "*contracts for difference"*. CFD se používají spíše pro krátkodobé spekulace. Při obchodování CFD obchodník nikdy nevlastní podkladové aktivum; pouze spekuluje o cenovém pohybu, tedy buď pokles, nebo růst daného aktiva. CFD umožňuje provádět obchody v obou směrech, proto je možné obchodovat long nebo short pozice. (Mandel a Durčáková 2016, s. 181-194)

**Dlouhá pozice (long)** - obchodník spekuluje o růstu daného finančního instrumentu. Obchodník v dlouhé pozici očekává vzestup ceny daného měnového páru tak, aby byl při uzavření obchodu ziskový. Pokud bude obchodník v dlouhé pozici, ale cena poklesne, skončí ve ztrátě. Krátká pozice je pravým opakem dlouhé pozice. (Hartman 2014, s. 27-33)

**Dynamický stop loss (trailing stop)** - jedná se o dynamickou objednávku, která aktualizuje stop loss podle toho, jak se otevřená pozice na daném trhu vyvíjí. Pokud se trh vyvíjí očekávaným směrem, tedy směrem k potenciálnímu PT, tak se hodnota dynamického SL automaticky posouvá o zvolenou hodnotu. Tato metoda je hojně využívaná mezi obchodníky, a při vhodném využití v obchodní strategii může zvyšovat zisk. (Hartman 2014, s. 27-33)

**Finanční páka (leverage)** - jedná se o finanční zálohu, kterou si strhne broker ve chvíli, kdy obchodník prodá nebo nakoupí nějaký měnový pár. Velikost zálohy závisí na dvou veličinách, a to na velikosti finanční páky a na objemu obchodu. Pokud obchodník například obchoduje s finanční pákou 100:1, a obchoduje objem jednoho lotu (viz. velikost obchodní pozice), tak se margin vypočítá následovně: 100 000 / 100 = 1 000. To znamená, že pokud by obchodník otevřel pozici o velikosti 100 000 USD, tak stačí mít na účtu brokera pouze 1000 USD. Analogicky by se dalo pracovat i dalšími velikostmi finančních pák, které brokeři v dnešní době nabízí. Jedná se standardně o páky velikosti 1:50, 1:100, 1:200 nebo dokonce i 1:500. Ovšem čím větší finanční páka, tím větší risk. (Janáč 2016, s. 44)

**Krátká pozice (short)** - investor/obchodník očekává znehodnocení daného měnového páru. Spekuluje tedy o jeho poklesu. Pokud dojde k poklesu spekulované měny, obchodník na takovém obchodě vydělá a skončí v zisku. (Hartman 2014, s. 27-33)

**Marže** - aby obchodník mohl obchodovat měnové páry, musí mít otevřený reálný nebo demo účet u nějakého brokera (makléře), kterému poskytne zálohu za daný obchod. Tento pojem souvisí s finanční pákou. Pokud obchodník obchoduje s pákou 1:100, tak může operovat se stokrát větším kapitálem, než má ve skutečnosti na účtu. Pokud tedy zadá obchodní příkaz za 1000 USD operuje ve skutečnosti s kapitálem 100 000 USD. Marže je pak ta částka, kterou musí brokerovi zaplatit, aby mohl otevřít daný obchod. (Hartman 2014, s. 32)

Pip (tick) – nejmenší pohyb ceny, který může na finančních trzích nastat, se označuje jako pip nebo tick. Pokud se měnový pár EUR/USD posune z hodnoty 1.0001 na hodnotu 1.0002, tak došlo právě k pohybu o jeden pip. To stejné samozřejmě analogicky platí i při pohybu na druhou stranu. (Rees 2017, s. 23-26)

**Spread** - představuje rozdíl mezi nákupní a prodejní cenou, tedy rozdíl mezi *"BID"* a "ASK" cenou. Velikost spreadu může být ovlivňován mnoha faktory, obecně však platí pravidlo, že čím více je měnový pár obchodovaný, tedy má vysokou likviditu, tím je nižší spread. (Rees 2017, s. 56)

**Swapové body (SWAP)** - vychází z rozdílu úrokových sazeb u jednotlivých měn. Pokud má obchodník otevřenou dlouhou nebo krátkou pozici přes noc, dojde ktzv. rolování. Rolování probíhá na Forexu každý den přes noc, a znamená to, že se k otevřené pozici buď přičtou nebo odečtou swapové body. Swapové body mohou být jak kladné, tak i záporné, a samozřejmě se liší pro krátkou a dlouhou pozici a daný měnový pár. Swapové body jsou k dispozici a snadno dohledatelné u všech brokerů. (Hartman 2014, s. 27-33)

**Velikost obchodní pozice (lot)** - lot je standardizovaná základní objemová jednotka ve výši 100 000 jednotek základní měny. U měnového páru EUR/USD je 1 lot 100 000 EUR. Vzhledem k přizpůsobivosti dnešních brokerů je možné obchodovat i menší pozice, než je jeden lot. Standardně už je dnes možné obchodovat třeba 1 mini lot = 0,1 lotu nebo micro  $\text{lot} = 0.01 \text{ lotu.}$  (Rees 2017, s. 56)

**Výběr zisku (Take profit - PT)** - jedná se o obchodní pokyn, který umožňuje obchodníkovi automaticky uzavřít obchodní pozici, pokud se cena na daném instrumentu dostane na určitou úroveň. Jedná se analogii jako s obchodním pokynem stop loss. Profit target (PT) pomáhá obchodníkovi lépe řídit obchodní pozici dle předem stanovených pravidel. (Hartman 2014, s. 27-33)

**Zastavení ztrát (Stop loss - SL)** - příkazem stop loss obchodník určuje maximální ztrátu, kterou je ochoten akceptovat při daném obchodu. Pokud dosáhne cena obchodovaného instrumentu určité cenové úrovně, tak se obchodní pozice automaticky uzavře se ztrátou. Jedná se o příkaz na finančních trzích, který slouží k nastavení možné maximální ztráty při otevřeném obchodním kontraktu. Hodnotu stop loss lze nastavit v obou směrech obchodování, ať už se jedná o dlouhou (long) pozici, nebo krátkou (short) pozici. (Rees 2017, s. 23-26)

#### **Obchodní příkazy**

V této části diplomové práce je představeno šest možných způsobů, které lze využít k obchodování na burze při vstupu do obchodní pozice. Příkazy umožňují obchodníkovi vstoupit do trhu dle jeho preferencí, a nemusí vždy nakoupit/prodat za cenu, kterou není ochoten přijmout. Obchodní příkazy jsou rozděleny do dvou kategorií: nákupní příkazy a prodejní příkazy. Nákupní příkazy jsou vždy označeny klíčovým anglickým slovem "*BUY"*, kdežto prodejní příkazy jsou označeny anglickým slovem "SELL". Obchodní příkazy dle Hartmana (2014), které jsou všeobecně používány napříč všemi různými platformami, jsou rozděleny do následujících kategorií.

**BUY MARKET ORDER** - objednávka umožňuje obchodníkovi nastoupit do trhu za aktuální cenu na trhu. Jedná se o nákupní příkaz. Realizace této objednávky je téměř okamžitá, pokud je trh dostatečně likvidní.

**BUY LIMIT ORDER** – objednávka, která umožňuje obchodníkovi nakoupit za limitní cenu na trhu. Pokud trh klesá a obchodník očekává, že se od určité hranice odrazí a začne opět stoupat, tak obchodník na tuto hranici zadává právě tento typ příkazu.

**BUY STOP ORDER** - objednávka, která obchodníkovi nabízí nakoupit za danou cenu na trhu. Tento způsob objednávky je pravý opak k objednávce BUY LIMIT ORDER. Předpokládejme růst trhu. Obchodník očekává, že od určité hranice, která je v současnosti výš, než aktuální cena trhu, bude trh stoupat. Obchodník zadává tento typ příkazu.

**SELL MARKET ORDER** – tato objednávka umožňuje prodat finanční instrument za aktuální cenu na trhu. Tato objednávka je analogická vůči nákupnímu příkazu BUY MARKET ORDER.

**SELL LIMIT ORDER** - tento prodejní příkaz umožňuje obchodníkovi prodat za limitní cenu. Pokud je trh v poklesu a obchodník požaduje prodat za vyšší cenu, než je aktuální cena na trhu, použije tento typ příkazu. Analogií pro opačný směr nákupu je BUY LIMIT ORDER. **SELL STOP ORDER** - prodej za danou cenu na trhu. Pokud je trh v poklesu a obchodník věří, že bude trh dále klesat, zadá tento obchodní příkaz na cenu, která je nižší než aktuální cena na trhu. Analogicky lze chápat samozřejmě objednávku typu BUY STOP ORDER.

# **Měnové páry**

Měnové páry se na Forexu dělí do dvou základních skupin. První skupinou jsou hlavní měnové páry, kterých je celkem pět. Do druhé skupiny patří vedlejší měny, někdy také označované jako exotické měny. Rozdělení měn na Forexu dle (Hartman 2014) je následující.

| Hlavní měny |                 |  |
|-------------|-----------------|--|
| Symbol měny | Název měny      |  |
| <b>USD</b>  | americký dolar  |  |
| <b>EUR</b>  | euro            |  |
| <b>GBP</b>  | britská libra   |  |
| <b>CHF</b>  | švýcarský frank |  |
| <b>JPY</b>  | japonský jen    |  |

*Tabulka 1 - Hlavní měny (Hartman 2014)* 

| Vedlejší měny |                     |  |
|---------------|---------------------|--|
| Symbol měny   | Název měny          |  |
| <b>NOK</b>    | norská koruna       |  |
| <b>DKK</b>    | dánská koruna       |  |
| <b>SEK</b>    | švédská koruna      |  |
| <b>AUD</b>    | australský dolar    |  |
| <b>CAD</b>    | kanadský dolar      |  |
| <b>NZD</b>    | novozélandský dolar |  |

*Tabulka 2 - Vedlejší měny (Hartman 2014)* 

| Nejvíce obchodované měnové páry |                              |  |
|---------------------------------|------------------------------|--|
| Měnový symbol                   | Měnový pár                   |  |
| <b>EUR/USD</b>                  | euro/US dolar                |  |
| <b>GBP/USD</b>                  | libra/US dolar               |  |
| <b>USD/JPY</b>                  | US dolar/japonský jen        |  |
| <b>USD/CHF</b>                  | US dolar/švýcarský frank     |  |
| USD/CAD                         | US dolar/kanadský dolar      |  |
| <b>AUD/USD</b>                  | australský dolar/US dolar    |  |
| NZD/USD                         | novozélandský dolar/US dolar |  |

*Tabulka 3 - Nejvíce obchodované měny (Hartman 2014)* 

# **Obchodní hodiny Forexu**

Atraktivní časy pro obchodování jsou ty, ve kterých jsou otevřeny alespoň dvě velká obchodní centra najednou, protože objemy obchodů jsou v tu danou chvíli nej větší. Čas od 14:00 do 18:00 **SEC** je pro potenciální obchodníky velice atraktivní. Londýn je totiž velké obchodní centrum a zároveň se obchoduje i v New Yorku, což je také obrovské obchodní centrum. Obchodní hodiny jsou shrnuty dle (Hartman, 2014) níže podle světových nej významnějších center.

| Obchodní centrum | Obchodní hodiny v SEČ |
|------------------|-----------------------|
| Sydney           | $23:00 - 08:00$       |
| Tokio            | $01:00 - 10:00$       |
| Londýn           | $09:00 - 18:00$       |
| New York         | $14:00 - 23:00$       |

*Tabulka 4 - Přehled obchodních hodin na Forexu (Hartman 2014)* 

## **Grafy**

Pohyb cenových úrovní mezi měnami se každou vteřinu mění, a proto je potřeba nějakým sofistikovaným způsobem tyto informace v čase zaznamenat. Nejjednodušší způsob, jak vizuálně zachytit informace pohybů cen na Forexu, je zcela určitě pomocí zobrazení dat skrze grafický výstup. Tato kapitola popisuje typy používaných grafů na Forexu a jejich vhodnost využití. Grafy jsou základním prvkem technické analýzy a slouží obchodníkovi ke čtení informací o aktuální ceně daného instrumentu.

# **Čárový graf**

Čárový graf zobrazuje nejjednodušší znázornění pohybu ceny, a patří tak mezi nej základnější typy grafů. Zobrazená křivka na cenové ose spojuje jednotlivé uzavírací ceny. Nej větší nevýhodou čárového grafu je to, že neposkytuje informace o aktivitě během dne nebo jiného zvoleného časového období. Čárový graf se i neznalému jedinci bude zdát na první pohled velmi jednoduchý a snadno čitelný. Obecně k obchodování a k sofistikovanější technické analýze ale bohužel nepřináší moc velkou přidanou hodnotu. Poskytuje pouze jednoduché zobrazení cen za pomocí střední hodnoty ceny v určitém období. Na grafu je tedy možné najít informaci pouze o průměrné ceně; není na něm možné hledat informace o maximální nebo minimální hodnotě ceny během daného období, jako to například umožňuje svíčkový graf, který bude vysvětlen v následujícím odstavci. (Murphy 1999, s. 35-46)

# **Svíčkový graf**

Japonský svíčkový graf obsahuje daleko více informací než obyčejný čárový graf. Jedna svíčka obsahuje hodnotné informace, které mohou být dobře využitelné při technické analýze. Svíčkový graf znázorňuje informaci čtyř možných stavů cen na trhu. Jedná se o otevírací cenu (open), zavírací cenu (close), nejnižší cenu (low) a nejvyšší cenu (high). U svíčkového grafu rozlišujeme dva typy svící, jedná se o rostoucí svíci (býčí) a klesající svíci (medvědí). Býčí svíce značí růst mezi začátkem období a koncem období, obvykle má zelenou nebo černou barvu, což ale není nutností, jelikož vždy záleží na preferenci obchodníka. Medvědí svíce značí pokles mezi začátkem a koncem období, obvykle má červenou barvu. (Veselá a Oliva 2015, s. 52)

#### **Sloupcový graf**

Sloupcový graf poskytuje přehled o vývoji ceny za určité období. Nabízí více informací než čárový graf a stejné informace j ako svíčkový graf. Má tedy podobnou vypovídající hodnotu jako svíčkový graf. Jediný rozdíl mezi nimi je jejich grafické zobrazení, kde ten sloupcový, na rozdíl od svíčkového grafu, pohyby cen nezobrazuje pomocí "svíček", ale za pomoci sloupců. Sloupcový graf také disponuje informacemi o otevírací (open) ceně, zavírací (close) ceně, nej vyšší (high) ceně a nejnižší (low) ceně daného instrumentu. Sloupcové grafy jsou nejčastěji používány k pozorování volatility trhu. (Williams 2007, s. 13-14)

# **2.2 Účastníci Forexu**

Mezi hlavní účastníky trhu patří zejména banky, obchodníci a makléři (brokeři). Každému z těchto subjektů bude věnována pozornost v této kapitole. Budou zde vysvětleny především rozdíly jednotlivých subjektů, jejich zájmy a potenciální dopad na dění na finančních trzích. Samozřejmě tu nebudou zmíněny zcela všechny subjekty, které jsou součástí Forexu, ale jelikož dopady ostatních subjektů jsou nepříliš významné, nebude jim proto věnována zvýšená pozornost. Na druhou stranu subjektům, jako je broker, banka nebo obchodník, je potřeba věnovat zvýšenou pozornost nejen z toho důvodu, že tvoří velkou část trhu, ale především proto, protože svojí aktivitou mohou ovlivnit dění na Forexu, a v některých případech mohou ovlivnit pohyb cen na grafu, což může být pro obchodníky velmi užitečná informace.

#### **Banky**

Významnými činiteli na Forexu jsou zcela nepochybně centrální banky. Centrální banky mohou ovlivňovat kurz dané země svojí monetární politikou. Mezi instrumenty, které k tomu banky používají, patří zejména diskontní politika, výše minimálních povinných rezerv, devizové intervence nebo operace na volném trhu. Centrální banky mohou svojí politikou významným způsobem ovlivnit nabídku peněz na trhu kapitálu, a tím tak ovlivnit kurz dané měny buď její následnou apreciací, nebo depreciací. (Horner 2011, s. 27-32)

S ohledem na ekonomické teorie neexistuje mezi odborníky na tuto problematiku jednotný názor. Podstatné je ovšem to, že monetární politika centrálních bank má, a vždy bude mít, vliv na vývoj měnových kurzů. Obchodník může tyto informace následně využít. Jejich následná znalost a interpretace může sloužit ku prospěchu obchodníka. Odborným výrazem je toto získávání informací označováno jako fundamentální analýza, skrze kterou lze předvídat monetární politiku země, a dospět k dlouhodobějšímu a hlavně komplexnějšímu odhadu, jakým směrem by se kurz dané země mohl vyvíjet, a na takové predikci pak zhodnotit investované peníze. (Cofnas 2018, s. 33-40)

## **Obchodníci**

Obchodníky na Forexu Turek (2015) rozděluje do pěti kategorií - skalpeři, intradenní obchodníci, krátkodobí obchodníci, střednědobí obchodníci a dlouhodobí investoři. Do první skupiny patří obchodníci, kteří obchodují velice krátkodobě, na velmi malých časových rámcích (1 minuta, maximálně 5 minut). Skalpeři přinášejí do trhu likviditu. Tuto oblast většinou provádějí počítačové algoritmy, známé také pod anglickým názvem High Frequency Trading. Do druhé kategorie spadají obchodníci, kteří obchodují vždy v rámci jednoho dne. Většinou se soustředí na technickou analýzu a fundamentální analýzu, podobně jako skalpeři, spíše zanedbávají. Krátkodobí obchodníci obchodují v rámci několika dní, většinou však v rámci jednoho týdne. Ti k analýze zase využívají jak technickou, tak fundamentální analýzu. Do čtvrté kategorie spadají podle Turka (2015) střednědobí obchodníci, kteří mají podobné chování jako krátkodobí obchodníci, ale pozici drží v rámci několika dnů až týdnů. Dlouhodobí investoři se snaží analyzovat spíše dlouhodobé trendy v rámci měsíců až let. Většinou se jedná o velké pozice, které mohou být příčinou změny dlouhodobějšího trendu. Technické analýze nepřikládají téměř žádnou váhu.

#### **Brokeři**

Výběr vhodného brokera je nesmírně důležitý už před samotným začátkem s obchodováním. Než se obchodník rozhodne, zdali bude u daného brokera obchodovat, musí zvážit mnoho důležitých faktorů. Mezi tyto faktory patří velikost finanční páky, velikost spreadu, poplatky za realizaci obchodu a další ukazatele. Někteří brokeři působí na první pohled velice seriózně, ale ve skutečnosti se jedná o podvodníky. Je proto nezbytné si nejdříve ověřit, že daný broker

je pod dohledem nějaké centrální banky, a dále jestli má veškerá potřebná oprávnění k poskytování makléřských služeb. Obchodní platformy jsou významným prostředníkem mezi obchodníkem a daným měnovým trhem. Znalost obchodní platformy a brokera je kriticky důležitá z mnoha důvodů, především kvůli eliminaci chyb při případném otevření obchodu nebo správnému neporozumění poplatkové politiky daného brokera. Neznalost platformy může vést ke znehodnocení kapitálu. Důležité je také porozumět odlišným typům brokerů, jejichž rozdíly jsou popsány níže.

**Market Maker (MM)** - označovaný jako tvůrce trhu, je takový typ brokera, který utváří cenu na trhu a zajišťuje likviditu. Tento typ brokera kótuje ceny, za které pak obchodník obchoduje. Určuje tedy velikost spreadu (rozdílu mezi nabídkovou a poptávkovou cenou). Broker má k dispozici informaci o otevřených pozicích všech obchodníků, tedy i informaci o tom, kde má umístěný obchodník SL neb PT. Tento typ brokerů je považován za poskytovatele likvidity, obchodníci tedy ve své podstatě obchodují proti brokerovi. Pokud je obchodník ve ztrátě, broker je v zisku a naopak. (Hartman 2014, s. 215-219)

**ECN** - je zkratka pro Electronic Communication Network. Jedná se o síť, ve které dochází k vypořádání Forexových transakcí. Pokud obchodník obchoduje u ECN brokera, jeho broker nemá informaci o jeho obchodní pozici a k plnění obchodu (otevření nebo uzavření pozice) dochází u jiného subjektu. Zisk těchto brokerů je tvořen komisemi. Obchodník tedy neobchoduje vůči brokerovi. (Hartman 2014, s. 215-219)

**STP (Straight Through Processing)** - tento typ brokerů nevytváří trh. Obchodní pokyny obchodníků posílají tito brokeři jiným subjektům, kteří poskytují likviditu na trhu. Jedná se o různé finanční instituce (banky, **MM,** hedgeové fondy). STP brokeři poskytují variabilní spready, a zisk těchto brokerů je tvořený právě z těchto spreadů. (Hartman 2014, s. 215-219)

# **2.3 Významné historické události Forexu**

Historie Forexu nesahá moc do minulosti, datuje se až od druhé poloviny 20. století. Tato kapitola obsahuje vybrané historické události, které výrazně ovlivnily vývoj měnového trhu v minulém století.

# **Bretton Woods - Americký dolar jako světová měna**

V červenci minulého století, konktrétně v roce 1944, se v Bretton Woods ve státě New Hampshire setkali představitelé čtyřiceti národů za účelem vytvoření nového institucionálního uspořádání pro řízení mezinárodní ekonomiky po druhé světové válce. Na vytváření dohody se podíleli renomovaní ekonomové, kterými byli například J.M. Keynes a H.D. White. Dohoda obsahovala několik klíčových bodů, viz níže.

- 1. Vytvoření klíčových mezinárodních orgánů určených k podpoře férového obchodu a mezinárodní ekonomické harmonie
- 2. Zafixování směnných kurzů mezi měnami
- 3. Konvertibilitu mezi zlatem a americkým dolarem, což dalo americkému dolaru postavení rezervní měny pro celý svět

V současné době platí z výše uvedených bodů už pouze ten první. K organizacím, které byly na základě této dohody ustanoveny, patří Mezinárodní měnový fond (PMF), Světová banka (World Bank) a Všeobecná dohoda o clech (GATT). Existují dodnes a hrají podstatnou roli v rozvoji a především v regulaci mezinárodních ekonomik. Po této dohodě byla zavedená fixní cena zlata (35 amerických dolarů za unci zlata), stejně tak byly zafixovány i směnné kurzy. (Rothbard 2001, s. 93-100)

#### **Konec Bretton Woods**

Měny po konci brettonwoodské dohody už nadále nebyly fixovány vůči zlatu, ale jejich férové ohodnocení mělo být určeno volným tržním chováním jako jsou například zahraniční investice nebo jiné obchodní toky. Hodnota amerického dolaru měla být určována výhradně trhem, jeho hodnota nebyla zafixována vůči žádné komoditě a fluktuace kurzu nepodléhala žádným parametrům. V brettonwooodské dohodě byla hodnota fluktuace dohodnuta na 1 %. Konec této dohody dal vzniknout nové ekonomické éře, která uvolnila mezinárodní obchodování a podpořila rychlý rozvoj spekulativních příležitostí. (Lien 2015, s. 35^-2)

#### **Asijská finanční krize (1997-1998)**

Krize, která nastala na přelomu mezi stoletími, byla způsobena několika fundamentálními úpadky, a pocházela z nej větší části z falešných praktik v půjčování, nafouknutých obchodních deficitů a nedospělých kapitálových trhů. Finanční krize v těchto letech odhalila vzájemnou propojenost ekonomik a jejich vlivů na měnové trhy. Asijská finanční krize zasáhla většinu zemí východní a jihovýchodní Asie. Epicentrum měla v Thajsku, kromě něj byly zasaženy i státy Jižní Korea, Indonésie, Hongkong, Malajsie, Laos nebo třeba Filipíny. Vletech 1990-1996 vykazovaly státy typu Thajska, Jižní Korei, či komunistické Cíny výrazný růst HDP, který se ročně pohyboval kolem 5-9 %. Mnoho evropských a japonských firem přesunulo výrobu právě do těchto zemí (z důvodů levné pracovní síly ave snaze snížit mzdové náklady). Tyto země, jež byly označovány jako "Asijští tygři", představovaly ekonomicky dynamický a úspěšný region na světovém trhu, kdy tempa hospodářského růstu vysoce převyšovala průměr ostatních vysoce vyspělých zemí. Důležitým faktorem byl fakt, že měny těchto států byly navázány na americký dolar. Příliv zahraničního kapitálu vedl k investičnímu boomu, což mělo za následek odpoutání finanční odpovědnosti a uvolnění řetězů bariér jednotlivých projektů. Vysoký podíl zahraničního kapitálu měl dvě závažná úskalí, jež navzájem byla příčinou i následkem sebe sama. První problém byl, že rostla výše zadlužení a podíl krátkodobého zahraničního dluhu na celku. To znamenalo, že se asijské ekonomiky staly zranitelné jednak v důsledku nízké devizové likvidity, a jednak v důsledku velkého kursového rizika. Druhým kritickým bodem byla rychlá expanze domácích úvěrů umocněná přílivem kapitálu, což vedlo ke zvýšené rizikovosti úvěrových portfoliích domácích bank, a jejich zvýšené zranitelnosti vůči zhoršení finanční situace svých dlužníků. (Sedláček 2018, s. 39-43)

## **Zavedení eura (1999)**

Zavedení eura bylo považováno za obrovský úspěch, a v tehdejší době znamenalo největší monetární změnu vůbec. Euro bylo oficiálně spuštěno 1.1.1999, přičemž se do něj zapojilo 11 členských států Evropské unie (Belgie, Německo, Španělsko, Francie, Irsko, Itálie, Lucembursko, Nizozemí, Rakousko, Portugalsko a Finsko). Každá země zafixovala svoji měnu vůči euru, k čemuž byla přijata společná měnová politika řízená Evropskou centrální bankou (ECB). Přijetí eura přinášelo zemím spoustu výhod, ale i nevýhod. Hlavní nevýhodou je, že daná země po přijetí eura ztrácí jakoukoliv nezávislou měnovou politiku. Výhodou je naopak to, že dochází k eliminaci fluktuace směnných kurzů, tím pádem je poskytováno stabilnější prostředí pro obchodování v rámci EU. Další výhodou je zmizení transakčních nákladů, ceny jsou více transparentní a umožňují spotřebitelům i firmám snáze srovnávat ceny mezi jednotlivými státy. (Lien 2015, s. 45-47)

# **Výhody a nevýhody obchodování na Forexu**

Výhod obchodování na Forexu je velké množství, podobně jako nevýhod. V této části jsou vyjmenovány pouze některé z nich. Forex může přinášet velké zisky, ale s obchodováním na Forexu je ovšem spojené velké riziko.

# **Výhody**

- $\frac{1}{2}$ flexibilita v obchodování,
- $\overline{a}$ vysoká likvidita,
- vysoká volatilita,  $\overline{\phantom{a}}$
- trh je otevřen 24 hodin denně, kromě víkendů,  $\overline{a}$
- možnost velkých zisků díky finanční páce,  $\bar{\phantom{a}}$
- možnost obchodovat z pohodlí domova,  $\overline{a}$
- obchodník může profitovat jak na rostoucím, tak na klesajícím trhu,  $\overline{a}$
- nízké transakční náklady.  $\overline{a}$

# **Nevýhody**

- nestabilita vývoje cen,
- nelze předvídat exogenní vlivy a jejich možný dopad na měnu (přírodní katastrofy,  $\overline{a}$ teroristické útoky, války),
- těžko předvídatelná politika centrálních bank/států,  $\overline{a}$
- možnost manipulace cen z pohledu velkých hráčů (centrální banky),  $\overline{a}$
- složitá determinace skutečné hodnoty směnného kurzu,  $\overline{a}$
- Forex nemá centrální místo burzy.  $\overline{a}$

## **2.4 Automatické obchodování a umělá inteligence**

V této kapitole jsou rozebrány základní vlastnosti platformy a její možnosti, které poskytuje. Jelikož praktická část diplomové práce úzce souvisí s testováním a analýzou historických dat, bude pro tyto účely vytvořen počítačový program (v modulu Meta Traderu 5 je označován anglickou zkratkou EA – Expert Advisor), který obchodníkovi poskytne rychlou analýzu několika časových rámců pro různé nastavení obchodní strategie. K dalšímu pochopení zkoumané problematiky je nezbytné věnovat alespoň jednu kapitolu popisu logiky programovacího jazyku MLQ5. Druhá část kapitoly obsahuje představení možností komplexnější analýzy velkých objemů dat pomocí umělé inteligence. Skrze neuronové sítě je možné analyzovat a predikovat chování určitého systému na Forexovém trhu, a získat tak výhodu na svoji stranu a v dlouhodobém hledisku na tom profitovat.

## **Programovací jazyk MQL5**

Programovací jazyk MQL5 je kombinací principů použitých ve známých a hlavně hojně používaných jazycích, jako je Java a C#. Pokud tedy potenciální obchodník disponuje znalostí alespoň jednoho výše zmíněného programovacího jazyka, neměl by mít problém se velmi rychle naučit syntaxi MQL5. Novější verze jazyka MQL5 umožňuje oproti jeho starší verzi MQL4 používat principy objektově orientovaného programování. Platforma MetaTrader nabízí své vlastní prostředí pro úpravu programového kódu. MetaEditor lze tedy považovat za komplexní integrované vývojové prostředí (z angl. zkratky IDE) pro programovací jazyk MQL5. (MQL5, © 2000-2021)

#### **Platforma MetaTrader**

Platforma MetaTrader slouží k vizualizaci dat a k vykonávání objednávek na trhu. Platforma podporuje vývoj vlastních skriptů, technických indikátorů a investičních robotů. MetaTrader je plně zdarma. Platforma byla vytvořena v roce 2005, respektive její verze MetaTrader 4 a její novější verze vyšla pak v roce 2010 pod označením MetaTrader 5. Platforma má podobu jak desktopové aplikace na počítačích a ve webovém rozhraní, ale má i mobilní verzi. Navíc je podporována na všech nejvíce používaných operačních systémech, tedy Mac, Windows, Linux a Android. Důležitou vlastností, která je využita v praktické části práce, je možnost analýzy historických dat, na kterých bude proveden jak manuálni, tak automatický backtesting. (MQL5 © 2020, online)

## **Umělá inteligence a neuronové sítě**

S pojmem programování automatických obchodních systémů zcela určitě úzce souvisí pojem umělá inteligence, neuronové sítě a vysokofrekvenční obchodování. Použití neuronových sítí pro predikci komoditních a měnových trhů je v dnešní době již poměrně známou záležitostí. Klasické programování, kde člověk vytvoří logickou podstatu chování daného systému, už nemusí být jedinou možností, jak obchodovat na Forexu. Díky neuronovým sítím je možné zpracovávat, modelovat a predikovat chování na jakémkoliv trhu. (Dima a Vonko 2021)

Vysokofrekvenční obchodování je forma algoritmického obchodování, které probíhá v automatizované podobě pomocí počítačů naprogramovaných k provádění daných příkazů na základě proměnlivých dat a chování trhu. Počítače vyhodnocují tržní data ve vysoké frekvenci a v závislosti na předem nastaveném algoritmu. V dnešní době se to děje už během několika tisícin milisekund. Na základě těchto informací pak vytvářejí instrukce k obchodování. (Chen 2021)

## **Latentní arbitráž**

Latentní arbitráž umožňuje obchodníkům vydělávat na prodlevě v čase mezi komunikací jednotlivých burz. Tato metoda arbitráže spočívá v tom, že je počítač s daným algoritmem fyzicky umístěn velice blízko burzy, například v Londýně. Informace, která putuje z Londýna do New Yorku trvá standardně několik milisekund. Algoritmus může vyhodnotit, že dochází k odchylce mezi cenou kótovanou na burze v Londýně, a v New Yorku může tuto informaci využít ve svůj prospěch, nakoupit za lepší cenu na Londýnské burze a v rámci několika tisícin milisekund prodat na burze jiné, třeba v New Yorku. Na rozdílu jednotlivých cen pak přinese zisk. (Martins 2018)

# **Statistická arbitráž**

Jedná se o strategii, kdy dochází k zisku obchodníka při nerovnosti na trhu. Hlavní princip strategie spočívá vtom, že dochází k hledání nesrovnalostí cen vyplývajících z makroekonomických zpráv. Před oznámením významných zpráv algoritmus vysokofrekvenčního obchodování sleduje ceny a objemy obchodů na burze a hledá abnormality. Podstatou je hledání nesrovnalostí v cenách stejných instrumentů na jiných trzích a vydělávaní na této nerovnováze. (Martins 2018)

## **3. Vybrané metody analýzy měnového kurzu**

V této kapitole jsou popsány možné způsoby analýzy měnového kurzu. Pozornost je věnována především technické analýze, která se zabývá zkoumání formací a hledání závislostí v minulosti za účelem vyhledat vzorce chování a podobností v datech, a následnému využití k predikci vývoje měnového kurzu v budoucnosti. Mezi elementární prvky, které jsou v této části diplomové práce vysvětleny, patří základní technické ukazatele, které nalézají využití v pozdějších částech práce. Dalším z možných způsobů, jak analyzovat měnový kurz, je použití fundamentální analýzy. Fundamentální analýza, na rozdíl od technické, nepoužívá ke zkoumání vývoj ceny nebo hledání vzorců chování v grafu. Fundamentální analýza využívá k predikci vývoje především makroekonomické ukazatele a sleduje vývoj dat na pozadí; nesnaží se zakládat své závěry pouze z vývoje cen na grafu. Poslední analýza, které je v teoretické části práce věnován prostor, zkoumá psychologické aspekty obchodování, a jakým způsobem může mentální rozpoložení obchodníka ovlivnit jeho výsledky. Psychologická analýza si klade za důraz především popsat a seznámit obchodníka s možnými riziky, a navést ho k lepšímu sebeovládání, zvládání rizik a negativních faktorů, které zcela zřejmě obchodování na Forexu přináší.

# **3.1 Technická analýza**

Technická analýza usnadňuje předvídat budoucí vývoj ceny na základě pohybů cen v minulosti, a také využívá své komplexnosti k nalezení určitých vzorů. Zjednodušeně řečeno, technická analýza sleduje chování cen v grafech. K tomu, aby technická analýza byla úspěšná a reálně aplikovatelná, je nutné porozumět nástrojům, které to umožňují. Někteří odborníci na Forex se shodují na tom, že technická analýza je jediný vědecký přístup, jak analyzovat tento trh. (Rees  $2017$ , s.  $41-44$ )

Technická analýza je způsob vyhodnocování a předpovídání cenových pohybů, který se opírá čistě o data vytvořená trhem. Ve srovnání s fundamentální analýzou se technická analýza zaměřuje na vzory v datech a vyhledávání opakujících se formací na grafech. Technická analýza se pro neznalce může jevit jako poměrně komplikovaný soubor informací. Je mnoho způsobů, jak ji interpretovat; lze sledovat statistické závislosti historických cen, vztahy mezi indikátorem a cenou apod. (Stibor 2017, s. 39-42)

#### **Hladiny (support/resistence)**

Na grafu jakéhokoliv měnového páru lze pozorovat určité hladiny označované jako supporty/resistence. Support je oblast na grafu, kde cena přestává klesat. Resistence je oblast na grafu, kde cena přestává růst. Obě hladiny si danou roli mohou vyměnit právě ve chvíli, kdy dojde k proražení ceny buď směrem nahoru, nebo směrem dolů. Důležitá vlastnost jednotlivých supportů/resistencí je jejich síla. Pokud se cena několikrát za sebou odrazila od určité cenové hladiny, lze tuto oblast (hladinu) považovat za silnou. Obecně platí, že čím vyšší časový rámec, tím významnější hladina. (Cofnas 2015, s. 87-89)

#### **Trendové křivky**

Trendové křivky jsou takové křivky, které si obchodník může zakreslit do grafu při determinaci trendu. Je to jednoduchá metoda, která obchodníkovi pomůže se lépe vizuálně orientovat, a pak snadněji determinovat, v jakém trendu se trh právě nachází. Trh se může nacházet buď v rostoucím, klesajícím nebo žádném trendu. Trendová křivka může být do grafu zakreslena spojením nejnižších hodnot jednotlivých svící (low) na grafu. Pokud by obchodník chtěl zakreslit rostoucí trend, použil by k tomu nej vyšší bod (high) jednotlivých svící. (Elder 2006, s. 111-118)

#### **Indikátory**

Indikátory slouží k analýze současného vývoje na trhu a případnému odhadu budoucích změn. Indikátor zobrazuje na grafu matematickou hodnotu, která byla vypočítaná na základě definovaných pravidel indikátoru. Třeba jednoduchý klouzavý průměr je výpočtem průměru nejvyšší hodnoty svíce (high) a nejnižší hodnoty svíce (low). Indikátory lze rozdělit do několika kategorií. V této práci je věnována pozornost pouze trendovým indikátorům a oscilátorům. Trendové indikátory slouží obchodníkovi k lepšímu rozhodování. Například určí, kdy má vstoupit do obchodu, když se trh nachází v trendu. Na rozdíl o trendových indikátorů se oscilátory snaží obchodníkovi poskytnout informaci o tom, kdy dojde k obratu trendu. (Hartman 2014, s. 64-70)

#### **Klouzavý průměr (MA - moving average)**

Klouzavý průměr je nejjednodušší způsob, jak obecně odhalit trend jakékoliv časové řady. Počítá se jako průměr konstantního počtu za sebou jdoucích období. Klouzavé průměry mají mnoho podob. Mezi nejvíce populární patří exponenciální průměr a jednoduchý klouzavý průměr. (Cofnas 2018, s. 118)

#### **Jednoduchý klouzavý průměr (SMA)**

Simple moving average (SMA) se vypočítává sečtením zavíracích cen (close) daného finančního páru za zvolený počet období, a následně vydělením tohoto čísla počtem daných období. Na grafu lze zobrazit několik variant klouzavých průměrů. Například desetidenní klouzavý průměr je tvořen deseti hodnotami zavíracích cen dělený deseti. V grafu se pak označuje tento klouzavý průměr jako SMA (10). Pokud se cena měnového páru nachází pod křivkou klouzavého průměru, jedná se o sestupný trend (downtrend), a na druhou stranu, pokud se křivka nachází nad křivkou klouzavého průměru, se jedná o stoupající trend (uptrend). (Tan2013, s.79)

#### *SMA = (součet cenových hodnot pro n období) / n*

## **Exponenciální klouzavý průměr (EMA)**

Exponenciální klouzavé průměry jsou označována jako EMA (exponential moving average). Exponenciální klouzavý průměr klade ve srovnání s jednoduchým klouzavým průměrem větší důraz nejnovějším cenám a nižší váhu cenám starším. Výpočet exponenciálního klouzavého průměru je následující:

$$
EMA = (P_N * E) + (P(n - 1) * (1 - E)
$$

$$
E = \frac{2}{n+1}
$$

*Pn = zobrazená hodnota kurzu* 

*n = perioda* 

#### **Oscilátory**

Další kategorií technických indikátorů j sou oscilátory. Mezi nej populárnější oscilátory patří CCL, přičemž je na tomto indikátoru později postavena i logika obchodního systému pro praktickou část práce. Tento typ indikátorů usnadňuje obchodníkovi vstup do obchodní pozice. Na rozdíl od trendových indikátorů se oscilátory nesnaží určit, v jakém trendu se trh nachází. Oscilátor vykonává pohyb mezi dvěma extrémy, minimem a maximem. Obchodníkovi jsou oscilátory na grafu zobrazovány, na rozdíl od trendových indikátorů, které jsou zakresleny přímo v grafu, samostatně jako nové okno.

## **CCI (Commodity channel index)**

CCI indikátor měří pohyb ceny kolem jejího statistického průměru. Pokud se CCI pohybuje v úrovni vysokých hodnot, tzn. větších jak 100, znamená to, že ceny jsou oproti její průměrné hodnotě vysoko. Naopak pokud se hodnota CCI pohybuje v nízkých hodnotách (- 100), znamená to, že jsou ceny příliš nízko pod svou průměrnou hodnotou. Hodnota indikátoru se vypočítá jako rozdíl ceny instrumentu a jednoduchého klouzavého průměru, který se vydělí střední odchylkou a konstantou 0.015. Výpočet CCI je tedy následující: (Hartman 2014, s. 108-110)

 $CCI = (P - SMA)/(0.015 * |MD|)$ 

*P - cena instrumentu SMA - jednoduchý klouzavý průměr MD - střední odchylka v absolutní hodnotě (MD = P - SMA) P = (HIGH + LOW + CLOSE) / 3* 

# **3.2 Fundamentální analýza**

Fundamentální analýza staví především na analyzovaní makroekonomických ukazatelů, politické situaci v dané zemi a monetární politice. Dle Lien (2015) patří mezi významné makroekonomické ukazatele index spotřebitelských cen, pracovní místa mimo zemědělství, index cen průmyslových výrobců, hrubý domácí produkt, mezinárodní obchod, index nákladů produkce, průmyslová produkce, maloobchodní prodeje a mezinárodní kapitálové toky.

Cílem fundamentální analýzy je poskytnout obchodníkovi přehled o tom, které makroekonomické ukazatele by mohly ovlivnit budoucí vývoj kurzu, a zároveň obchodníkovi poskytují pomoc při rozhodování při vstupu do obchodní pozice a odhadu dlouhodobějšího trendu daného měnového páru. (Veselá 2003, s. 11-21)

Fundamentální analýza je způsob, jakým lze nahlížet na trh prostřednictvím ekonomických, sociálních a politických aspektů. Dle Hartmana (2014) patří mezi základní makroekonomické ukazatele hrubý domácí produkt, hrubý národní produkt, spotřební výdaje, investiční výdaje, průmyslová výroba, investice do stavebnictví, fiskální a monetární politika a míra inflace.

Fundamentální analýza je metoda, která zjišťuje vnitřní hodnotu podniku pomocí prozkoumávání ekonomických a finančních faktorů daného měnového páru. Fundamentální analýza zkoumá cokoliv spojeného s hodnotou daného měnového páru, makroekonomické faktory, stav ekonomiky dané země, stav průmyslu anebo třeba i mikroekonomické faktory. Cílem fundamentální analýzy je poskytnout investorovi hlubší pohled na ekonomickou situaci na daný měnový pár a jeho potenciální vývoj v budoucnu. Analytici fundamentální analýzy používají různorodé nástroje o podnikových výnosech, geopolitických událostech, politice centrálních bank, faktorech životního prostředí apod. (Dougles 2019, s. 21-32)

Pojem fundament vyjadřuje možné příčiny, které způsobí pohyb na trhu. Fundament ovlivňuje pohyb na Forexovém trhu jak z dlouhodobého, tak krátkodobého hlediska. K pochopení fundamentální analýzy jsou na obchodníka kladeny větší nároky a je nezbytné, aby měl hlubší ekonomické znalosti, a rozuměl makroekonomickým pojmům a uměl s nimi pracovat.

## **3.3 Psychologická analýza a řízení rizika**

Úloha lidského faktom bývá v mnoha případech obchodování opomíjena, přestože jakékoliv obchodní rozhodnutí, které je z velké části ovlivněno lidskými emocemi, lze považovat za zcela subjektivní. Proto je nezbytné dbát při obchodování na Forexovém trhu na emoční stabilitu jedince. K tomu, aby obchodník nejednal pod vlivem emocí, lze předcházet důmyslným způsobem řízení peněz. Jednou z metod, jak zabránit velkým ztrátám, je nastavení jasných pravidel obchodování, například nastavení maximální hodnoty SL a maximální denní ztráty. (Novak 2017)

Psychologická analýza je vedle technické analýzy a fundamentální analýzy jedním z přístupů nezbytným k úspěšnému obchodování na měnových trzích. Psychologická analýza zkoumá lidské chování při obchodování na finančních trzích. Mimo správné používání strategií řízení rizika je jedním ze zásadních přístupů udržování zdravého psychologického náhledu. Obchodníci musí činit obchodní rozhodnutí založená na strategiích, nezávislých na strachu či chamtivosti. Jednou ze základních vlastností, kterou musí úspěšní obchodníci disponovat, je emociální odpoutanost. Obchodníci, kteří do obchodování zapojují emoce, nejsou dlouhodobě úspěšní. Každý správný obchodník by si měl také uvědomovat, kdy je potřeba si dát přestávku. Pokud obchodník prochází delším obdobím ztrát, je nutné, aby si odpočinul, jelikož může jít o velice frustrující období, což pak může mít dopad na potenciální úspěšnost obchodování. Řízení rizika se může zdát jako jedno z nejsnadněji uchopitelných témat, ale je očividné, že psychologie člověka a nedodržování správného řízení peněz může vést k velkým ztrátám. (Steenbarger 2011, s. 175-214)

Psychologie člověka zcela jistě hraje významnou roli při obchodování na Forexu. Toto tvrzení lze uplatnit i obecně, ať už jde o spekulaci, trading nebo investování na jakémkoliv finančním instrumentu. Proto je klíčové dodržovat obchodní systém, držet se striktně obchodního plánu a správně řídit finance a riziko a neobchodovat v době, kdy není obchodník v dobré psychické pohodě. Neméně významným faktorem je i správná diverzifikace obchodního kapitálu.

#### **Poměr rizika k zisku RRR (risk reward ratio)**

Obchodníci by měli dbát na to, aby měli v každé obchodované pozici předem určený poměr rizika k zisku. Měly by mít tedy jasné očekávání, kolik v daném obchodě riskují, a kolik mohou maximálně získat. Poměr rizika dle Lien (2015, s. 109) by měl být alespoň 1:2, ale raději více.

#### **Kellyho vzorec (The Kelly Formula)**

Existuje nespočet způsobů, jak přistupovat k problematice řízení peněz, a také mnoho různých vzorců, které by se měly dodržovat. Williams (2007) tvrdí, že většina kvalitních systému je založena na jednoduchém pravidlu. Obchodník zvýší počet obchodovaných kontraktů, pokud je v zisku, a naopak sníží počet obchodovaných kontraktů, pokud je ve ztrátě. Kellyho vzorec byl poprvé představen Ralphem Vincem, jenž vzorec původně představil již v roce 1956 v článku "A New Interpretation of Information Rate". V současné době je znám pod označením Kellyho vzorec, a jeho výpočet je následující:

 $F = ((R + 1))$  *\*P-1)* /R *P = Úspěšnost obchodního systému R = Poměr úspěšných obchodů k neúspěšným*   $F$  – vyjadřuje poměrnou část obchodního účtu, která bude použita pro obchod

#### Diverzifikace portfolia

Diverzifikaci lze v kontextu obchodování na kapitálových trzích chápat jako rozdělení obchodního kapitálu do různých sektorů. Obchodník by nikdy neměl obchodovat pouze na jednom trhu, a měl by svůj kapitál rozdělit do několika oblastí. Část portfolia by měl mít v komoditách, část ve Forexu, akciích, dluhopisech nebo podílových fondech. Diverzifikaci v obchodním sektoru lze rozdělit nejen podle druhu obchodu, jak již bylo zmíněno výše, ale také podle oblasti, místa provedeného obchodu, způsobu realizace (přes jakého brokera daný obchodník obchoduje), a hlediska časového horizontu, neboli jak dlouho danou pozici obchodník plánuje držet. (Vlachy 2006, s. 34-36)

# **4. Formulace obchodních přístupů**

Tato kapitola věnuje pozornost intradennímu a pozičnímu obchodování. V praktické části diplomové práce jsou zkoumány, analyzovány a testovány dva odlišné obchodní přístupy, ovšem jeden obchodní systém, který je aplikovatelný na různé časové rámce, ale pouze na jeden měnový pár, jímž je hlavní měnový pár EUR/USD. Každý měnový pár má svá specifika, a proto je nezbytné zmínit, že by strategie na jiném měnovém páru nemusela fungovat.

První obchodní přístup, který je v této diplomové práci představen, je intradenní obchodování, které věnuje pozornost především kratším pohybům na Forexovém trhu, a tudíž se obchoduje na nízkých časových rámcích, konkrétně pětiminutových, patnáctiminutových a třicetiminutových. Obchody v rámci intradenního obchodování probíhají vždy, jak už je z názvu zřejmé, v rámci jednoho obchodního dne. Konkrétní metodika zkoumání chování jednotlivých přístupů je představena v pozdější části této diplomové práce.

Druhým obchodním přístupem je poziční způsob obchodování. Poziční obchodování se zaměřuje spíše na vyšší časové rámce, obvykle se jedná o hodinový, čtyřhodinový nebo o denní časový rámec. Obchody pro poziční strategii trvají obvykle několik dní nebo týdnů, výjimečně i měsíců, a proto bude jejich četnost ve srovnání s nižšími časovými rámci znatelně menší. Četnost obchodů však s nej větší pravděpodobností nebude mezi intradenním a pozičním přístupem pouze jediným rozdílem, mezi další odlišnosti může patřit zřejmě i délka trvání obchodní pozice, velikost PT/SL, nebo také potenciální časová náročnost obchodování pro obchodníka. Obecně lze konstatovat, že poziční obchodování je méně časově náročné, protože obchody trvají daleko delší období.

Praktická část práce je provedena v obchodním prostředí Meta Traderu 5 u brokera Admirál Markets, který bude přestaven v průběhu této kapitoly. Pro lepší náhled do problematiky je níže uvedený obrázek, který ilustruje vizuální nastavení obchodního prostředí. Černá křivka na obrázku zachycuje pomalý klouzavý exponenciální průměr a modrá křivka zobrazuje rychlý klouzavý exponenciální průměr. Na obrázku jsou také zobrazeny dva trendové indikátory CCI. Analogicky, jako u exponenciálních klouzavých průměrů, zobrazuje jeden
z indikátorů CCI rychlejší období, kdežto ten druhý zobrazuje období pomalejší. Hodnoty CCI jsou zobrazeny pomocí histogramu a slouží především k zpřesnění vstupu do obchodní pozice. Při tomto nastavení se provede automatický backtesting a manuální obchodování, které je podrobněji popsáno v dalších částech.

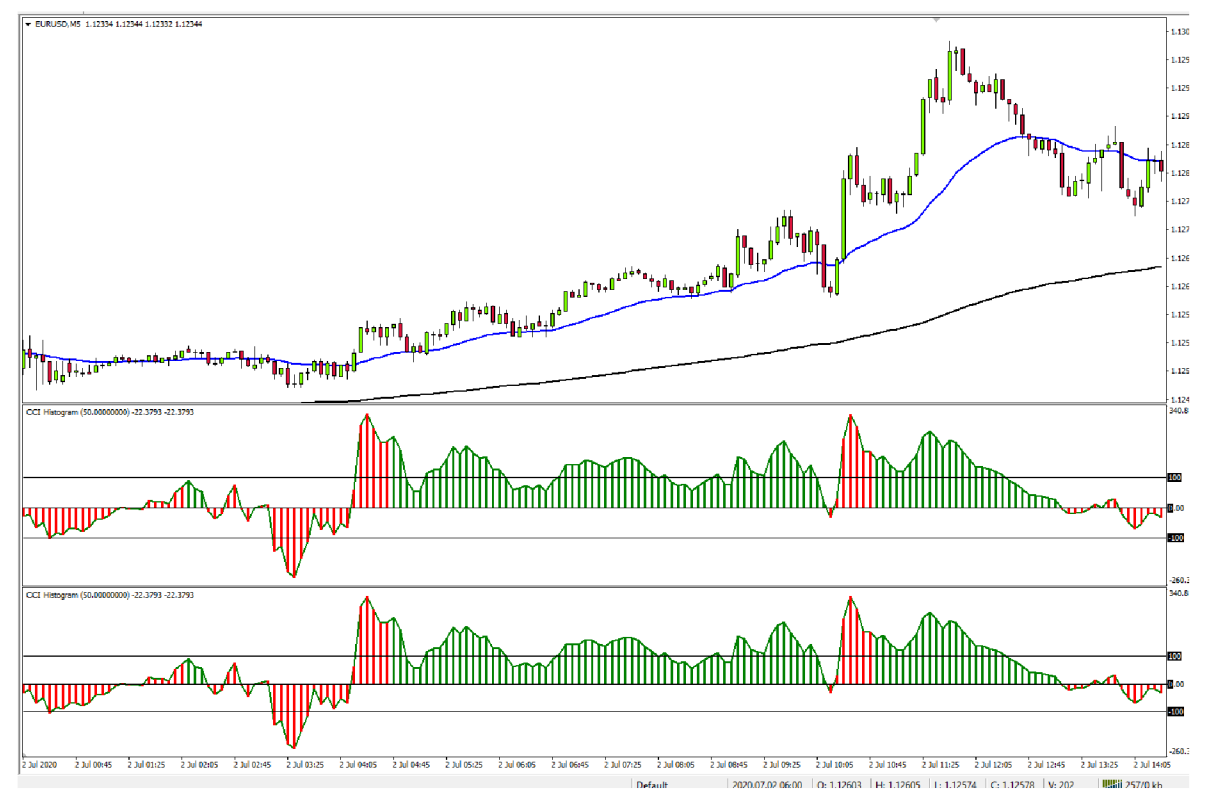

*Obrázek 1 - Nastavení obchodního prostředí v Meta Traderu 5 (vlastní zpracování)* 

Obsahem dalších částí kapitoly je objasnění myšlenkových principů a postupů, jak byla tato obchodní strategie postavena. Stavba obchodní strategie se skládá z pěti fází. Jednotlivý výčet fází je popsán podrobněji níže.

První fází je sestavení základního konceptu strategie na základě získaných znalostí a obecných přístupů vycházejících z teoretické části. Tato strategie je představena v úvodu kapitoly a obsahuje základní informace, jako jsou pravidla vstupu do obchodní pozice, poměr rizika a ztráty, velikost počátečního kapitálu a mnoho dalších parametrů, které by měl obsahovat každý obchodní systém. Tento základní koncept je utvořen jako jeden celek pro oba obchodní přístupy, tedy jak pro poziční, tak intradenní. Dále budou zkoumány odlišnosti chování systému v jednotlivých přístupech a na odlišných časových rámcích.

Nezbytným elementem druhé fáze je vytvoření počítačového programu, který umožní rychle analyzovat historická data pro odlišná časová období a na různých časových rámcích. Meta Trader 5 umožňuje spouštět automatické testy pro různé automatické strategie a za odlišných vstupních podmínek. Cílem této fáze je identifikovat a determinovat, kdy je z hlediska obchodních dní nej výhodnější vstupovat do obchodu, směru pozice, velikosti kapitálu a dalších proměnných. Součástí druhé fáze je také hrubý odhad ziskovosti a procentuální úspěšnosti systému. Automatický backtesting slouží ovšem pouze jako rychlý přehled, není sofistikovaně postavený dle všech předpokládaných pravidel, které jsou definovány v obecné části obchodní strategie. Jedná se tedy spíše o validaci konceptu, a slouží ke zpřesnění vstupních pravidel pro další konstrukci obchodního systému. Automatický backtesting vychází především ze základních pravidel křížení pomalého a rychlého exponenciálního průměru, a umožňuje obchodníkovi vizuálně zobrazit potenciálně slabé nebo silné stránky systému. Například jaký poměr rizika a ztráty zvolit nebo v jakých dnech je vhodné obchodovat nebo naopak neobchodovat vůbec.

Třetí fází tvorby strategie je zpřesňování nuancí na základě výsledků automatického testu a sestavení podrobnější strategie s přesnými pravidly vstupů a výstupů do obchodních pozic. Jelikož automatický backtesting umožňuje skrze své rozhraní výstup v grafické podobě, jenž je vizuálně dobře zpracován, budou tyto výsledky sloužit jako podklad pro další zkoumání. Grafický výstup automatického backtestingu umožňuje zobrazit data podle celkem šesti kategorií. První kategorií jsou vstupy do obchodní pozice, které jsou rozděleny podle obchodních hodin jednotlivých obchodních center. Dalším výstupem je zobrazení informací o četnosti, v jakém dnu v týdnu byl vstup a výstup z obchodu proveden. Backtesting nabízí zobrazení vstupů a jejich četnost podle jednotlivých kalendářních měsíců. Čtvrtou kategorií výstupu je rozdělení zisků a ztrát podle obchodních hodin a jejich následné vizuální srovnání pomocí histogramu. Pátou kategorií je rozdělení výsledku podle zisků a ztrát v jednotlivých obchodních dnech. Poslední kategorií výstupů je rozdělení zisků a ztrát podle jednotlivých kalendářních měsíců a jejich četnost v daných měsících. Meta Trader 5 poskytuje testerovi skrze statistické údaje komplexní pohled na obchodní strategii. Na základě tohoto výstupu bude zjemněna a zpřesněna obchodní strategie. Mohlo by se například ukázat, že v pátek v určitou hodinu není vhodné obchodovat, protože je zde velký rozdíl mezi ztrátou a ziskem.

Čtvrtou fází je manuální obchodování na vybraném historickém časovém úseku. Po úpravě pravidel obchodního systému, na základě výstupu z automatického backtestingu a jeho následné optimalizaci směrem k větší ziskovosti, proběhne fáze manuálního obchodování. Manuální obchodování simuluje reálné obchodování, ovšem s tím rozdílem, že obchodník neobchoduje se skutečnými penězi, ale pouze s virtuálním kapitálem. Každopádně je nezbytné zmínit, že podmínky na finančním trhu jsou totožné se skutečnými daty, které se používají k reálnému obchodování. Dochází tak v podstatě ke kopírování reálných kurzů v reálném čase. Díky této metodě lze efektivně prověřit obchodní strategii na "živých datech". Výsledkem této fáze budou dostupné výsledky jak pro intradenní obchodní přístup, tak pro poziční.

Poslední neboli pátou fází je komparace výsledků z odlišných obchodních přístupů. Je velice pravděpodobné, že se jednotlivé obchodní přístupy budou velmi lišit, co se počtu obchodů, ziskovosti a procentuální úspěšnosti systému týče. Tyto výsledky budou zmíněny v kapitole *Shrnutí výsledků,* kde bude možné najít komplexní přehled všech výsledků z manuálního testování.

### **Výběr brokerů pro testování**

Cílem této časti není poskytnout komplexní recenzi na všechny existující brokery na českém trhu, ale spíše předložit, a hlavně popsat, rozhodovací proces mezi dvěma variantami, které byly pro psaní této diplomové práce uvažovány. V porovnání níže je možné pozorovat hlavní rozdíly mezi dvěma populárními brokery nejen $\check{C}$ eské republice – X-Trade Brokers a Admirál Markets. Tito brokeři poskytují podporu plně v češtině a patří mezi nejlépe hodnocené brokery, které působí na našem území. Pro účely obchodování a testování obchodní strategie byl vybrán broker Admirál Markets a obchodní prostředí Meta Trader 5, které poskytnou vhodné podmínky pro zkoumání.

#### **X-Trade Brokers (XTB)**

X-Trade Brokers je mezinárodní brokerský dům, který klientům poskytuje profesionální podmínky pro obchodování na Forexu. Webová stránka má krásný grafický design a je uživatelsky přívětivá. XTB umožňuje svým klientům obchodovat skrze dvě platformy; mezi obecně známou patří MetaTrader 4 nebo jeho novější verze MetaTrader 5. Druhou možností, jak obchodníci mohou přistoupit na trh, je skrze jejich vlastní platformu, xStation, která má verzi jak webové, mobilní tak i desktopové aplikace. XTB nabízí svým klientům možnost

obchodovat na Demo účtu. Demo účet je obchodníkovi nabízen pouze na třicet dní, po kterých je smazán. Obchodník ovšem není limitován lhůtou demo verze napořád, po zkušební době si ji může jednoduše obnovit. Počet obnovení není také nijak omezený a dává tak obchodníkovi, který to s obchodováním myslí vážně, prostor na testování jeho strategií. Na webových stránkách je vše přehledné; klient se dostane k důležitým informacím, jako jsou například poplatky, výše spreadů, počet obchodovaných lotů nebo velikost obchodní páky velice snadno. X-Trade Brokers jsou otevření a svým zákazníkům nabízí i výukové materiály zdarma. (Finex, © 2014-2021)

#### **Admirál Markets**

Admirál Markets je broker s dlouholetou tradicí, jenž poskytuje své služby v České republice již devatenáct let. Admiral Markets svým zákazníkům také nabízí svou vlastní platformu WebTrader, která ovšem není mezi obchodníky tak populární. K tomu samozřejmě podporují také nejrozšířenější platformu v České republice, MetaTrader 4, a její novější verzi MetaTrader 5. Podobně jako platforma od XTB i Admiral Markets nabízí bezplatný demo účet, který poskytuje potenciálnímu obchodníkovi možnost si zdarma vyzkoušet obchodování za téměř reálných podmínek. Stejně tak jako XTB i Admirál Markets nabízí pro demo účet stejná pravidla. Vytvoření účtuje zdarma, stejně tak i jeho následné obnovení. Na reálném účtu je možné obchodovat již od vkladu sto euro, přičemž znova jako u XTB lze obchodovat i v několika dalších měnách vyjma euro. (Finex, © 2014- 2021)

## **4.1 Obchodní systém vs. obchodní přístup**

Obchodní systém je v diplomové práci představen pouze jako jeden teoretický konstrukt. V kontextu obchodování na finančních trzích existuje obecně mnoho obchodních přístupů, kde ty relevantní byli představeny v teoretické části. V této diplomové práci se však pracuje pouze se dvěma přístupy, pozičním a intradenním, ostatní obchodní přístupy nejsou předmětem zkoumání. Pro zřejmé odlišení dvou obchodních přístupů se v diplomové práci pracuje s dvěma unikátními názvy, které slouží jako označení obchodních přístupů. Nejedná se ale o označení obchodního systému, ten je jen jeden.

CCI\_EMA\_ID označuje intradenní obchodní přístup a CCI\_EMA\_LONG poziční obchodní přístup. CCI EMA ID je zkratkou, která je tvořena složeninou názvu indikátoru, dle kterého se obchoduje (CCI), exponenciálního klouzavého průměru (EMA) a zkratky pro intradenní obchodování, jež je převzato z anglického názvu "intra-day" (ID).

Obchodní přístup CCIEMAI D vychází z obecných principů obchodování kombinací indikátorů CCI a překřížení exponenciálních klouzavých průměrů. Podobný název nese i poziční obchodní přístup, který je složeninou stejných indikátorů (CCI a EMA). Jediná část, která se liší, je poslední část názvu, jež vychází z anglického slova long - což v překladu znamená "dlouhý" (LONG). V kontextu obchodování na Forexu to lze chápat jako poziční obchodní přístup.

K identifikování dlouhodobějšího trendu je použit exponenciální klouzavý průměr EM A (200), kde číslo 200 je ukazatelem toho, z kolika dní se hodnota klouzavého průměru počítá. K určení krátkodobějšího trendu je použit exponenciální průměr EMA (30). Jedná se o trendový obchodní systém, kde cílem tohoto systému je obchodování pouze trendových signálů. Netrendovým signálům nevěnuje žádnou pozornost. V části automatického testování dochází nejdříve k validaci myšlenkového konstruktu. Podobná logika kombinace pomalého a rychlého ukazatele je použita i pro indikátor CCI. Detailnější popis těchto metod je popsán v obecných parametrech systému.

Poziční obchodní strategie spočívá v obchodování větších časových rámců jako je hodinový, čtyřhodinový nebo denní časový rámec. Automatický test pro tuto strategii bude spuštěn pro několik variant vstupů, kde sledovanou závisle proměnou bude výše SL/PT. Významný rozdíl mezi pozičním obchodním přístupem a intradenním obchodním přístupem je právě ten, že v rámci intradenního obchodování může být obchodní pozice otevřená pouze v rámci jednoho dne, kdežto u pozičního obchodního přístupu to je možné v rámci několika dní nebo klidně i týdnů.

Intradenní obchodní strategie spočívá v obchodování na nižších časových rámcích, kterými jsou pětiminutový, patnáctiminutový nebo ťřicetiminutový časový rámec. Automatický test pro tuto strategii bude spuštěn pro několik variant vstupů, kde závisle proměnou modelu bude také výše SL/PT. Hlavní charakteristikou intradenní obchodní strategie je otevírání a uzavírání obchodů v rámci jednoho dne. Délka otevřené pozice může tedy trvat maximálně dvacet čtyři hodin.

Dále v textu jsou popsány elementární pravidla obchodního systému, a jeho základní konstrukt tvořící první fázi stavby komplexní obchodní strategie. Základní pravidla jsou pro oba obchodní přístupy stejné. Jedním z důvodů je pozorování rozdílů mezi jednotlivými přístupy, a popsání jejich odlišností.

# **4.2 Obchodní systém**

**CCI 14** - využití pro krátkodobý vývoj trhu, výpočet je prováděn z posledních čtrnácti svíček na grafu;

**CCI 50** - využití pro střednědobý vývoj trhu, výpočet je prováděn z posledních padesáti svíček na grafu;

**EMA 30** - exponenciální klouzavý průměr pro krátkodobý vývoj trhu, výpočet je prováděn z posledních třiceti svíček na grafu;

**EMA 200** - exponenciální klouzavý průměr pro střednědobý vývoj trhu, výpočet je prováděn z posledních dvou set svíček grafu.

## **Pravidla vstupu a výstupu z obchodní pozice**

Obchodník vstupuje do pozice pouze tehdy, pokud jsou splněny podmínky, které jsou popsány dále v textu. Výčet podmínek je pouze základním nastíněním obchodní strategie, která bude po backtestingu optimalizována. Exaktní podmínky budou definovány později.

Trh se může nacházet v rostoucím nebo klesajícím trendu. Obchodní systém vychází z předpokladu, že obchodník nikdy neobchoduje, když se trh nenachází v trendu. Pokud se trh nenachází v trendu, hodnoty indikátorů mohou být zkreslené a mohou poskytovat nepřesné informace. Překřížení exponenciálních klouzavých průměrů slouží v obchodním systému jako ukazatel trendu. Pokud dojde k překřížení klouzavého průměru v určitém směru, předpokládá se, že započal nový trend. Zároveň musí platit, že se pomalejší klouzavý průměr vzdaluje od toho rychlejšího.

#### **Rostoucí trend**

- 1) Trh se nahází v rostoucím trendu (rychlý klouzavý průměr překřížil ten pomalý směrem vzhůru), a je tedy vhodný čas vyhledávat vstup do pozice pomocí zpřesňujících pravidel na indikátoru na CCI.
- 2) CCI (14) indikátor se nachází v rozmezí maxima a minima (-100; 100), přičemž to samé platí i pro indikátor CCI (30).
- 3) Indikátor vytvoří vzor "V" ve směru trendu, což signalizuje vstup do dlouhé pozice - viz obrázek níže. Obrázek níže splňuje parametry vstupu a obchodník by tedy vstoupil do dlouhé obchodní pozice s fixními hodnotami SL/PT.

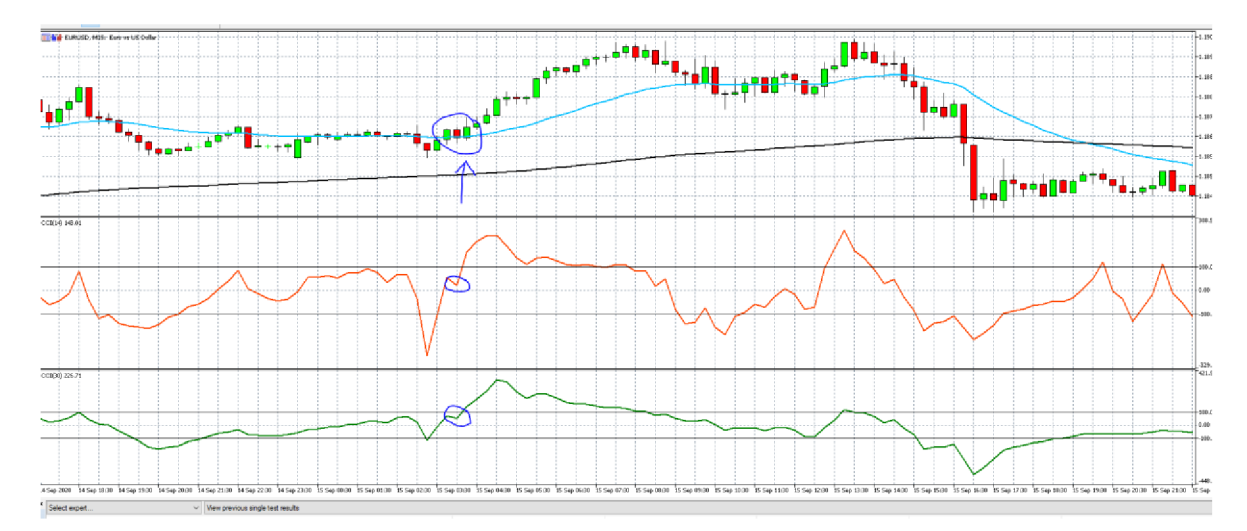

*Obrázek 2 - Vstup do dlouhé pozice (vlastní zpracování)* 

### **Klesající trend**

- 1) Trh se nahází v klesajícím trendu (rychlý klouzavý průměr překřížil ten pomalý směrem dolů), a je tedy vhodný čas vyhledávat vstup do pozice.
- 2) CCI (14) indikátor se nachází v rozmezí maxima a minima (-100; 100), přičemž to samé platí i pro indikátor CCI (30).
- 3) Indikátor vytvoří vzor "V" ve směru trendu (v tomto případě tedy obrácené "V"), což signalizuje vstup do krátké pozice. Obrázek níže splňuje parametry vstupu do krátké pozice, obchodník by tedy vstoupil do krátké obchodní pozice s fixními hodnotami SL/PT.

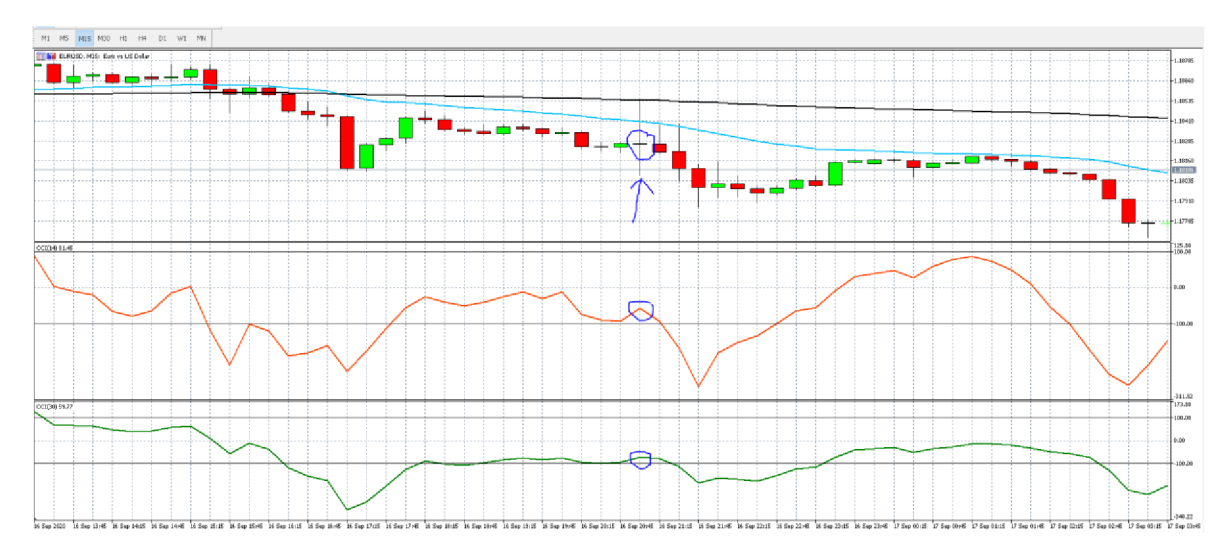

*Obrázek 3 - Vstup do krátké pozice (vlastní zpracování)* 

#### **Doba držení pozice**

Doba držení obchodní pozice bude u intradenního systému vždy v rámci jednoho dne a u pozičního přístupu nebude délka držení pozice nijak limitována. Pro intradenní systém to tedy znamená maximálně dvacet čtyři hodin a pro poziční přístup klidně i několik týdnů. Na druhou stranu, minimální doba držení pozice není pevně stanovena, proto to může být klidně i pár vteřin. Toto pravidlo platí pro oba obchodní přístupy.

#### **Řízení rizika a výše SL/PT**

Základní poměr rizika vůči zisku je určen minimálním poměrem 1:1 nebo větším, který musí být dodržen v dalších částech zkoumání systému. Jinými slovy to znamená, že obchodník při vstupu do obchodu riskuje minimálně stejný poměr SL a PT. Tato strategie je spíše agresivnější, a proto je potřeba brát v potaz větší riziko propadu kapitálu (počet ztrátových obchodů za sebou). Tento výrok je známý pod označením "drawdown". Čím větší propad kapitálu, tím větší posloupnost ztrátových obchodů, což může způsobit extrémní zátěž psychiky obchodníka. Oba obchodní přístupy, jak poziční, tak intradenní, dodržují stejný poměr rizika a zisku (RRR), respektive jeho minimální hodnotu. Poměr zisku a rizika nemůže být nikdy negativní, např. 2:1. Zastavení ztrát a výběr zisků je nastaveno předem na pevně stanovenou hodnotu. V obchodním systému se nepracuje s plovoucí hodnotou SL/PT. Poměr mezi SL/PT je určen parametrem RRR.

#### **Závěr obchodního systému**

Obchodní systém je představen jako komplexní sada pravidel, podle kterých by se měl potenciální obchodník řídit. Pravidla systému se s největší pravděpodobností změní na základě výsledků backtestingu, který mimo jiné pomůže identifikovat slabá a silná místa systému. Dokonce mohou být i některá pravidla přidána, tak aby se zvýšila ziskovost a hlavně robustnost obchodního systému. Backtesting pomůže snadno identifikovat, kdy je výhodné vstupovat do obchodu třeba z pohledu dní v týdnu. Tato strategie zanedbává fundamentální makroekonomické vlivy, které mohou mít potenciálně velký dopad na celkovou úspěšnost obchodního systému ve skutečném obchodování, pro účely automatického testu se proto od těchto předpokladů abstrahuje. Teorie úspěšného obchodního systému také vychází z předpokladu, že obchodník, který by dodržoval pravidla obchodního systému, by za žádných okolností neobchodoval v době, kdy se očekávají významné makroekonomické události, mezi něž patří jednání centrální banky, vyhlašování hospodářských výsledků za poslední kvartální období, výsledková sezóna firem, významné změny ve fiskální či monetární politice nebo očekávaná změna výše úrokových sazeb. Podstatné je zmínit, že v automatickém backtestingu bude tento vliv zcela zanedbán, stejně tak jako u manuálního obchodování.

# **5. Analýza a testování**

V této kapitole jsou vysvětleny a popsány hlavní metody analýzy a testování systému na historických datech a jejich následná optimalizace. Na začátku kapitoly je představen backtesting a jeho možnosti. Na základě výsledku bude obchodní strategie vylepšena, pozměněna a optimalizována. Mezi další částí této kapitoly patří aplikování optimalizované strategie na manuální obchodování, které se velmi přibližuje skutečným podmínkám obchodování, v němž se ale neobchoduje se skutečnými penězi, nýbrž s penězi virtuálními. Data z trhů jsou zcela přesnou kopií skutečných dat, k čemuž je každopádně důležité poznamenat, že výše spreadu je opět zanedbána. V automatickém backtestingu si lze nastavit statickou hodnotu spreadu, jelikož je spread za normálních podmínek proměnlivý, proto se pro účely této diplomové práce pracovalo s nulovým spreadem. Při reálném obchodování je pak potřeba počítat s tím, že se ziskovost může o pár procent lišit.

## **5.1 Automatický backtesting**

Automatický backtesting umožňuje obchodníkovi rychle a jednoduše analyzovat obchodní systém na historických datech, která jsou na trhu k dispozici. Předmětem analýzy je hlavní měnový pár EUR/USD. Automatický backtesting vychází z obecných principů křížení exponenciálního klouzavého průměru představených v předchozích kapitolách. Automatický test historických dat je proveden v modulu Meta Traderu 5, jenž umožňuje testovat historická data skrze vlastně vytvořené počítačové programy. Automatický backtesting umožňuje snadno a rychle otestovat obchodní myšlenku, pročež byl také sestaven. Jeho cílem není poskytnout obchodníkovi komplexní systém, který by byl aplikovatelný na reálném obchodování, proto jeho stavba je abstrahovaná od některých komplexních pravidel, jež byly popsány v dřívější části práce. Stejně tak není cílem postavit automatickou obchodní strategii, která by obchodovala zcela autonomně.

V rámci automatického backtestingu obchodní strategie je vytvořen počítačový program v programovacím jazyce MQL5, který pracuje s kombinací dvou klouzavých průměrů. Jeden klouzavý průměr je veden jako pomalý a druhý jako rychlý. Automatický backtesting pracuje pouze s exponenciálním klouzavým průměrem. Součástí programu jsou následující proměnné:

*SL -* výše SL může být v modelu nastavena na různé hodnoty *PT-* výše PT může být nastavena na různé hodnoty *Perioda pro výpočet pomalého klouzavého průměru -* může být upravena *Perioda pro výpočet rychlého klouzavého průměru -* může být upravena *Hodnota svíce -* obchodník může zvolit, pro jaký typ svíce chce provést výpočet (zavírací cena, otevírací cena, nejvyšší cena, nejnižší cena a průměrná cena) *Počet obchodovaných lotů -* lze nastavit různě velké pozice *Výše počátečního kapitálu -* lze nastavit velikost počátečního kapitálu

Obchodní strategie vychází z jednoduchého principu dvou klouzavých průměrů, které je možné při testování nastavit dle preferencí obchodníka. Výstupem backtestingu bude identifikace zjištění, kdy se tvoří trendy na daném měnovém páru, a vytváří se tak vhodná příležitost pro vstup do obchodní pozice.

### **Vstup do krátké pozice**

Na obrázku níže je uveden příklad, kdy automatický systém vstoupí do krátké obchodní pozice. Rychlý klouzavý průměr překřížil ten pomalý směrem dolů. V tento okamžik nastal signál vstupu do krátké pozice tak, jak ukazuje malá červená šipka na obrázku.

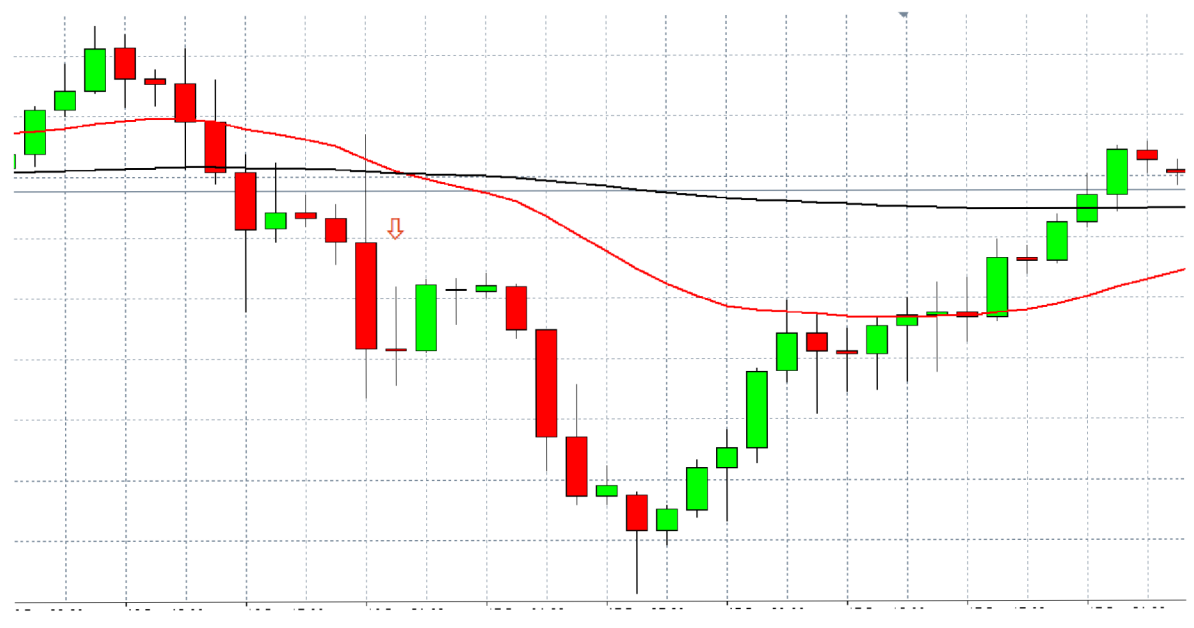

*Obrázek 4 - Vstup do krátké pozice - automatický systém (vlastní zpracováni)* 

## **Vstup do dlouhé pozice**

Na obrázku níže je uveden príklad, kdy automatický systém vstoupí do dlouhé obchodní pozice. Rychlý klouzavý průměr překřížil ten pomalý směrem vzhůru, díky čemuž je vhodný čas na vstup do dlouhé pozice (červená šipka ukazuje svíci, ve které systém vstoupí do obchodu).

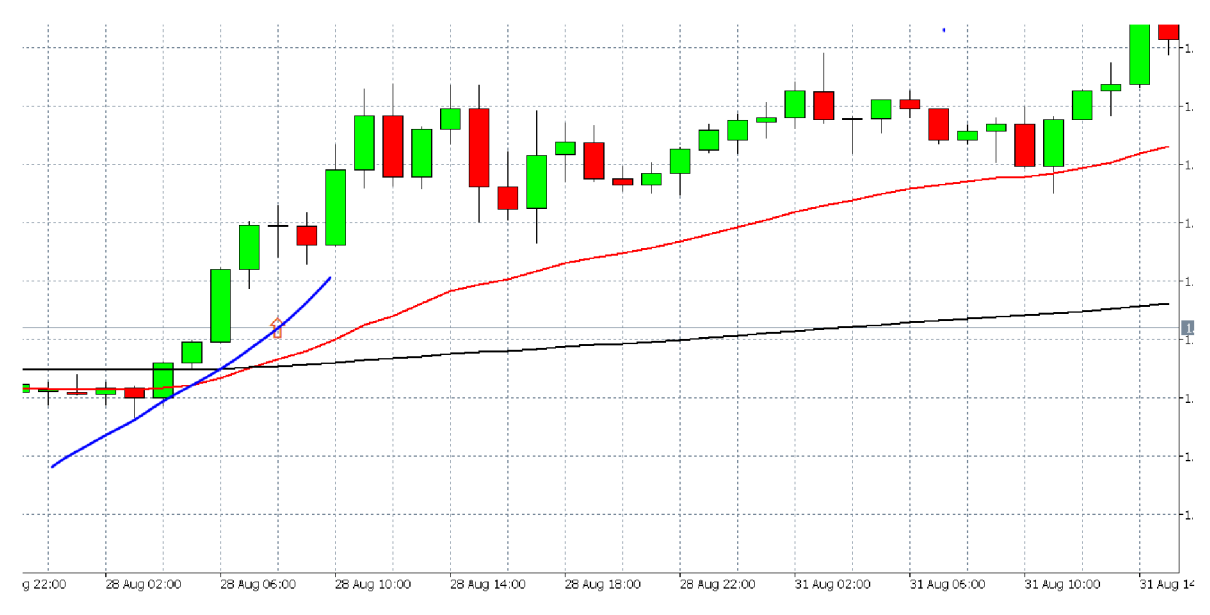

*Obrázek 5 - Vstup do dlouhé pozice - automatický systém (vlastní zpracování)* 

### **Programový kód**

Automatický obchodní systém je implementován v jazyce MQL5 tak, jak to umožňuje platforma Meta Traderu 5. Jelikož cílem práce není popsat principy programování a ani si neklade za cíl vytvořit sofistikovaný automatický program, který by byl samostatně použitelný pro reálné obchodování, je jeho forma popsána spíše stručně. Tento program slouží k účelu analýzy. Přesněji řečeno bude jeho výstup použit pro další optimalizaci obchodní strategie a zpřesňování pravidel obchodního systému. Tím pádem celý programový kód nebude zcela podrobně vysvětlen v této kapitole, ale budou zde samozřejmě zmíněny určité logické celky a důležité části kódu, v nichž je promítnuta myšlenka a logika obchodní strategie. Celý programový kód je dostupný jako příloha práce.

První řádky programového kódu definují obecné atributy, které jsou viditelné při prvním spuštění programu. V tomto konkrétním případě se tedy jedná o autora programu a jeho verzi.

```
1// General attributes
2#property copyright "Pavel Stritesky. " 
3#property version = "2.00" =
```
*Obrázek 6 - Obecné atributy (Meta editor)* 

Další částí programu jsou vstupní proměnné, jak již bylo popsáno na řádcích výše. Tato část programového kódu definuje, které proměnné je možné v modelu upravovat. Výčet proměnných je následující: SL, PT, počet obchodovaných lotů, perioda pro výpočet rychlého klouzavého průměru, perioda pro výpočet pomalého klouzavého průměru, typ klouzavého průměru atp.

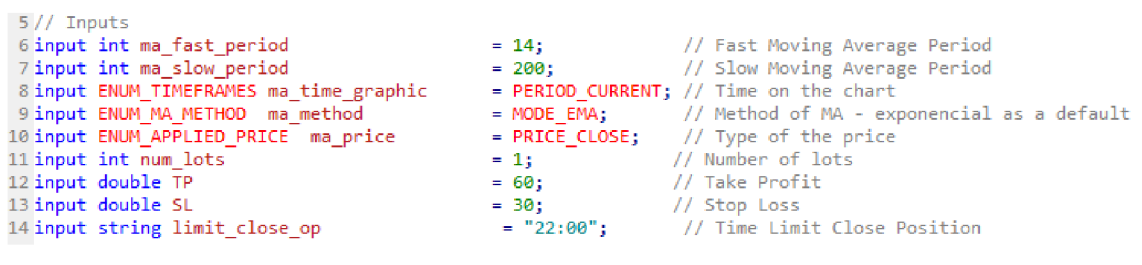

*Obrázek 7 - Vstupy (Meta editor)* 

V další části programového kódu jsou definovány globální proměnné, se kterými se pracuje dále v programu. Globální proměnné mají přiřazený určitý datový typ, celé číslo, číslo s desetinnou čárkou nebo vlastní datový typ definovaný v knihovně MQL5 jazyka. Výčet globálních proměnných použitých v modelu viz. *Obrázek č. 8. Globální proměnné.* 

```
16// Global variables
17 int fast ma;
18 double fast buffer [ ];
19 int slow_ma;
20 double slow_buffer[];
21 int magic_number = 123456; // Magic number = Expert advisor ID
22 MqlRates candle[];
23 MqlTick tick;
```
*Obrázek 8 - Globální proměnné (Meta editor)* 

#### **Funkce Onlnit ()**

Tato funkce je volaná pouze při prvním spuštění instance programu. Načte všechny nadefinované proměnné a zobrazí je uživateli v grafické podobě. Tento program načte dva indikátory, pomalý klouzavý průměr, rychlý klouzavý průměr a zobrazí je na obrazovku. O to se stará následující část kódu.

```
26 in-t Onlni t () { 
27 // add moving averages 
2S fast_na = iMA(_Symbol Jma_tiine_graphicJnia_f ast_peritidJ&J iiia_niethodJma_price); 
29 slowma = iMA(_Symbol Jmajtime_graphicJnia_slow_periodJ8jma_methodJnia_price); 
38 
31 if ( fas t na < 0 || slow na < 0 ) 
32 { 
         Alert ("Error trying to create Handles fo r indicator - error : "j GetLastError O j " 
33
34
        return( -1) ; 
35 } 
     36 CopyRate5(_Symbolj_Periodi8,4,candle); 
37 ArraySetAsSeries(candle, true) ; 
38 
39 return(INIT_SUCCEEDED)j 
48 }
```
*Obrázek 9 - Funkce Onlnit () (Meta editor)* 

## **Funkce OnTick ()**

Tato funkce je jedna z nejdůležitějších funkcí v modelu. Je volána pokaždé, když dochází k nějaké akci na trhu, neboli pokaždé, když se otevírá, uzavírá, ruší nebo se mění obchod. Tato funkce je volaná pouze v obchodních hodinách. Součástí této funkce je několik dalších funkcí, které se starají o jednotlivé obchodní operace (nákup a prodej nové pozice nebo nákup a prodej otevřené pozice). V programovém kódu jsou celkem čtyři funkce, které se starají o tuto obchodní logiku, tedy *BuyAtMarket (), SellAtMarket (), CloseBuy ()* a *CloseSell().* Jelikož logika těchto funkcí je velice podobná, bude popsána pouze jedna z nich, ostatní z nich lze chápat analogicky.

### **Funkce BuyAtMarket ()**

Funkce *BuyAtMarket ()* se stará o logiku vstupu do obchodu. Tato funkce je volána právě tehdy, pokud je splněná obchodní podmínka vstupu. Pokud dojde ke splnění obchodní podmínky, dojde k zavolání této funkce a k nákupu daného instrumentu za aktuální cenu na trhu. V kódu je zahrnuta logika, jakým způsobem komunikuje lokální program s daty trhu, které jsou na vzdáleném serveru. Je to samozřejmě řešeno standardním stylem zasíláním požadavku (request) o nákup a přijetím odpovědi zpět (response) od serveru. V druhé části je kód ošetřen na očekávané chyby, které může server v určitých situacích vrátit. Pokud nedojde k chybě, je zadána objednávka do systému s parametry definovanými v části vstupů (inputs), a informace o úspěšném nákupu je zapsána do logu programu. Pokud dojde k chybě, chyba se opět zaznamená do logu programu.

```
39 void BuyAt M arket ( ) 
\frac{90}{91}M<mark>qlTradeRequest request;</mark>   // request<br>MqlTradeResult response;   // response
92 MalTradeResult
93 
94 ZeroMemory (request);<br>95 ZeroMemory (response)
        ZeroMemory ( response ) ;
96<br>97
97 request.actio n = TRADE_A£TION_DEAL; // Trad e operatio n typ e
  93 r equest. m agi c = magic_number; // Magi c number
99 request.symbo l = _Symbol j // Trad e symbol
100 request.volume = num_lots;<br>101 request.price = NormalizeDouble(tick.ask,_Digits);     // Price to buy<br>102 request.sl = NormalizeDouble(tick.ask - SL*_Point,_Digits);// Stop Loss Price<br>103 request.tp = NormalizeDouble(t
104 request. deviation = 0;<br>
\begin{aligned} 104 \quad \text{request.}| \text{deviation from the requested price} \end{aligned}<br>
\begin{aligned} 105 \quad \text{request.}| \text{type} \end{aligned} = ORDER_TYPE_BUY;
195 request.typ e = ORDER_TYPE_BUYj // Orde r typ e
136 request . type _ f illi n g = GRDER_FI__ING_FGK; // Orde r executio n typ e
10?
       0rderSend ( request , response ) ;
109
110 if ( response.retcode == 10008 || response.retcode == 10009)
\frac{1}{111}112 Print ("Order Buy executed successfully!!");
113<br>114<br>114
       else
\begin{array}{cc} 115 & 4 \\ 116 & \end{array}Print ("Error sending Order to Buy. Error = ", GetLastError());
117 ResetLastError();
118 }
119 }
1 29
```
*Obrázek 10 - Funkce BuyAtMarket () (Meta editor)*

#### **Funkce Delnit ()**

Tato funkce je volána pokaždé, když je automatický obchodní systém odebrán z Meta Traderu 5. V programu může být nadefinováno mnoho různých situací, třeba vykreslení indikátoru na obrazovku, zobrazení různých grafických objektů apod. Při ukončení programu je zavolaná tato funkce, ve které musí být definována logika, jaké objekty mají být odebrány z obrazovky. O tuto část se stará následující část kódu, který odebere pomalý a rychlý klouzavý průměr z obrazovky.

```
231 // Deinicialization function
232 void OnDeinit(const int reason)
233 { 
234// Remove MA 
235.
      IndicatorRelease(fast ma);
236
      IndicatorRelease(slow ma);
237 }
```
*Obrázek 11 - Funkce Delnit () (Meta editor)* 

## **5.2 Analýza a testování**

Předmětem zkoumání je výstup několika odlišných testovaných nastavení z automatického backtestingu. Jelikož už byla definována pravidla obchodního systému, a zároveň je k dispozici i implementovaný počítačový program, který slouží k rychlé analýze několika možných nastavení, je na čase spustit automatický backtesting s odlišnými proměnnými v modelu.

Použitou metodou pro testování je variace několika odlišných nastavení SL/PT na různých časových rámcích. Cílem této fáze je identifikovat nejziskovější nastavení pro každý časový rámec. Poté bude vybrán ten nejlepší výsledek z hlediska ziskovosti. Tento princip je samozřejmě oddělen pro oba obchodní přístupy. Výstupem této kapitoly bude tedy nejvíce zisková strategie pro intradenní obchodní přístup a nejvíce zisková strategie pro poziční přístup.

Velkou výhodou automatického backtestingu je časová úspora a rychlá analýza nastavení, které mají smysl dále zkoumat, a které nikoliv. Pro lepší představu, jak velkou časovou úsporu přinese automatický backtesting, je zde uveden stručný praktický příklad. Automatický backtesting samozřejmě disponuje určitou technickou limitací, která je dána výpočetním výkonem daného počítače. Jednotlivé obchody jsou provedeny na historických datech, a jelikož je jejich výpočet poměrně náročný, jeden běh analýzy trvá na třicetiminutovém časovém rámci pro období deseti let zhruba tři minuty na osobním počítači, který disponuje čtyř jádrovým procesorem s celkovou frekvencí 2,4 GHz a 16 GB pamětí RAM . Meta Trader 5 ovšem není limitován pouze výpočetním výkonem jednoho počítače, nabízí i možnost pronajmutí si virtuálních serverů v "cloudu", kde může obchodník nechat běžet několik různých nastavení paralelně. Tato možnost je ovšem placená a nebyla využita při psaní diplomové práce. Pokud by nebyla aplikována metoda automatického testu, obchodník by musel manuálně procházet každé možné nastavení (množinu zkoumaných nastavení definovaných v diplomové práci), což by dělal "ručně" pomocí grafu, a do výsledné tabulky v Excelu by pak zaznamenával jednotlivého hodnoty na svících, které by reprezentovaly situaci, v níž by obchodník potenciálně vstoupil do obchodu, a kdy z něj naopak vystoupil. Tento proces, jak už je z jeho popisu zřejmé, by byl extrémně zdlouhavý, a pokud by obchodník chtěl otestovat několik hypotéz (řádově desítky až stovky) pro různá testovaná nastavení, tak by mu to mohlo trvat několik týdnů, možná i měsíců.

Automatický backtesting tím pádem přinese výhodu optimalizace z hlediska času, a díky velké časové úspoře bude možné otestovat daleko více různých nastavení, než kdyby tento test nebyl proveden. Díky této metodě tak bude za daných okolností pro zkoumanou množinu možné dojít k optimálnímu výsledku.

V rámci zkoumání půjde tedy o selekci testovaných nastavení. Tyto odlišná nastavení jsou rozdělena celkem do šesti časových rámců: pětiminutového, patnáctiminutového a půlhodinového pro intradenní obchodní přístup, a hodinového, čtyřhodinového a denního časového rámce pro poziční obchodní přístup. Aby bylo testování pro každou strategii stejné, a bylo tak dosaženo rovných pravidel pro všechna nastavení, pro každý časový rámec je testováno 33 odlišných nastavení, celkem tedy 198 nastavení viz tabulka níže.

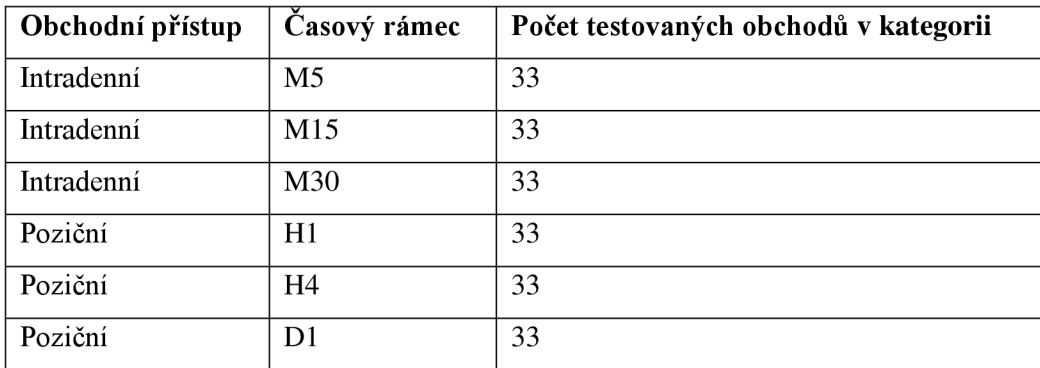

*Tabulka 4 - Automatický test - obchody (vlastní zpracování)* 

V modelu se objevují statické proměnné, jako je pomalý exponenciální klouzavý průměr a rychlý exponenciální průměr. Mezi další statickou proměnnou patří testované časové období, které je dáno na desetileté období od 1.1.2010 do 1.1.2020 pro oba obchodní přístupy. Toto časové období je dostatečně dlouhé, a proto lze výstup backtestingu z tohoto časového období považovat za dostatečně robustní.

Naopak mezi proměnlivé se v modelu zařazuje výše SL/PT, ale samozřejmě také RRR, které je vypočítáno jako poměr hodnot SL/PT. Výstupem testování bude tabulka v Excelu, která bude obsahovat přehled všech testovaných nastavení, a zároveň je součástí diplomové práce jako příloha. Výběr počátečních hodnot SL/PT byl proveden náhodně.

## **Testování a analýza intradenního obchodního systému**

Test pro intradenní obchodní přístup byl proveden s desítkami různých nastavení, a proto nebude jeho celkový výstup v této části prezentován. Nejlepší výsledek, co se týče profitability systému a nejmenšího procentuálního propadu zůstatku ("drawdownu") na účtu, bude vybrán pro další zkoumání a optimalizaci této konkrétní strategie. Pro lepší přehlednost textového dokumentu jsou sloupce, kteréjsou dostupné v příloze v Excelu, zde uvedeny jako řádky, a to v tabulce č.5. Červeně zvýrazněné hodnoty jsou právě ty proměnné, které se měnily v průběhu backtestingu. Tyto hodnoty jsou zároveň výsledným nastavením, které je použito pro další zkoumání.

Nejvíce profitabilní výsledek ze všech realizovaných testů (celkem devadesáti devíti), které proběhly na měnovém páru EUR/USD, je uveden v tabulce níže. Jako nej lepší časový rámec se ukázal třicetiminutový, a to s hodnotami  $SL = 200$  a PT = 400 pipů. Toto nastavení na zkoumaném období vygenerovalo zisk 17202 USD a zobchodovalo se celkem 924 obchodů, což lze považovat za velice uspokojivý výsledek, co se ziskovosti systému týče. Propad zůstatku se pohyboval na hodnotě 32.51 %.

| Název sloupce            | Hodnota               |  |  |
|--------------------------|-----------------------|--|--|
| Číslo testu              | 21                    |  |  |
| Časové období            | $1.1.2010 - 1.1.2020$ |  |  |
| Casový rámec             | <b>M30</b>            |  |  |
| SL                       | 200                   |  |  |
| PT                       | 400                   |  |  |
| <b>RRR</b>               | $\overline{2}$        |  |  |
| Rychlý MA                | 34                    |  |  |
| Pomalý MA                | 200                   |  |  |
| Metoda MA                | Exponenciální         |  |  |
| Počáteční zůstatek (USD) | 10000                 |  |  |
| Počet obchodů            | 924                   |  |  |
| Zisk/ztráta              | 17202                 |  |  |
| Propad zůstatku (%)      | 32.51 $%$             |  |  |

*Tabulka 5 - Výstup z automatického testu - intradenní přístup (vlastní zpracování)* 

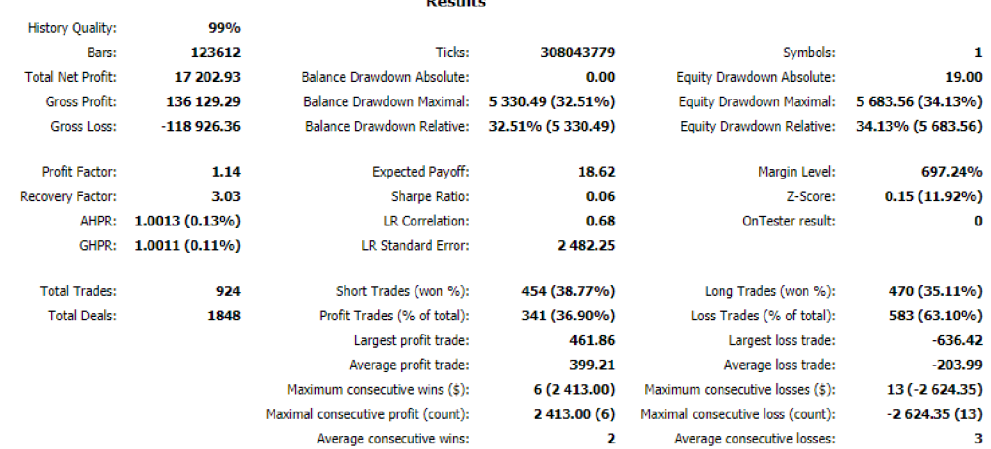

Results

*Obrázek 12 - Výstup automatického testu (Meta Trader 5)* 

Toto je však jen část, komplexní výstup automatického backtestingu se skládá z několika dalších částí. Meta Trader 5 umožňuje exportovat výsledky do HTML souboru, který obsahuje daleko více zajímavějších informací, než je uvedeno na obrázku výše. Na obrázku níže je možno pozorovat seznam výsledků, který program automaticky vygeneruje jako komplexní report. Obchodní výsledky obsahují důležitá data, která jsou použita pro další zkoumání. Report obsahuje data, jako jsou např. počty provedených obchodů, hrubý zisk, hrubá ztráta, čistý zisk/ztráta, procentuální poměr krátkých a dlouhých pozic, ziskovost podle typu obchodu apod. Z přehledového listu je možné pozorovat zajímavé vzory v datech, rozdíly v počtech obchodů, poměr ziskovosti jednotlivých obchodů atp. Průměrný zisk na obchoduje 399.21 USD a průměrná ztráta je -203.99 USD.

Druhou částí výstupu z automatického backtestingu jsou grafy, kterých je v přehledu celkem sedm. Přehledový graf na obrázku č. 13 zachycuje průběh zůstatku na obchodním účtu v čase testování pro zvolené období. Na ose X je počet obchodů a na ose Y je zůstatek na obchodním účtu. Automatický test byl spuštěn s počátečním zůstatkem 10 000 USD, vývoj zůstatku je možné pozorovat na grafu níže.

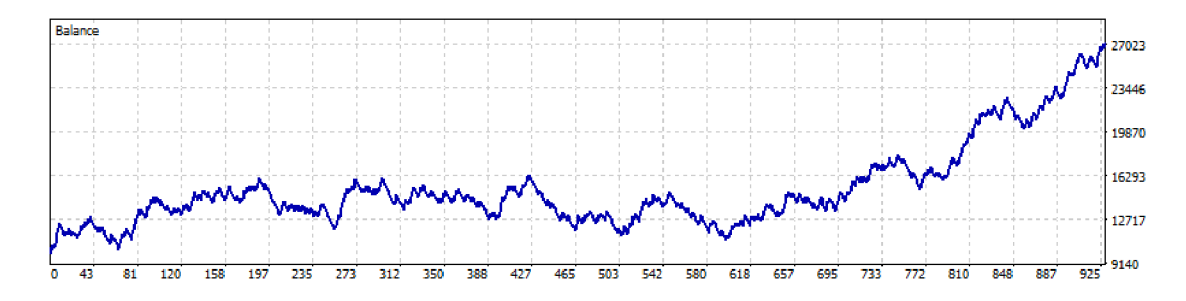

*Obrázek 13 - Přehledový graf - intradenní přístup (Meta Trader 5)* 

Následujících šest obrázků zachycuje testované období, které je rozděleno do šesti logických celků. Prvním rozdělením je četnost vstupů do obchodů podle světových obchodních center. Červená část histogramu obsahuje nej větší četnost, což může být chápáno jako největší možný počet obchodních příležitostí během otevírací doby americké burzy. Pokud chce obchodník obchodovat co nejvíce obchodů, měl by zaměřit svoji pozornost právě na tuto dobu. Tento poznatek je použit jako vstup pro optimalizaci obchodní strategie pro intradenní obchodování.

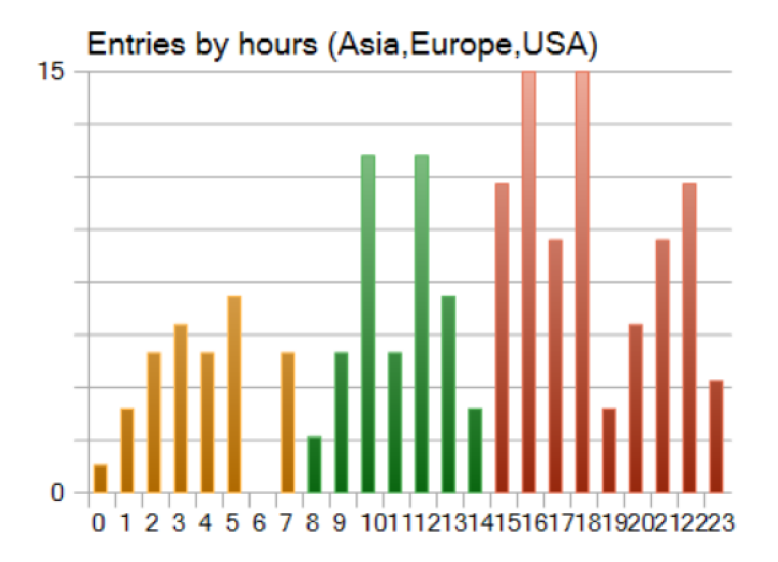

*Obrázek 14 - Vstupy dle obchodních hodin - intradenní přístup (Meta Trader 5)* 

Další částí tohoto komplexního přehledu je histogram vstupů do obchodu podle dní v týdnů. Nejvíce zobchodovaných transakcí bylo provedeno v půlce týdne, po zbytek týdne je četnost obchodů spíše klesající. Začátkem týdne je to naopak, což je ale z grafu zřejmé.

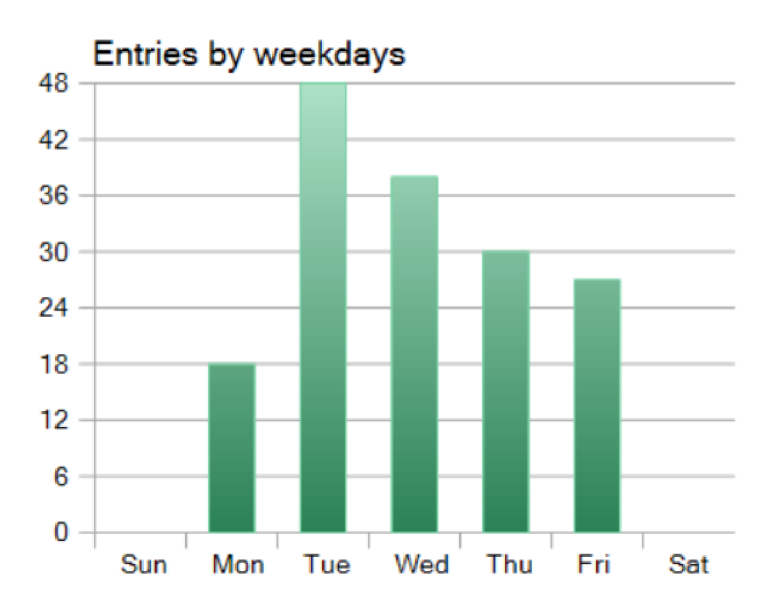

*Obrázek 15 - Vstupy dle obchodních dní - intradenní přístup (Meta Trader 5)* 

Dalším rozdělením je četnost vstupů podle jednotlivých měsíců v roce. Knejvětšímu propadu dochází v teplých měsících, konkrétně v květnu a červenci.

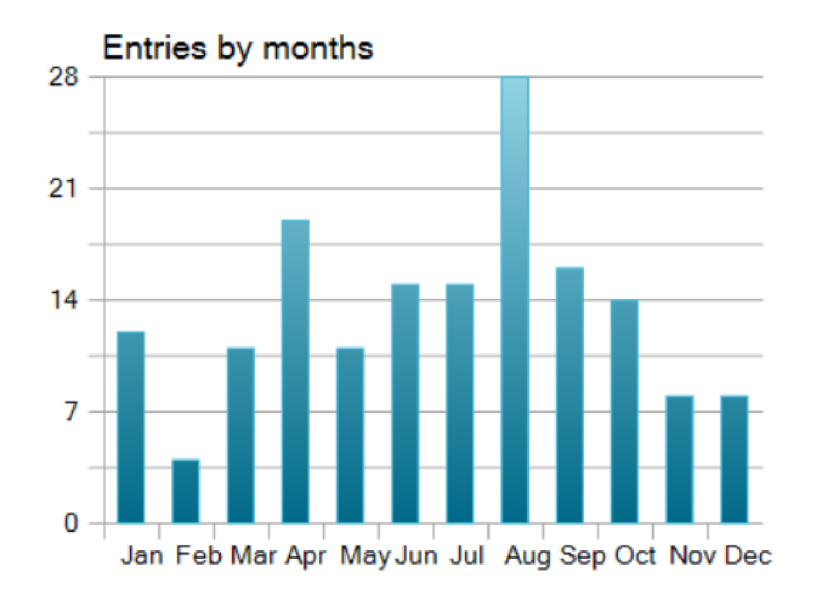

*Obrázek 16 - Vstupy dle obchodních měsíců - intradenní přístup (Meta Trader 5)* 

Čtvrtým grafem je rozdělení podle zisků a ztrát v jednotlivých obchodních hodinách (na obrázku je obchodní čas středoevropský). Knejvětšímu rozdílu mezi ziskovostí dochází právě 14-15 hodinou a 16-17 hodinou, což je doba, kdy otevírá americký trh v New Yorku.

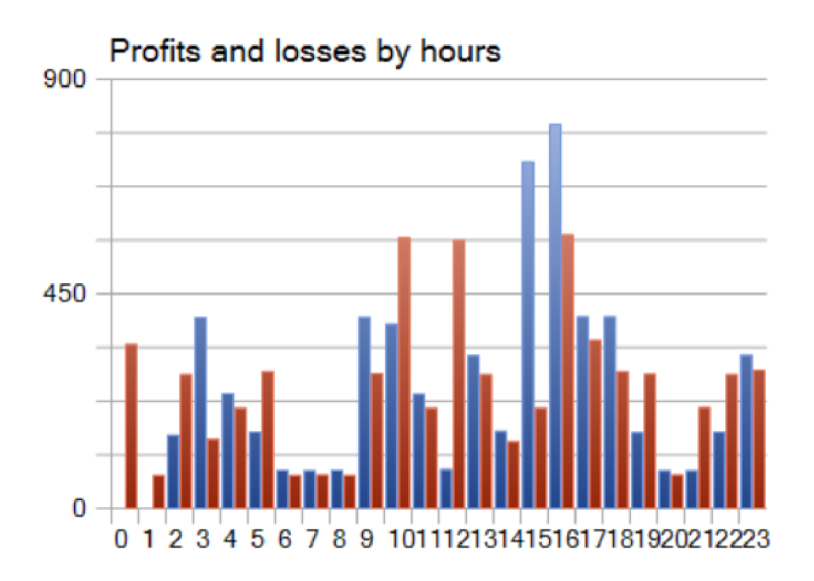

*Obrázek 17' - Zisk/ztráta podle obchodních hodin - intradenní přístup (Meta Trader 5)* 

V další části je četnostní rozdělení podle dnů v týdnu, kdy dlouhodobě nejziskovější den byl čtvrtek, a právě tomuto dnu by měla být v další části testování obchodní strategie věnována větší pozornost.

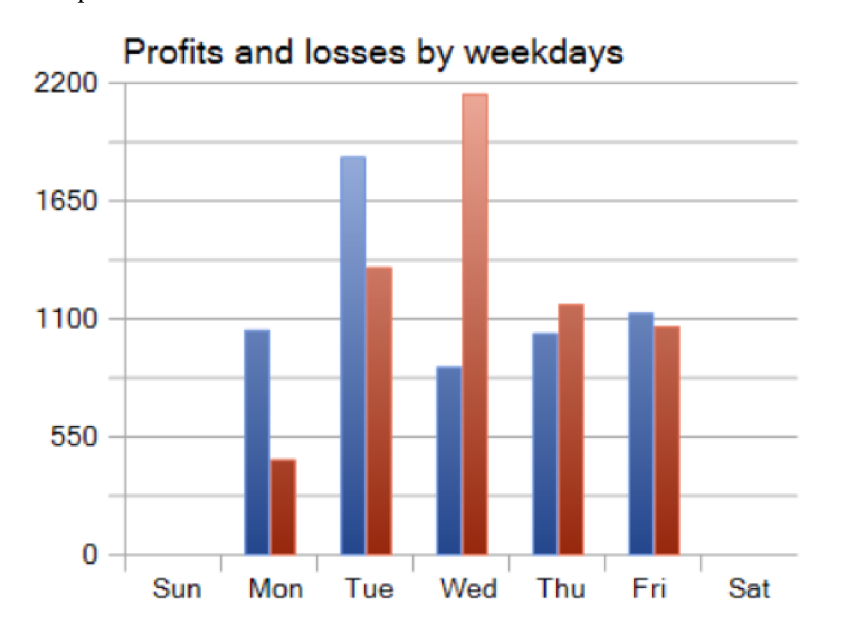

*Obrázek 18 - Zisk/ztráta podle dní v týdnu - intradenní přístup (Meta Trader 5)* 

Mezi nejziskovější měsíce, respektive k největšímu rozdílu mezi ziskem a ztrátou došlo právě v měsících leden, únor, březen a srpen. Těmto měsícům by při dalším testování měla být věnována zvýšená pozornost.

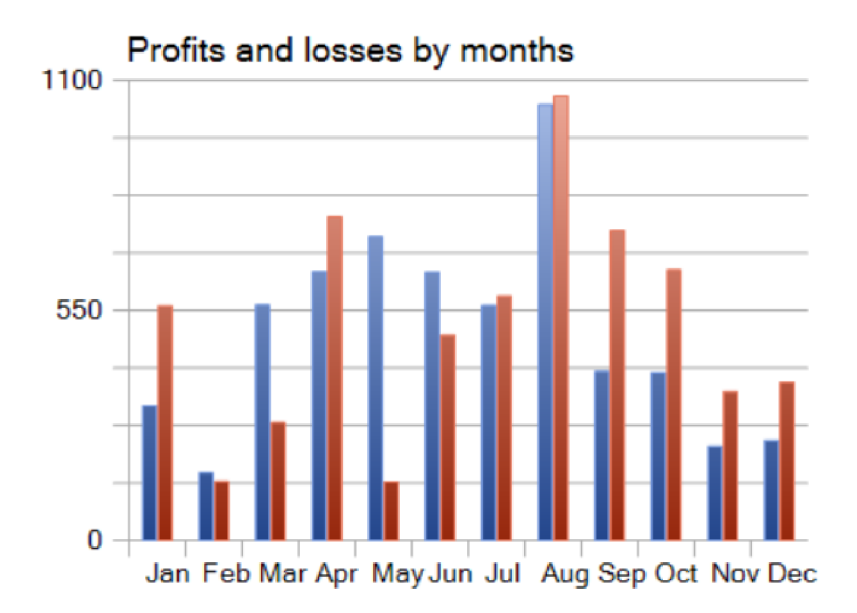

*Obrázek 19 - Zisk/ztráta podle měsíců* v *roce - intradenní přístup (Meta Trader 5)* 

### **Optimalizace obchodní strategie pro manuální obchodování (intradenní přístup)**

V této části dojde ke zpřesnění pravidel pro obchodování intradenního obchodního systému na základě výstupu z automatického backtestingu. Výše SL/PT pro manuální obchodování je nově stanovena na exaktní výši  $PT = 400$  a hodnota  $SL = 200$  pipů. Při manuálním obchodování je tedy hranice SL/PT striktně daná, za žádných okolností se nebude během manuálního obchodování měnit, nebude se využívat strategie tzv. plovoucího SL. Manuální obchodování bude provedeno na základě výstupu z backtestingu pouze v zimních měsících, protože se ukázalo, že ziskovost obchodů je v tomto období nej větší. Další podmínkou vstupu je to, že manuální obchodování bude provedeno pouze v tom případě, pokud bude otevřen americký trh. To vychází z výstupu automatického backtestingu, který porovnává rozdíly mezi ziskem a ztrátou. A jak je možné z přehledu pozorovat, rozdíly mezi zisky a ztrátami jsou během otevřených hodin americké burzy největší. Je tedy logické předpokládat, že obchody, provedené pouze v tomto období, povedou k daleko větší ziskovosti, než kdyby se obchodovalo v jiných časech. Největší rozdíl mezi ziskem a ztrátou dle dní v týdnu je možné pozorovat ve čtvrtek. Z hlediska manuálního obchodování to znamená, že by obchodník měl být právě ve čtvrtky co nejvíce obezřetný, a poctivě sledovat všechny signály vstupu tak, aby maximalizoval svůj zisk. Toto lze chápat spíše jako doporučení; neznamená to, že obchodník nebude vstupovat do obchodu v jiné dny v týdnu. Dalším rozdílem oproti manuálního automatickému obchodnímu systému je fakt, že obchodník vstupuje do

obchodní pozice dle všech pravidel definovaných kapitole *5.2 Obchodní systém.* Dochází tak ke zpřesnění pravidel vstupu do pozice aplikováním vstupních pravidel na indikátoru CCI.

## **Testování a analýza pozičního obchodního systému**

Testování a analýza pozičního obchodního systému na historických datech proběhla za obdobných podmínek jako testování a analýza obchodního intradenního přístupu. Tabulka níže poskytuje přehled výsledků pozičního obchodního systému. Jako nejvíce ziskové nastavení s nejnižším propadem kapitálu se ukázalo být nastavení na hodinovém časovém rámci. Sledované proměnné v modelu jsou vyznačeny tučnou červenou barvou. Nejvíce ziskovým nastavením s kombinací nejnižšího propadu kapitálu se stala strategie aplikovaná na hodinový časový rámec s fixní hodnotou SL = 320 a PT = 550 pipů. Bylo dosaženo celkového zisku v hodnotě 2831 amerických dolarů. Zisk u pozičního obchodního přístupu je podstatně menší než u intradenního přístupu. Počet obchodů se také odlišuje, jelikož bylo celkem provedeno zhruba o polovinu méně obchodů. Propad zůstatku kapitálu byl na 40 %. Tím pádem je možné konstatovat, že výsledky automatického backtestingu pro poziční obchodní přístup jsou výrazně horší než pro intradenní přístup.

| Název sloupce            | Hodnota             |  |  |
|--------------------------|---------------------|--|--|
| Číslo testu              | 1                   |  |  |
| Časové období            | 1.1.2010 - 1.1.2020 |  |  |
| Časový rámec             | H1                  |  |  |
| SL                       | 320                 |  |  |
| PT                       | 550                 |  |  |
| <b>RRR</b>               | 1.72                |  |  |
| Rychlý MA                | 34                  |  |  |
| Pomalý MA                | 200                 |  |  |
| Metoda MA                | Exponenciální       |  |  |
| Počáteční zůstatek (USD) | 10000               |  |  |
| Počet obchodů            | 434                 |  |  |
| Zisk/ztráta              | 12831               |  |  |
| Propad zůstatku (%)      | 40%                 |  |  |

*Tabulka 6 - Výstup automatického backtestingu - poziční přístup (vlastní zpracování)* 

Automatický test byl proveden na časových rámcích, které odpovídají pozičnímu obchodování. Jednalo se tedy o hodinový, čtyřhodinový a denní časový rámec. Je zřejmé, že počet obchodů se oproti intradennímu obchodnímu přístupu výrazně liší. Obecně platí, že čím nižší časový rámec, tím více obchodů. Je důležité zdůraznit, že při testování byla dodržena stejná metodika jako u intradenního přístupu. Na třech různých časových rámcích se testovaly proměnlivé hodnoty PT a SL. Kompletní přehled všech provedených obchodů pro vítězné nastavení je součástí diplomové práce jako příloha.

Další obrázek zachycuje přehledový list z reportu, který byl automaticky vygenerovaný v modulu Meta Traderu 5. Na přehledovém obrázku je možné sledovat, že došlo k realizaci celkem 434 obchodů, kde průměrný zisk na obchod byl 498.13 USD a průměrná ztráta na obchod 328.82 USD. Obchodů v krátké pozici bylo provedeno celkem 213 a 221 jich bylo provedeno v dlouhé pozici. Také je možné pozorovat, že poměr krátkých a dlouhých objednávek je velmi podobný.

| <b>Results</b>           |                  |                                     |                   |                                   |                   |
|--------------------------|------------------|-------------------------------------|-------------------|-----------------------------------|-------------------|
| <b>History Quality:</b>  | 99%              |                                     |                   |                                   |                   |
| Bars:                    | 61825            | Ticks:                              | 308043779         | Symbols:                          | 1                 |
| <b>Total Net Profit:</b> | 2831.48          | Balance Drawdown Absolute:          | 0.00              | Equity Drawdown Absolute:         | 137.00            |
| <b>Gross Profit:</b>     | 87 670.37        | Balance Drawdown Maximal:           | 7894.81 (40.67%)  | Equity Drawdown Maximal:          | 8 211.81 (42.07%) |
| <b>Gross Loss:</b>       | $-84838.89$      | <b>Balance Drawdown Relative:</b>   | 40.67% (7 894.81) | Equity Drawdown Relative:         | 42.07% (8 211.81) |
|                          |                  |                                     |                   |                                   |                   |
| <b>Profit Factor:</b>    | 1.03             | <b>Expected Payoff:</b>             | 6.52              | Margin Level:                     | 684.00%           |
| <b>Recovery Factor:</b>  | 0.34             | <b>Sharpe Ratio:</b>                | 0.03              | Z-Score:                          | $-0.87(61.57%)$   |
| AHPR:                    | $1.0010(0.10\%)$ | <b>LR Correlation:</b>              | 0.05              | <b>OnTester result:</b>           | o                 |
| GHPR:                    | $1.0006(0.06\%)$ | <b>LR Standard Error:</b>           | 1887.49           |                                   |                   |
| <b>Total Trades:</b>     | 434              | Short Trades (won %):               | 213 (39.44%)      | Long Trades (won %):              | 221 (41.63%)      |
| <b>Total Deals:</b>      | 868              | Profit Trades (% of total):         | 176 (40.55%)      | Loss Trades (% of total):         | 258 (59.45%)      |
|                          |                  | Largest profit trade:               | 539.00            | Largest loss trade:               | $-1,576.97$       |
|                          |                  | Average profit trade:               | 498.13            | Average loss trade:               | $-328.83$         |
|                          |                  | Maximum consecutive wins (\$):      | 7 (3 406.36)      | Maximum consecutive losses (\$):  | 14 (-4 576.14)    |
|                          |                  | Maximal consecutive profit (count): | 3 406.36 (7)      | Maximal consecutive loss (count): | $-4576.14(14)$    |
|                          |                  | Average consecutive wins:           | 2                 | Average consecutive losses:       | з                 |

*Obrázek 20 - Výstup z automatického testu - poziční přístup (Meta Trader)* 

Testované časové rámce byly provedeny, stejně tak jako u intradenního obchodního přístupu, celkem za desetileté období. Průběh zůstatku na účtu za dané období je zobrazeno grafem na obrázku č. 21. Na první pohled je zřejmé, že poziční obchodování nevygenerovalo tak velký zisk jako test z intradenního nastavení, ale přesto lze výsledek považovat za uspokojivý, protože bylo dosaženo zisku a ne ztráty. Průběh zůstatku kapitálu v čase na rozdíl od intradenního přístupu daleko více kolísá, a nelze na něm pozorovat jednoznačný

rostoucí trend. Díky vizualizaci výsledků je možné konstatovat, že se po celé období nevytvořil žádný trend, a strategie se na první pohled nezdá být příliš stabilní.

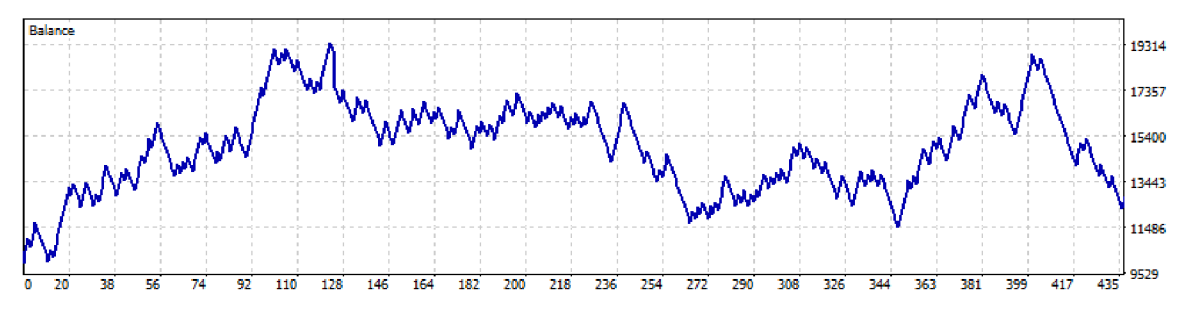

*Obrázek 21 - Automatický backtesting - poziční přístup (Meta Trader)* 

Na grafech níže jsou výsledky opět rozděleny do celkem šesti kategorií. První kategorií jsou vstupy do obchodní pozice podle právě otevřených burzovních domů. Největší četnost obchodů se pohybovala, podobně jako u intradenního obchodního přístupu, právě tehdy, když byl otevřený americký trh.

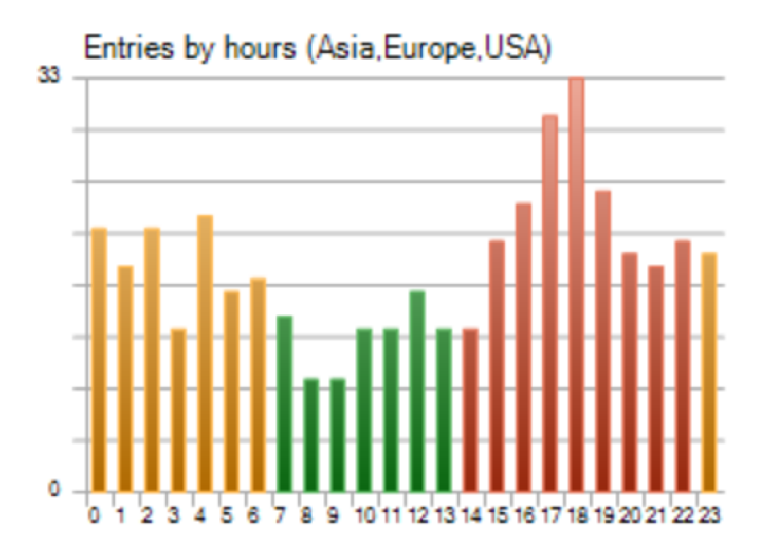

*Obrázek 22 - Vstupy podle obchodních hodin - poziční přístup (Meta Trader 5)* 

Druhý histogram zobrazuje četnost obchodů podle vstupů do obchodu v jednotlivých dnech v týdnu. Nejvíce obchodů bylo provedeno ve čtvrtek, stejně tak jako u intradenního přístupu.

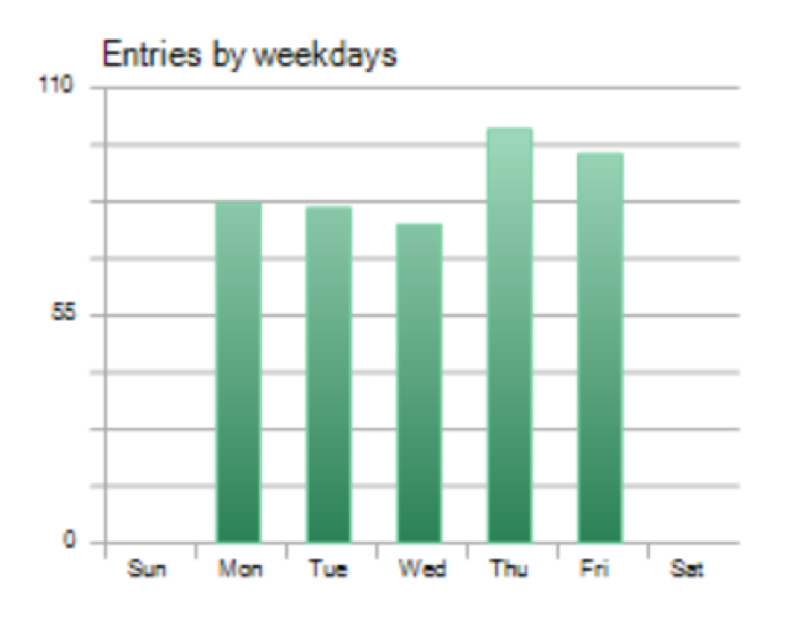

*Obrázek 23 - Výstup automatického backtestingu - poziční přístup (Meta Trader)* 

První významný rozdíl v kontrastu s intradenním obchodním přístupem lze pozorovat na třetím grafu, který zachycuje počet vstupů do obchodu podle jednotlivých měsíců v roce. Nejvíce obchodů bylo zaznamenáno v březnu, ale z grafu histogramu nelze pozorovat žádný trend. Nelze tedy konstatovat, jestli je lepší obchodovat v letních měsících nebo naopak zimních.

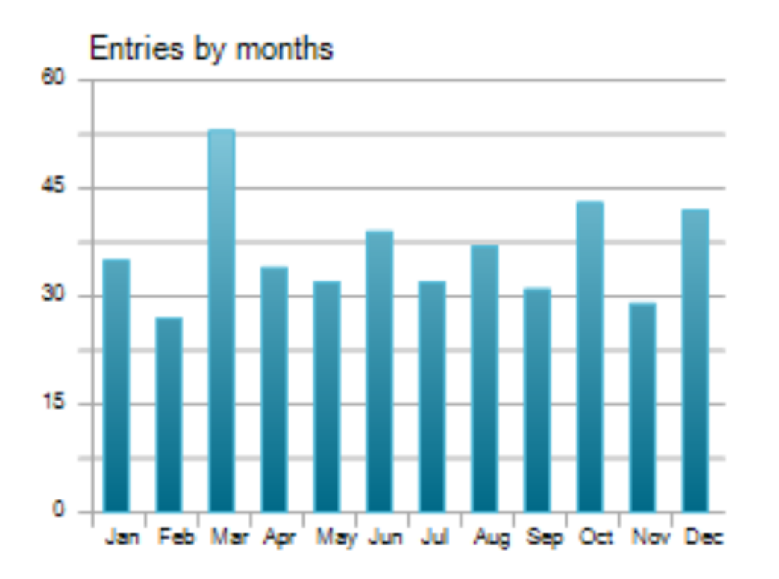

*Obrázek 24 - Vstupy dle měsíců - poziční přístup (Meta Trader 5)* 

Čtvrtý graf zachycuje rozdíl mezi ziskem z obchodu a ztrátou. K vrcholu dochází kolem 9- 10 hodiny, což neodpovídá času otevření americké burzy, ale naopak té evropské (Londýn). Druhý nárůst na grafu odpovídá otevření americké burzy (New York).

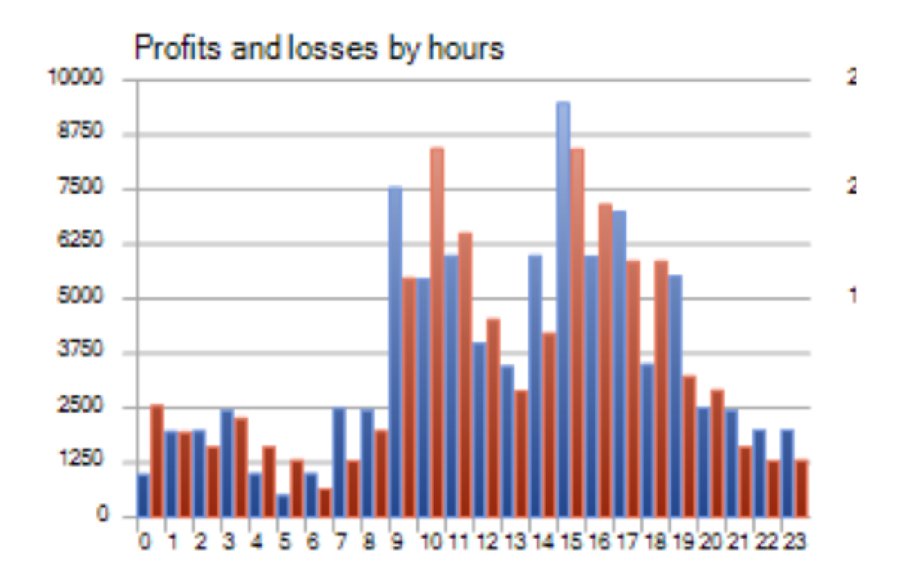

Obrázek 25 – Zisk/ztráta podle obchodních hodin – poziční přístup (Meta Trader 5)

Pátý graf zachycuje rozdíl mezi ztrátou a ziskem podle jednotlivých dní v týdnů. V tomto případě lze pozorovat podobné výsledky jako u intradenního systému.

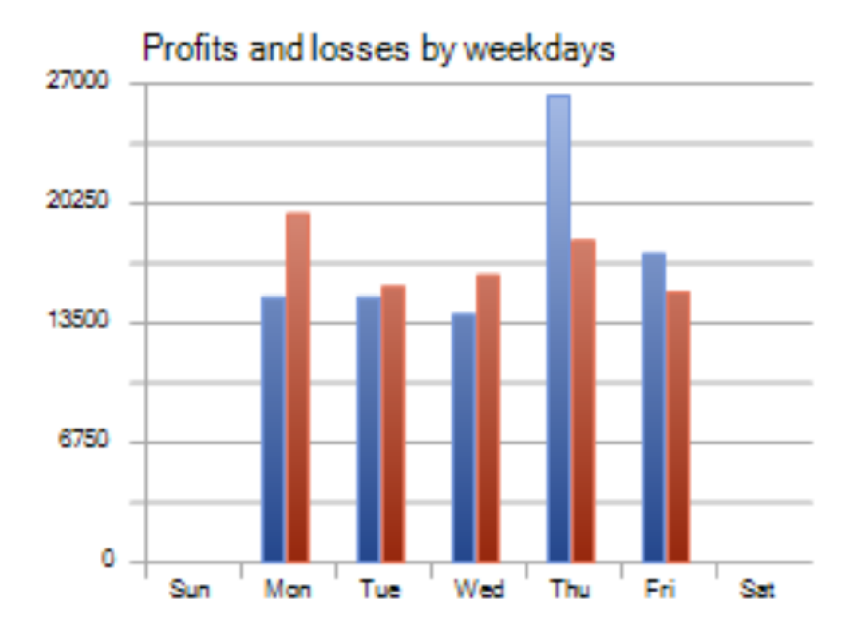

*Obrázek 26 - Zisk/ztráta podle dní v týdnu - poziční přístup (Meta Trader 5)* 

Poslední graf zachycuje rozdíl mezi ziskem a ztrátou podle jednotlivých měsíců v roce. Největší rozdíl lze pozorovat v lednu, kde zisky z realizovaných obchodů byly signifikantně větší než ztráty. Je tedy na místě doporučit, že se vyplatí obchodovat v převážně tomto měsíci.

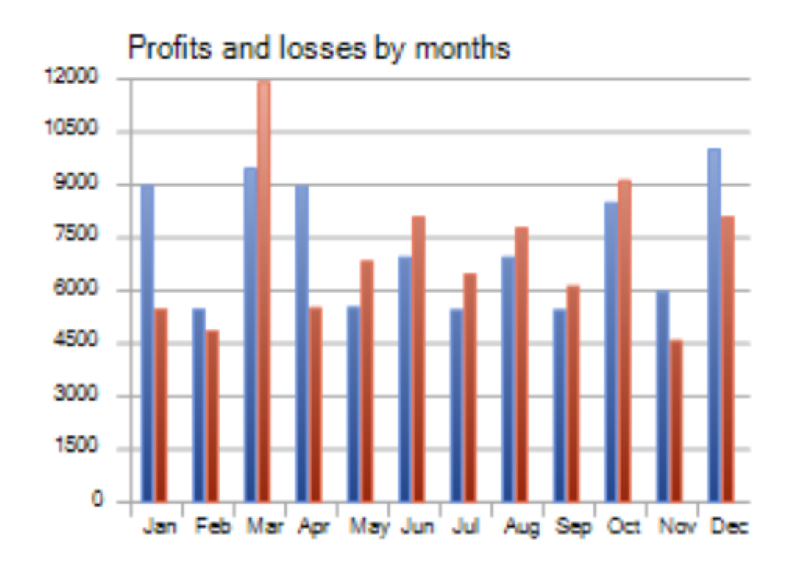

*Obrázek 27' - Zisk/ztráta podle měsíců - poziční přístup (Meta Trader 5)* 

#### **Optimalizace pozičního obchodního systému**

Stejně jako intradenní obchodní systém i ten poziční je z hlediska pravidel systému optimalizován. Obchodní systém, založený na pozičním přístupu, se bude obchodovat jak v době otevřené evropské burzy, tak i v době otevřené americké burzy tak, aby měl obchodník k dispozici co nejvíce signálů pro vstup do obchodní pozice. Četnost provedených obchodů v době otevření evropské burzy je totiž velmi podobný jako při otevření té americké, což je jeden z hlavních rozdílů oproti intradennímu obchodnímu přístupu. Obchodní systém se bude striktně obchodovat se stanoveným SL = 320 a PT = 550 pipů. Toto nastavení vzešlo jako optimální z automatického testu. Při manuálním obchodování se nebude uvažovat "trailing stop loss" nebo jiné komplexní strategie navyšování pozic. Největší pozornost bude věnována obchodování ve čtvrtek, protože je rozdíl mezi profitem a ztrátou největší, a signály pro vstup do obchodu v tento den bývají právě extrémně ziskové. Podobně tak na to bude myšleno i při obchodování v měsíci lednu. Nedochází zde k žádným dalším omezením a obchodní systém pro obchodní poziční přístup bude obchodován po celý rok. Na základě obecných pravidel systému definovaných v kapitole 5.2 Obchodní systém dojde ke zpřesnění pravidel pro vstup do obchodní pozice, kde se začnou využívat také ukazatele hodnot indikátoru CCI, a dojde tak ke zpřesnění vstupu do obchodní pozice.

#### **5.3 Manuální obchodování**

V této části je představena metoda manuálního obchodování na historických datech, která byla aplikovaná na měnovém páru EUR/USD. Manuální testování se liší od toho automatického tím, že u obrazovky aktivně sedí obchodník, který sleduje vývoj měnového kurzu, a čeká na vstupní signály. Až se vstupní signál objeví, simuluje vstup do obchodu. Tato metoda testování obchodních strategie by měla přinést daleko přesnější výsledky než výstup z automatického backtestingu, které pak budou použity jako predikce očekávaného chování systému v reálných podmínkách se skutečnými penězi. Výstupem této části jsou výsledky pro robustní strategii představenou již v přechozích kapitolách. Tato strategie bude aplikovaná na měnovém páru EUR/USD pro oba obchodní přístupy. Manuální obchodování navíc poskytuje přesnější pravidla obchodního systému pro jednotlivé obchodní přístupy, které byly optimalizovány na základě výstupu automatického backtestingu. Obchodník sleduje vývoj trhu postupně, svíci po svíci, a mezi jednotlivými svícemi posunuje v čase šipkou na klávesnici vpravo (budoucnost) nebo vlevo (minulost). Tato metoda bude ještě v doprovodu s obrázky podrobněji vysvětlena dále v textu. Díky této metodě se tak manuální obchodování velice přibližuje reálnému obchodování se skutečnými penězi.

Na obrázku č. 28 je uveden příklad z hodinového časového rámce. Jedná se o poziční obchodní přístup, ale pro ten intradenní přístup se metoda manuálního obchodování nijak neliší. Obchodník sleduje vývoj ceny měnového páru na grafu ve zrychlené podobě. Jak už bylo jednou zmíněno, na příkladu níže je uveden hodinový graf. Při reálném obchodování by vykreslení jedné svíce trvalo přesně jednu hodinu, protože se v tomto konkrétním případě jedná o hodinový časový rámec. Pokud by obchodník prováděl obchod na jiném časovém rámci, došlo by samozřejmě zcela analogicky ke stejné situaci. Ovšem při manuálním obchodování netrvá vykreslení jedné svíce hodinu, a obchodník si může graf o jednu nebo o několik svící posunout do budoucnosti, aniž by musel čekat, než se mu svíce reálně vykreslí. Proč je tato metoda lepší než backtesting? Metoda manuálního obchodování je daleko přesnější, a to hlavně proto, že obchodníkovi umožňuje vidět data pouze v danou chvíli, a také kvůli tomu, že za obchodníka nevykonává práci stroj, ale obchodník sám zažívá provedené obchody a jejich průběžné výsledky si zaznamenává do tabulky v Excelu.

Je důležité ještě jednou zdůraznit, že obchodník nevidí na grafu do budoucnosti. Podobně jako tomu je u reálného obchodování. Díky tomuto přístupu může obchodník provádět technickou analýzu měnového páru EUR/USD jakoby v reálném čase. Na obrázku č. 28 je uveden příklad potenciálního signálu pro vstup do krátké pozice dle pravidel obchodního systému pro poziční obchodování. Rychlejší klouzavý průměr se vzdaluje o toho pomalejšího směrem dolů. To signalizuje tvořící se downtrend. Indikátor CCI vytvoří vzor "V" směrem dolů a zároveň se vzor "V" nachází v rozmezí kritických hodnot pro obě nastavení indikátoru, a to jak pro ten pomalejší, tak pro ten rychlejší. Proto se jedná o validní signál. Obchodník v této situaci simuluje vstup do obchodu a zaznamenává si hodnotu close svíce pro vstup do tabulky v Excelu. Mimo close hodnoty svíce také zapíše čas, datum a směr obchodní pozice a další nezbytné parametry, které jsou uvedeny v příloze Excelu.

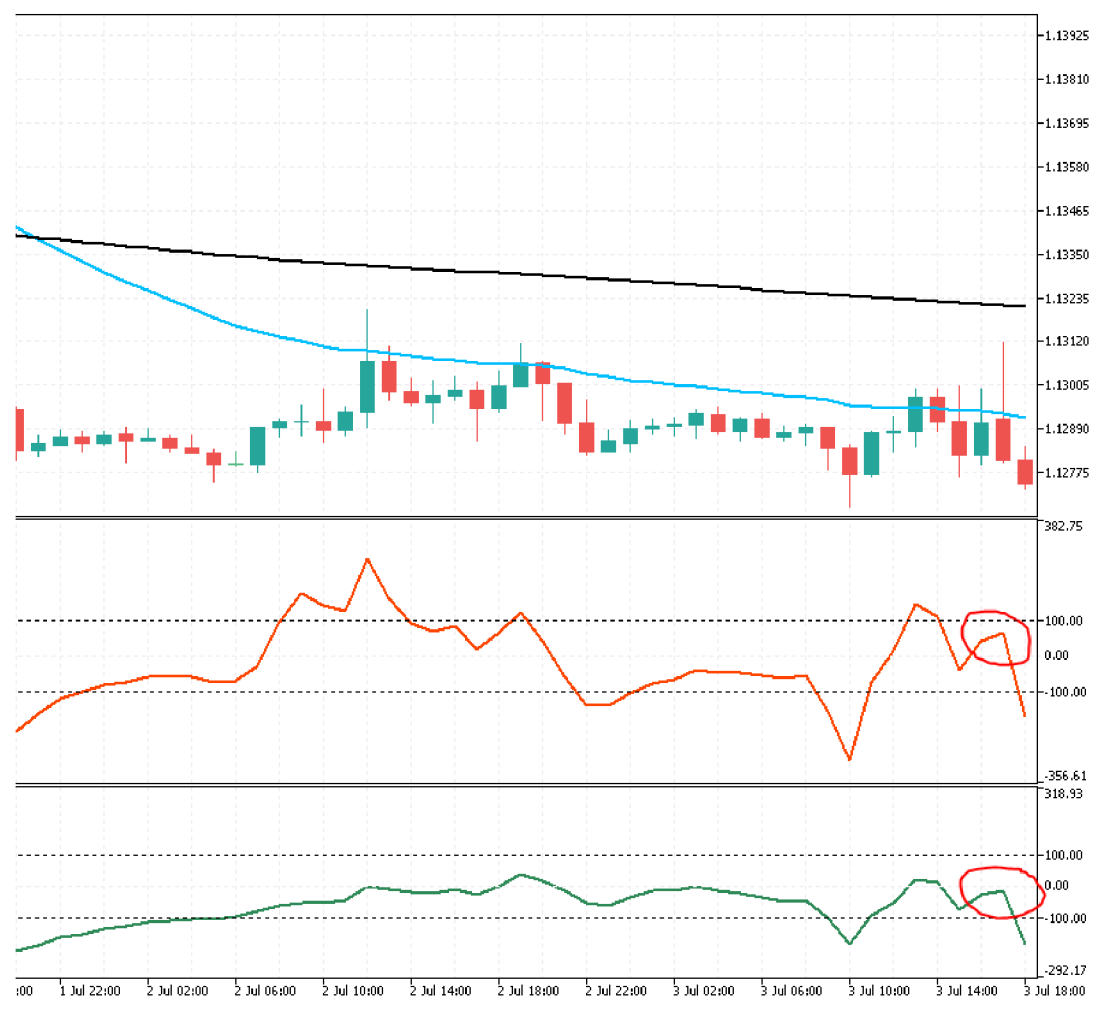

*Obrázek 28 - Signál pro vstup do krátké obchodní pozice (Meta Trader 5)* 

Dalším krokem tohoto manuálního postupu je to, že obchodník stisknutím šipky vpravo na klávesnici posune graf do "budoucnosti" o jednu svíci. V tomto konkrétním případě o jednu hodinu. Tento stav je vizuálně zobrazen na dalším obrázku č. 29. Horizontální červené

křivky zachycují stav o hodinu v budoucnosti vzhledem k relativnímu času obchodníka, tedy k času, kdy simuloval vstup do obchodu. První horizontální křivka zachycuje svíci, kde obchodník dle pravidel vstoupil do obchodní pozice, a druhá horizontální křivka zachycuje aktuální svíci. Jelikož nedošlo k protnutí předem nastavené hodnoty PT/SL, tak obchodník celý postup opakuje a posouvá graf dopředu o další svíci, čímž posouvá obchod o další hodinu dopředu. Takto pokračuje až do té doby, dokud není zasažen PT/SL, nebo se neobjeví jiné pravidlo pro výstup z obchodu. Jiné pravidlo výstupu je ovšem možné pouze u intradenního obchodního přístupu - obchodník musí ukončit obchod v rámci jednoho dne a je tedy možné, že nedojde k protnutí ani hodnoty PT ani SL, a obchod skončí těsně před uzavřením americké burzy. Výslednou hodnotu pak obchodník zaznamená do výsledného Excelu. Zapíše, jestli došlo k zisku nebo ke ztrátě, a pokračuje takto dál. Postupně vyhledává další obchodní signály. Tento proces opakuje, až dosáhne sta obchodů, a potom proces ukončí. Výsledky tohoto procesu jsou podrobněji představeny a prezentovány v následující kapitole.

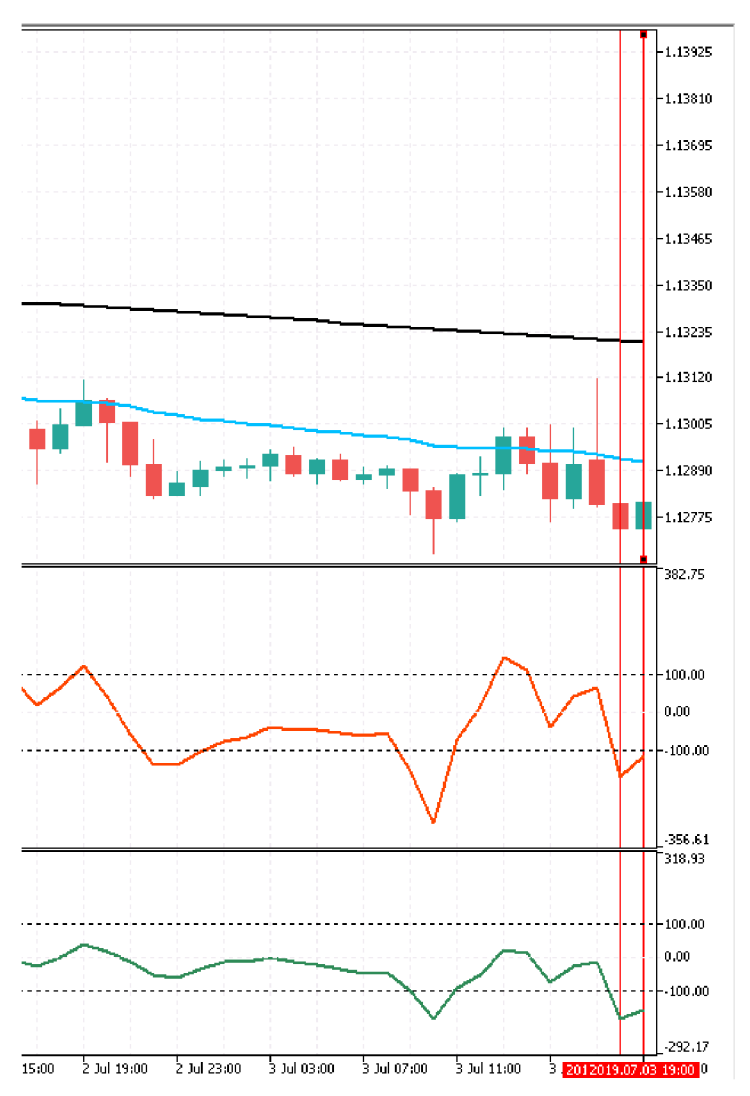

*Obrázek 29 -Metoda manuálního obchodování - posun o hodinu (Meta Trader 5)* 

Výsledná tabulka s provedenými obchody se drží formátu, který je popsán v tabulce č. 7. Jelikož je sloupců v tabulce v Excelu poměrně hodně, jsou zde opět pro lepší srozumitelnost a přehlednost uvedeny jako řádky. Tento Excel je pak součástí diplomové práce jako příloha, ve které je možné najít kompletní výčet provedených obchodů pro oba obchodní přístupy.

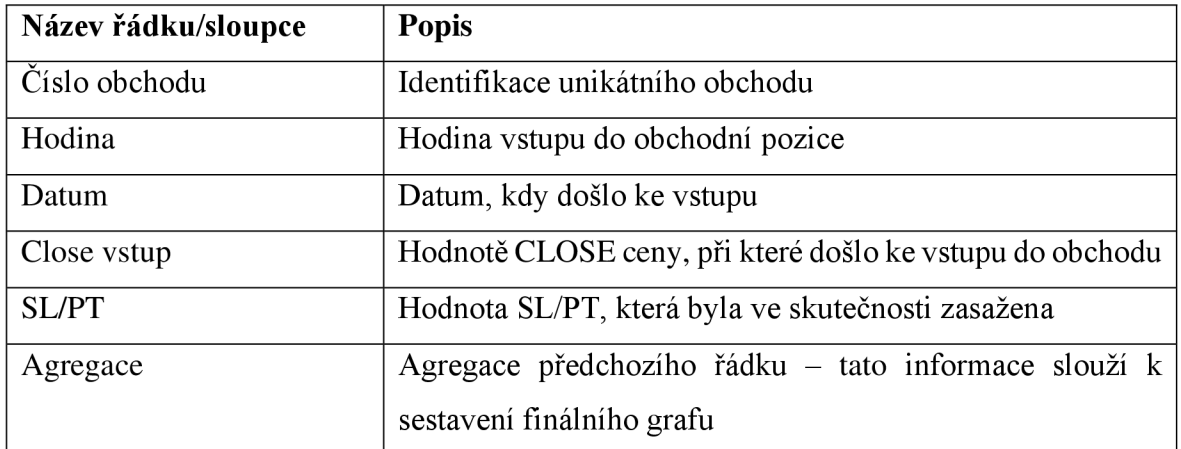

| Směr pozice       | Jestli se jedná o dlouhou nebo krátkou pozici           |
|-------------------|---------------------------------------------------------|
| Časový rámec      | O jaký časový rámec se jedná                            |
| <b>RRR</b>        | Risk reward ratio (poměr zisků a ztrát)                 |
| Otevřený trh      | Jaký trh byl v tu dobu otevřený                         |
| Nejziskovější den | Jednalo se o nejziskovější den na základě backtestingu? |

*Tabulka 7 - Manuální obchodování - výstup (vlastní zpracování)* 

Obrázek č. 30 zachycuje konec provedeného obchodu. První červená svislá křivka na obrázku zachycuje vstup do obchodní pozice a druhá svislá červená křivka zachycuje výstup z obchodní pozice, protože v rámci této svíce došlo k protnutí PT v tomto konkrétním případě. Tato metoda manuálního obchodování je provedena stejným způsobem pro oba obchodní přístupy.

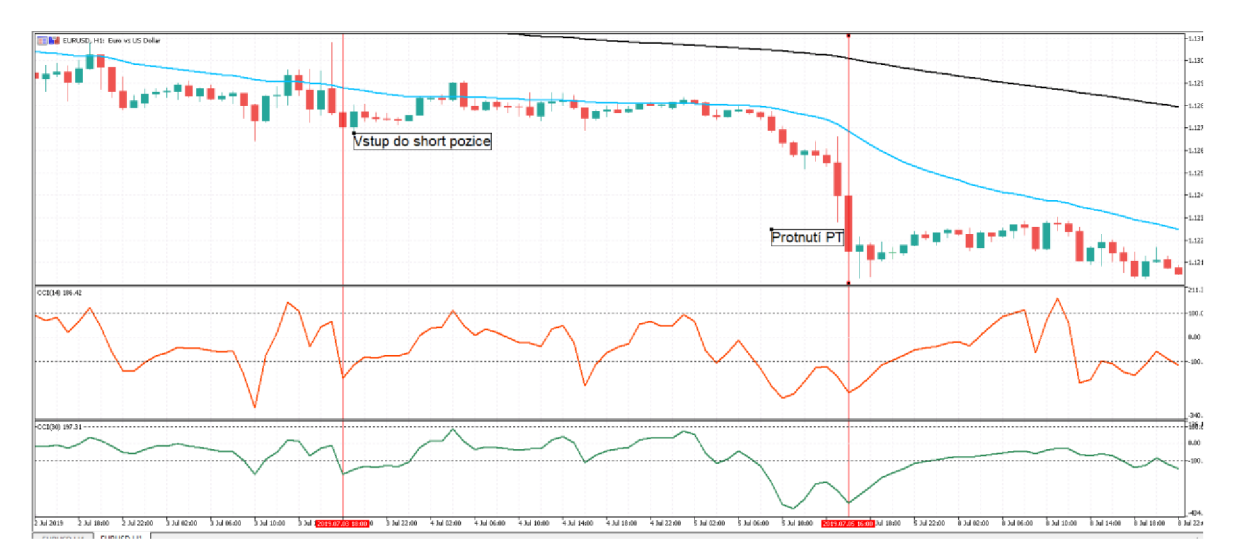

Obrázek 30 – Manuální obchodování – výstup z obchodu (Meta Trader 5)

Manuální obchodování poskytuje obchodníkovi komplexní přehled o tom, jak by se dané obchody s nej větší pravděpodobností vyvíjely i při reálném obchodování. K určitým rozdílům v porovnání s reálným obchodování tu ovšem dochází. Rozdíly, které mohou hrát roli při aplikaci dané strategie na skutečný obchodní účet, jsou následující. Za prvé je fundamentální analýza během manuálního obchodování zcela zanedbána, a proto je možné, že reálné obchodování by se mohlo trochu lišit od toho manuálního, tedy jeho celková ziskovost, úspěšnost apod. Za druhé se výše spreadu v tomto modelu neuvažuje, proto je možné, že některé PT nemusí být zasaženy tak, jak ve skutečnosti během manuálního obchodování byly. Nebo naopak některé SL mohou být zasaženy dřív díky velkému spreadu, a to se může odrazit v celkových výsledcích obchodního systému. Za třetí může jít o potenciální vliv reálných peněz na psychiku obchodníka. Je na místě se domnívat, že reakce obchodníka na vývoj virtuálních prostředků v čase není úplně stejná jako v případě skutečných peněz. Obchodování s virtuálními prostředky nemá reálný dopad na život obchodníka, a proto může obchodovat více "v klidu". Na druhou stranu, pokud obchodníka v reálném světě zasáhne velký počet ztrátových obchodů, může dojít k negativním emocím obchodníka. Tato frustrace pak může trvat i několik dní, týdnů a ve výjimečných případech i několik měsíců.

Samozřejmě, že by obchodník nikdy neměl obchodovat s penězi, které si nemůže dovolit ztratit. Nevýhoda manuálního obchodování v souvislosti s psychologickými faktory obchodování spočívá v tom, že pokud dojde k sérii ztrátových obchodů, tak je během pár minut po všem, protože obchodník pouze zapíše ztrátu do tabulky s výsledky a pokračuje v obchodování dál. Nepociťuje tím pádem žádnou finanční bolest, která by se při reálném obchodování mohla vyskytnout. Výsledky reálného obchodování se tedy mohou podstatně lišit, a je potřeba počítat s tím, že strategie s největší pravděpodobností nebude generovat takové výsledky jako ty, které vzešly z manuálního obchodování. Na tento faktor je tedy potřeba klást velký důraz, a je potřeba si ho neustále připomínat a uvědomovat.

# **6. Shrnutí výsledků**

Výstupem této kapitoly je celkové zhodnocení výsledků manuálního obchodování, které j sou výstupem předchozích kapitol. V této kapitole jsou prezentovány výsledky manuálního obchodování jak intradenní obchodní strategie, tak poziční obchodní strategie. Oba přístupy jsou kriticky srovnány a jednotlivé výsledy popsány. Manuální obchody byly provedeny pro oba obchodní přístupy; celkem bylo zobchodováno 200 obchodů, tedy 100 obchodů pro každý přístup. Závěrem kapitoly jsou zhodnoceny výhody a nevýhody jednotlivých přístupů a popsány důvody odlišnosti jednotlivých výsledků.

### **Výsledky intradenního přístupu**

Obrázek č. 31 zobrazuje vývoj obchodů pro intradenní obchodní přístup v čase. Obchody byly provedeny na základě zmíněných pravidel obchodního systému pro daný obchodní přístup. Výsledkem je tedy celkem sto provedených obchodů na měnovém páru EUR/USD, kde obchodník provedl danou sadu obchodů. První obchod byl proveden 13. 9. 2018 a poslední obchod byl realizován 10. 2. 2021. Celková sada obchodů a jejich další podrobnosti jsou uvedeny v tabulce v Excelu, která je součástí diplomové práce jako příloha. Na obrázku č. 31 je na ose x zachycen počet obchodů. Na ose y je zobrazen zisk v pipech. Z obrázku je zřejmé, že intradenní obchodní strategie vykazuje ziskový trend, a jeho celková výsledná ziskovost v pipech se pohybovala okolo 10 000 pipů.
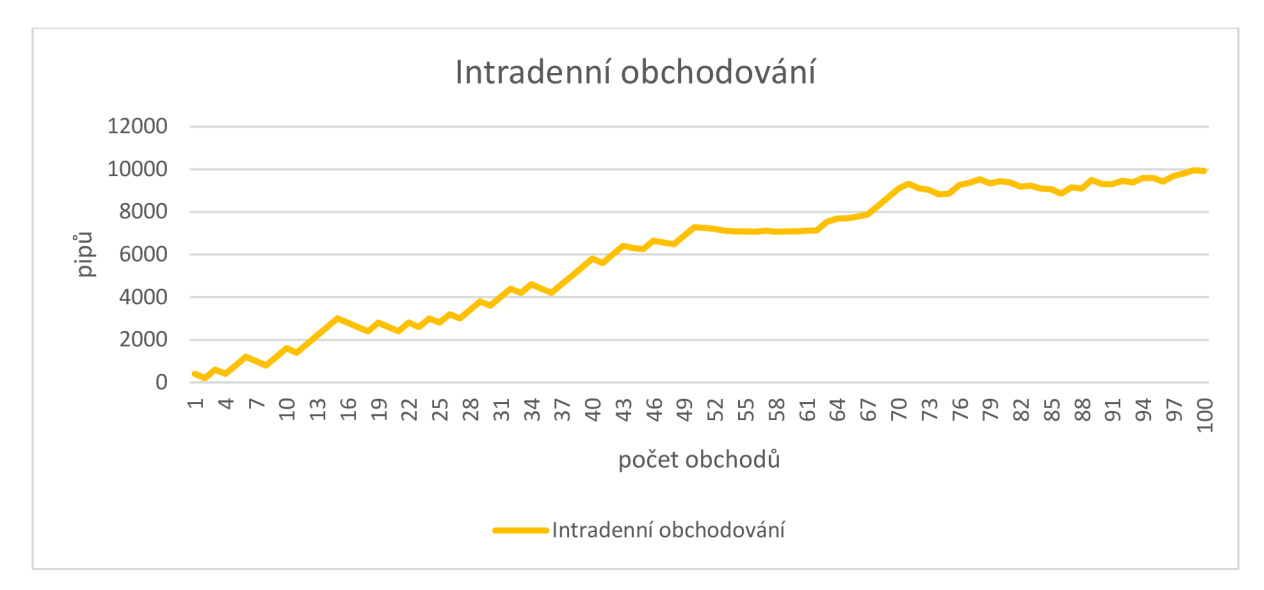

*Obrázek 31 - Intradenní obchodování výsledek (vlastní zpracování)* 

#### **Výsledky pozičního přístupu**

Obrázek č. 32 zachycuje vývoj uskutečněných obchodů na měnové páru za období od 3. 8. 2018 do 1. 3. 2021. Celkově bylo zobchodováno sto obchodů a dosaženo celkové ziskovosti 10 630 pipů. Výsledky pozičního obchodování vykazují, podobně jako výsledky intradenního obchodování, rostoucí trend. Ovšem daleko větší propad kapitálu je možné pozorovat nejdříve na úplném začátku (po 7. obchodu), a potom kolem 50. obchodu. Celkový výsledek však skončil v kladných číslech.

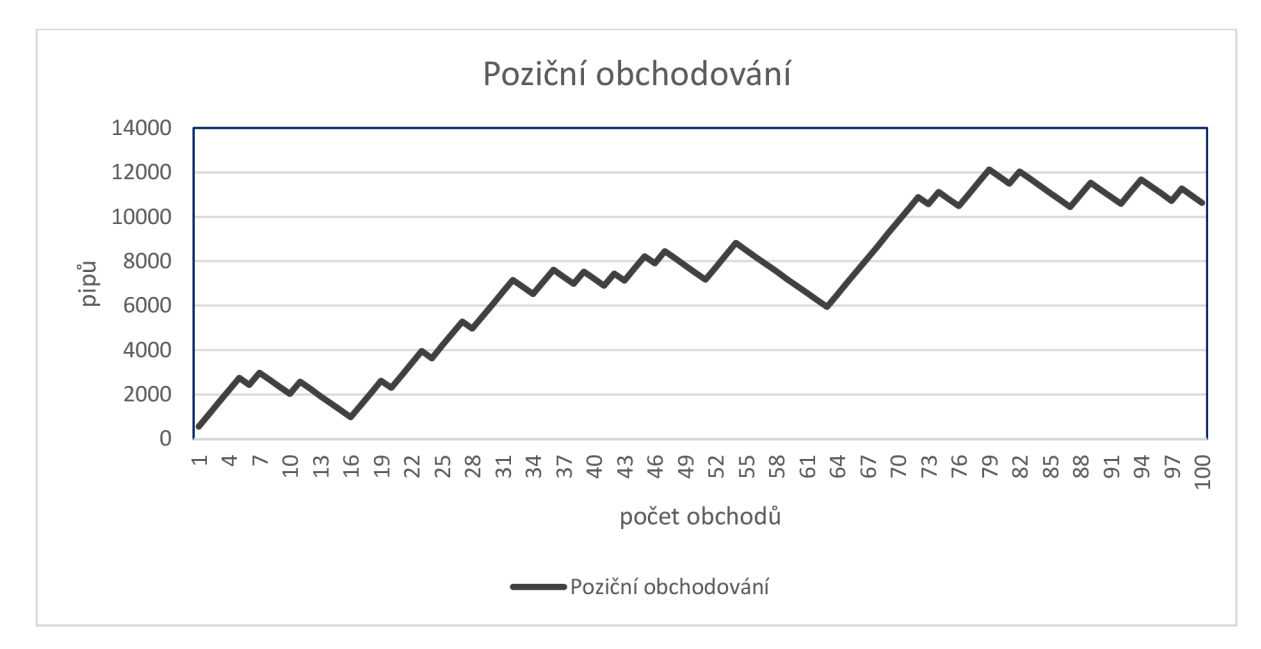

*Obrázek 32 - Poziční obchodování - výsledek (vlastní zpracování)* 

Obrázek č. 33 zobrazuje rozdíl mezi výsledkem intradenního manuálního obchodování a výsledkem pozičního manuálního obchodování. Černá křivka zachycuje intradenní obchodní přístup, který po sto obchodech vygeneroval o něco menší zisk než poziční přístup. Černá křivka je hladší, a není v ní možné pozorovat velké propady kapitálu v čase. Zato žlutá křivka, zachycující vývoj pozičního obchodního přístupu, zaznamenává poměrně dlouhé období ztrátových obchodů, a to zhruba od 50. obchodu. Výsledek pozičního obchodování byl tedy na zkoumaném vzorku obchodů větší, ale stabilnější tendenci vývoje vykazuje spíše intradenní obchodování.

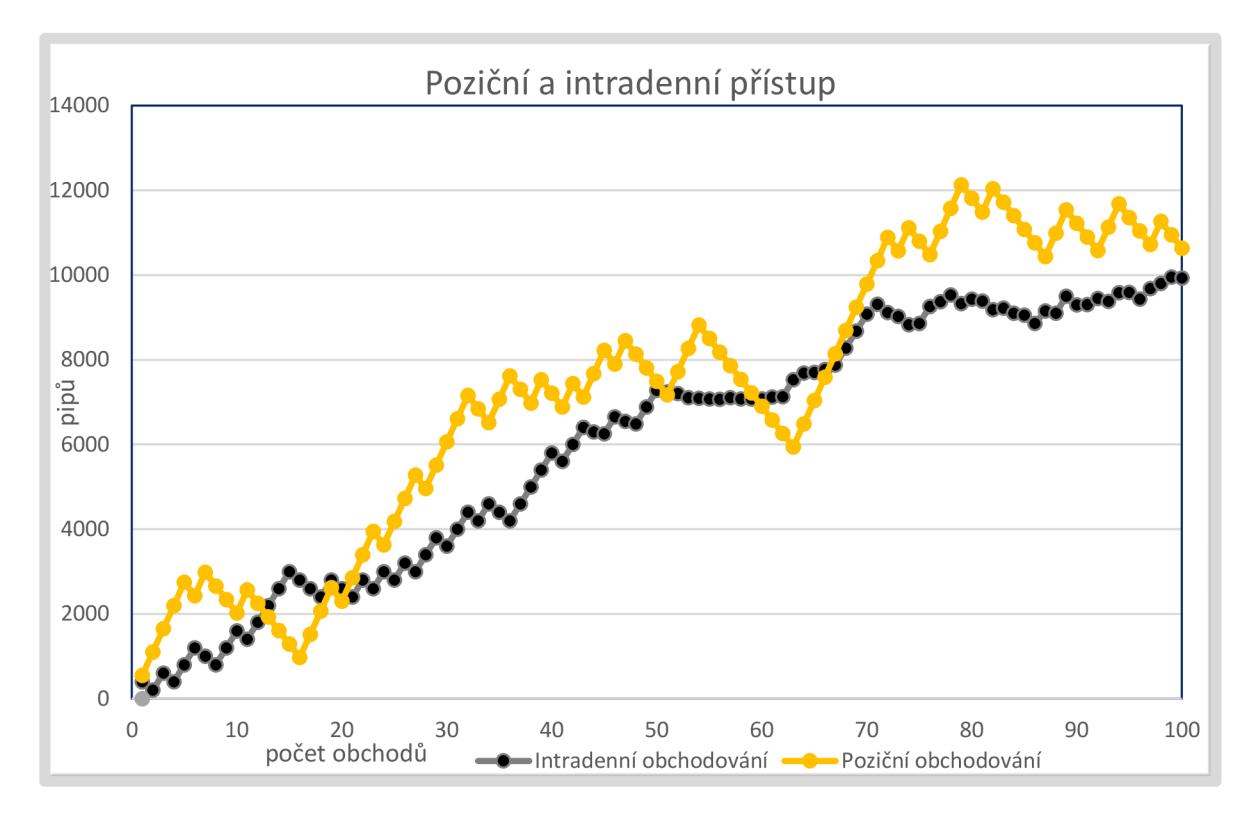

*Obrázek 33 - Srovnání pozičního a intradenního přístupu* 

Výsledná tabulka č. 8 srovnává výsledky pozičního a obchodního přístupu po manuálním obchodování. Sloupec *sledovaná proměnná* poskytuje v modelu seznam sledovaných proměnných, které jsou výstupem výsledků jednotlivých analýz. Sleduje se ziskovost v obchodech v jednotlivých směrech, procentuální ziskovost, ziskovost podle četnosti a směru obchodu. Další dva sloupce *{poziční přístup* a *intradenní přístup)* zachycují konkrétní hodnoty, které jsou výsledkem manuálního obchodování. Z tabulky je zřejmé třeba to, že intradenní obchodní přístup má větší procentuální zastoupení dlouhých obchodů, které skončily v zisku. Oba obchodní přístupy vygenerovaly přibližně stejně velký zisk; poziční přístup přinesl konkrétně zisk 10 630 v pipech a intradenní přístup přinesl zisk 9927 pipů. Poziční přístup vykazuje větší propad kapitálu na zkoumaném vzorku dat. Je tedy potřeba počítat s tím, že obchodní systém, aplikovaný na pozičním přístupu, bude pravděpodobně tvořit delší ztrátové období, což při obchodování na hodinovém časovém rámci může znamenat několik dní či možná i týdnů, v nichž budou obchody pouze ztrátové. Obchodník s takovým rizikem musí počítat. Také je možné, že sada ztrátových obchodů přijde hned po aplikaci systému do reálného obchodování, a ne až po několika ziskových obchodech tak, jak k tomu došlo při testování na demo účtu. Je tedy možné, že se počáteční kapitál propadne o několik procent. Proto intradenní přístup se pro tento obchodní systém jeví vhodnější volbou, jelikož delší období ztrátových obchodů není pravděpodobné.

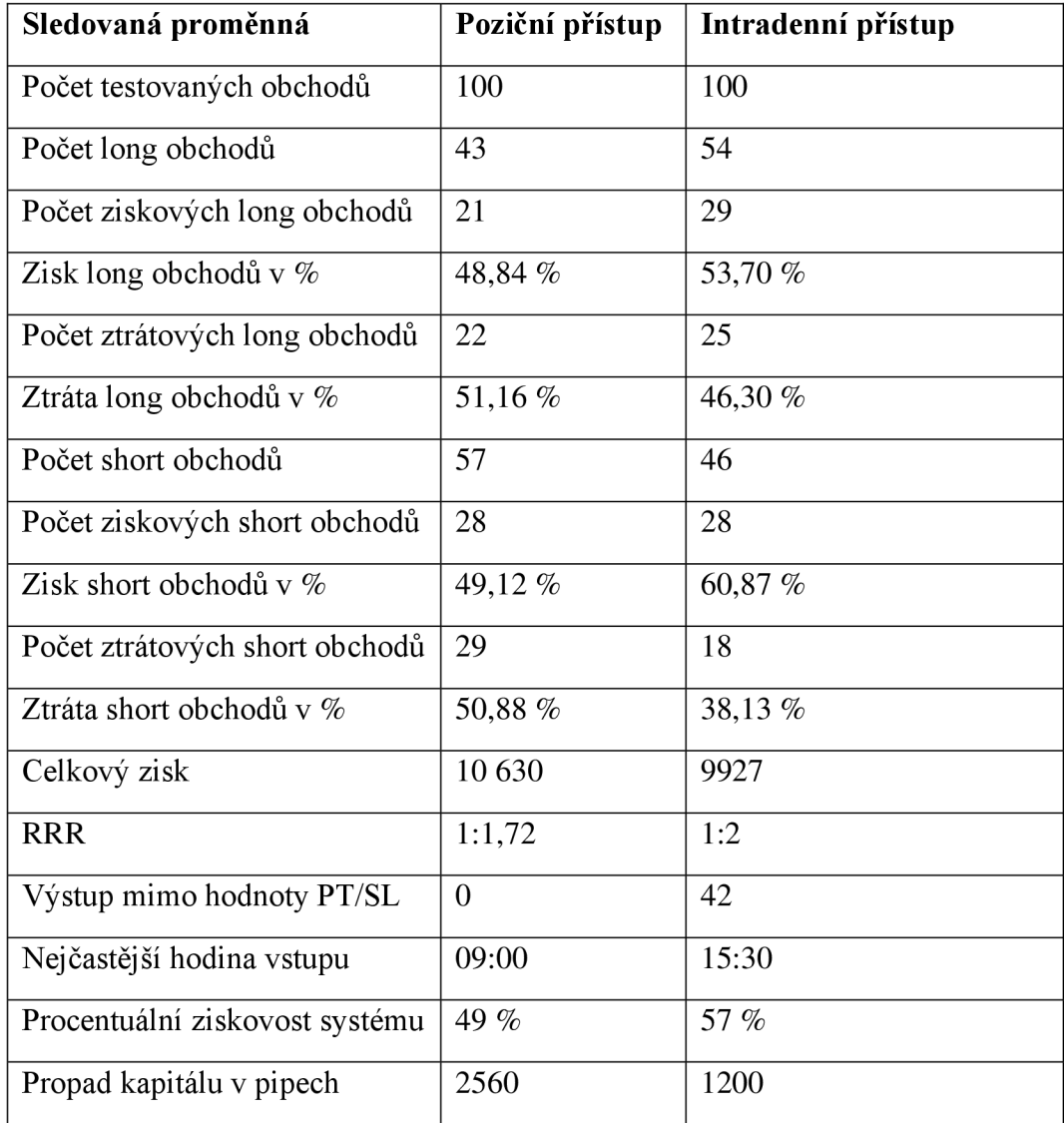

*Tabulka 8 - Výsledná tabulka - celkové srovnání (vlastní zpracování)* 

Mezi výhody pozičního přístupu pro tento konkrétní případ určitě patří větší celková ziskovost. Celková ziskovost by však neměla být jediným parametrem pro výběr té nejlepší možné strategie. Obchodní strategie by měla být především robustní z hlediska času a propad kapitálu by měl být co nejmenší. Nevýhody pozičního přístupu spočívají ve velkém propadu kapitálu. Už na simulovaném vzorku obchodů došlo k poměrně velkém propadu a je pravděpodobné, že by k tomuto jevu došlo i v reálném obchodování. Výsledky pro intradenní obchodování přináší výhody stabilního stoupajícího trendu bez větších výkyvů. Jedním z faktorů je určitě větší kvantita obchodů a menší hodnota SL. Nevýhodou intradenního přístupu může být to, že daný obchod se uzavře před zavřením americké burzy, a obchodník tak může přijít o potenciální zisk z nerealizovaného obchodu.

### **Závěr**

V diplomové práci byly srovnány dva odlišné obchodní přístupy obchodování na Forexu, tedy poziční a intradenní přístup. V práci byl vytvořen obchodní systém, který stál na logice překřížení dvou exponenciálních klouzavých průměrů, a kombinací indikátorů CCI. Obchodní myšlenka byla automaticky otestována pomocí počítačového programu. Výsledky automatického backtestingu posloužily jako vstup do dalších fází analýz obchodního systému. Na základě těchto výstupů byla pak obchodní strategie optimalizována a upravena vůči daným obchodním přístupům.

V další části práce došlo k aplikování upravené obchodní strategie na konkrétní časové rámce s přesnými pravidly vstupů do obchodník pozic. Manuálním obchodováním bylo otestováno celkem sto obchodů pro každý obchodní přístup, celkem bylo tedy provedeno dvě stě obchodů. Výsledky obou přístupů přinesly pozitivní výsledky. Co se ziskovosti týče, obě strategie skončili po sadě testovaných obchodů v plusu. Poziční obchodní přístup vygeneroval vyšší zisk než intradenní. Na druhou stranu intradenní obchodní strategie vykazovala robustnější znaky, protože nedošlo k tak velkému propadu kapitálu.

Obchodování na Forexu na představených postupech má samozřejmě určité limitace. Jeho jádro je postaveno především na technické analýze, a tu fundamentální spíše zanedbává. Je proto možné, že pokud by byl daný přístup aplikován na reálném obchodním účtu, musel by obchodník s kapitálem zacházet velice opatrně, a buďto pozorně sledovat makroekonomické zprávy, nebo v tuto dobu raději vůbec neobchodovat. Systém v tomto modelu abstrahuje od určitých závislostí, které by mohly mít v reálném obchodování dopad. A to především na psychologii obchodníka, jenž může zcela negativně ovlivnit výsledky. Je proto na místě se domnívat, že se ziskovost strategie při aplikaci na reálné trhy bude lišit.

V blízké budoucnosti je pravděpodobné, že klasické obchodování na Forexu bude plně nahrazeno umělou inteligencí nebo obchodováním skrze roboty. Rychlost vývoje dnešních informačních technologií tomu rozhodně nasvědčuje. Umělá inteligence bude schopna pomocí neuronových sítí zpracovávat a vyhodnocovat neuvěřitelné množství dat, které bude dále schopna ve velmi krátkém čase sofistikovaně analyzovat. Z tohoto trendu je zřejmé, že lidský faktor bude plně nahrazen, a klasické investiční fondy budou využívat k obchodování možností umělé inteligence než lidské profesionální obchodníky. Lidský faktor bude v budoucnosti obchodování hrát jinou roli, než je tomu dnes. Trader nebude expertem, který bude obchodovat technické formace a zkoumat fundamentální vlivy, ale bude spíše dohlížet na funkčnost automatických systému, jež budou obchodovat místo nich. Finanční instituce a hedgeové fondy budou následně hojně využívat těchto sofistikovaných analýz, které jim poskytne umělá inteligence.

Možným směrem, jak rozvinout tuto diplomovou práci, je právě její aplikace do světa umělé inteligence. Skrze neuronové sítě by bylo možné daleko sofistikovaněji analyzovat obchodní strategie při různých pravidlech vstupů. Neuronové sítě by tak mohly poskytnout daleko přesnější matematické modely a robustnější výsledky pro tuto konkrétní strategii.

### **Tistene zdroje**

COFNAS, Abe, 2018. Currency trading in the digital age. New York, NY: Springer Science + Business Media. ISBN 978-3-319-92912-5.

COFNAS, Abe, 2015. The Forex trading course: a self-study guide to becoming a successful currency trader. Second edition. Hoboken, New Jersey: John Wiley & Sons. ISBN 978-1- 118-99865-6.

ELDER, Alexander., 2006. Tradingem k bohatství: psychologie, obchodní systémy, money management. Tetčice: Impossible, viii, 305 s.: il.; 24 cm. ISBN 80-239-7048-8.

HARTMAN, Ondřej, 2014. Jak se stát forexovým obchodníkem: naučte se vydělávat na měnových trzích. 2., rozš. vyd. Praha: FXstreet, 274 s.: il. , 1 mapa, portréty; 26 cm. ISBN 978-80-904418-3-5.

HORNER, Raghee, 2011. Forex tradingem k maximálním ziskům: tajemství, které se na Wall Street rozhodně nemají dozvědět. Brno: Computer Press. ISBN 9788025129210.

JANAC, Radek, 2016. Automatické obchodní systémy, aneb, Forex Robot. Brno: Tribun EU, 130 stran: ilustrace; 23 cm. ISBN 978-80-263-1055-6.

JANÁČ, Radek. 2017. Průvodce Forexem bez cenzury. Praha: [Traderi.cz.](http://Traderi.cz) ISBN 978-80- 263-1172-0.

LIEN, Kathy, 2015. Day Trading and Swing Trading the Currency Market: Technical and Fundamental Strategies to Profit from Market Moves. 3rd Edition. United States: John Wiley. ISBN 1119108411.

MAJEROVA, Ingrid a Pavel NEZVAL , 2011. Mezinárodní ekonomie v teorii a praxi. Brno: Computer Press. Vysokoškolské učebnice (Computer Press). ISBN 978-80-251-3421-4.

MANDEL Martin, DURČÁKOVÁ Jaroslava, 2016. Mezinárodní finance a devizový trh. Praha: Management press. ISBN 978-80-7261-287-1.

MARTINS, Carlos; Jorge Lenczewski, 2018. Regulations and technology behind HFT latency, batch auctions and payments for order flow in the US and EU. In: eFinanse: Financial Internet Quarterly [online], vol. 14, Issue 2, s. 37 [cit. 2021-03-25]

MURPHY, John J, 1999. Technical Analysis of the Financial Markets: A Comprehensive Guide to Trading Methods and Applications. New York: New York Institute of Finance. ISBN 978-07-3520-066-1.

NOVAK , John. © 2017. Kompletní průvodce psychologií obchodování. Praha: Finančník.cz. ISBN 999-00-016-7293-5

PODHAJSKÝ, Petr a NESNÍDAL, Tomáš. 2010. Kompletní průvodce úspěšného finančníka. Praha: Centrum finančního vzdělávání, s.r.o. ISBN 978-80-903874-5-4

REES, Samuel, 2017. Forex Trading: THE BIBLE This Book Includes: The beginners Guide + The Crash Course + The Best Techniques + Tips and Tricks + The Advanced Guide To ... Immediate Cash with Forex Trading (Volume 9), CreateSpace Independent Publishing Platform; Combined edition, ISBN 978-1977629128

ROTHBARD, M N, 2001. Peníze v rukou státu: jak vláda zničila naše peníze. Vyd.l.: Liberální institut. 144 stran. ISBN 9788086389127.

SEDLÁČEK, Petr, 2018. Mezinárodní měnový systém a globální finanční krize. [Praha]: Professional Publishing. ISBN 978-80-88260-18-9.

STEENBARGER, Brett N, 2011. Trading na maximum: mistrovství v obchodování skrze osvědčené psychologické strategie. Praha: Centrum finančního vzdělávání, xix, 261 s. Finančník. ISBN 978-80-903874-7-8.

STIBOR, Michal, 2017. Forex: jak zbohatnout a nekrást. 2. rozšířené vydání. Praha: Grada Publishing, 199 stran: ilustrace; 24 cm. ISBN 978-80-271-0205-1.

TAN, Nicholas, 2013. Secrets of Winning Forex Strategies: How to Spot Trends and Patterns for Profitable Trades, ISBN 9789810759711.

TUREK, Ludvík, 2015. Price action: kompletní návod k profitabilnímu obchodování. Praha: Czech wealth. ISBN 978-80-260-9384-8.

URBAN, Jan, 2015. Teorie národního hospodářství. 4., aktualiz. vyd. Praha: Wolters Kluwer, 474 s.: il.; 22 cm. ISBN 978-80-7478-724-9.

VESELÁ, Jitka a Martin OLIVA, 2015. Technická analýza na akciových, měnových a komoditních trzích. Praha: Ekopress, 246 stran: ilustrace; 24 cm. ISBN 978-80-87865-22-4.

VESELÁ, Jitka, 2003. VYSOKÁ ŠKOLA EKONOMICKÁ V PRAZE. FAKULTA FINANCÍ A ÚČETNICTVÍ. Analýzy trhu cenných papírů. II. díl, Fundamentální analýza. Praha: Oeconomica, 361 s.: il.; 21 cm. ISBN 80-245-0506-1.

VLACHY , Jan. 2006. Řízení finančních rizik. Praha: Vysoká škola finanční a správní, o.p.s., ISBN 80-86754-56-1

WILLIAMS, Larry, 2007. Dlouhodobá tajemství krátkodobých obchodů. Praha: Centrum finančního vzdělávání, s.r.o. ISBN 978-80-903874-1-6.

## **Internetové zdroje**

DIMA, VONKO, 2021. Neural Networks: Forecasting Profits [online], [cit. 2021-03-25]. Dostupné z: <https://www.investopedia.com/articles/trading/06/neuralnetworks.asp>

CHEN, JAMES, 2021. High-Frequency Trading [online], [cit. 2021-03-25]. Dostupné z: https://www.investopedia.com/terms/h/high-frequency-trading.asp

MQL5, © 2000-2021. MQL5 Reference, [online], [cit. 2021-02-22]. Dostupné z: <https://www.mql5.com/files/pdf/mql5.pdf>

Finex, © 2014-2021. Recenze XTB: Zkušenosti, poplatky, obchodování. Finex [online], [cit. 2021-03-09]. Dostupné z: <https://finex.cz/recenze/xtb/>

Finex, ©2014-2021. Recenze Admirals: Zkušenosti a diskuse. Finex [online], [cit. 2021-03- 09]. Dostupné z: <https://finex.cz/recenze/admiral-markets/>

### **Seznam obrázků**

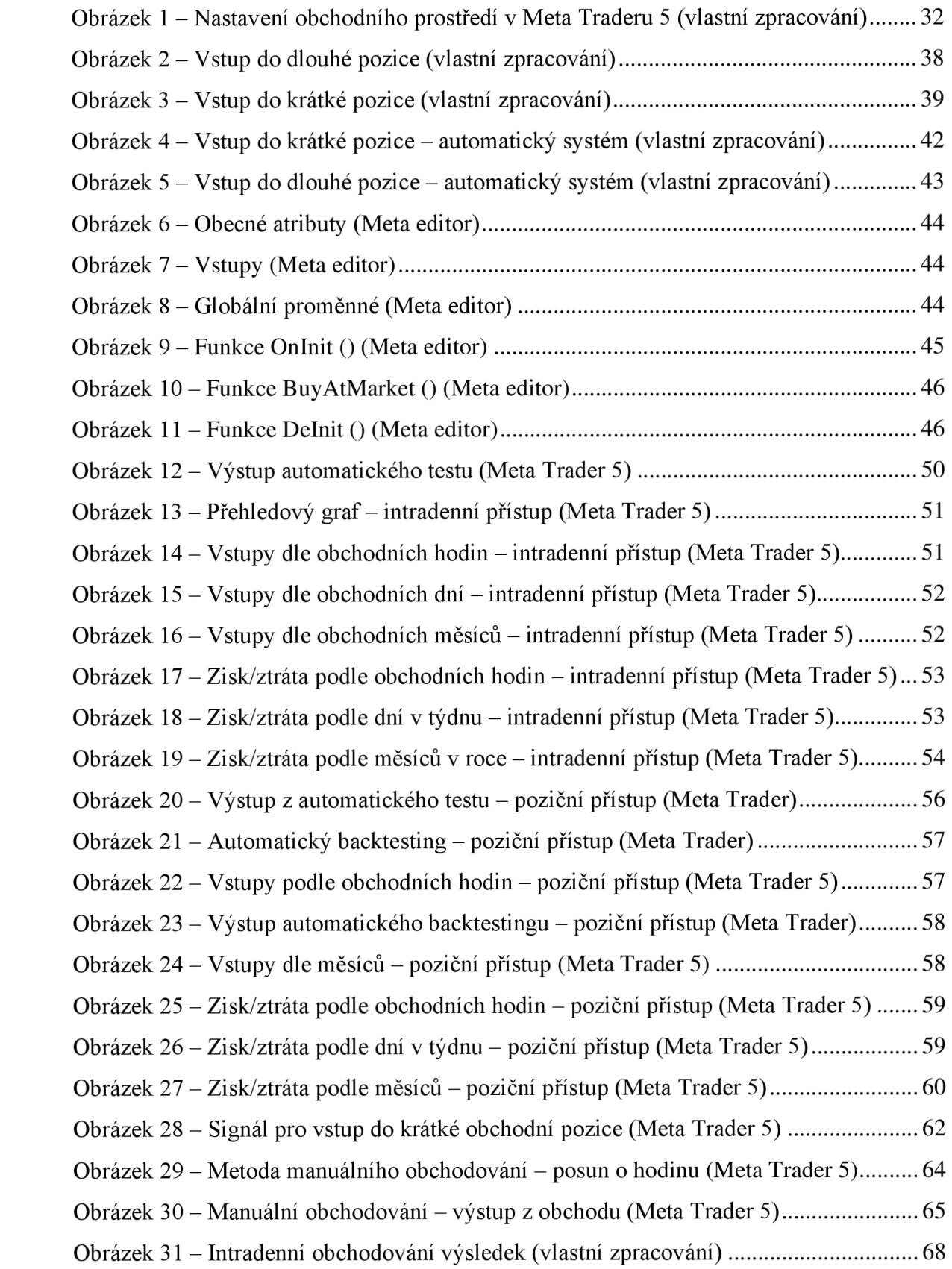

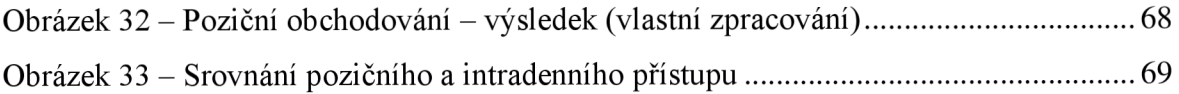

### **Seznam tabulek**

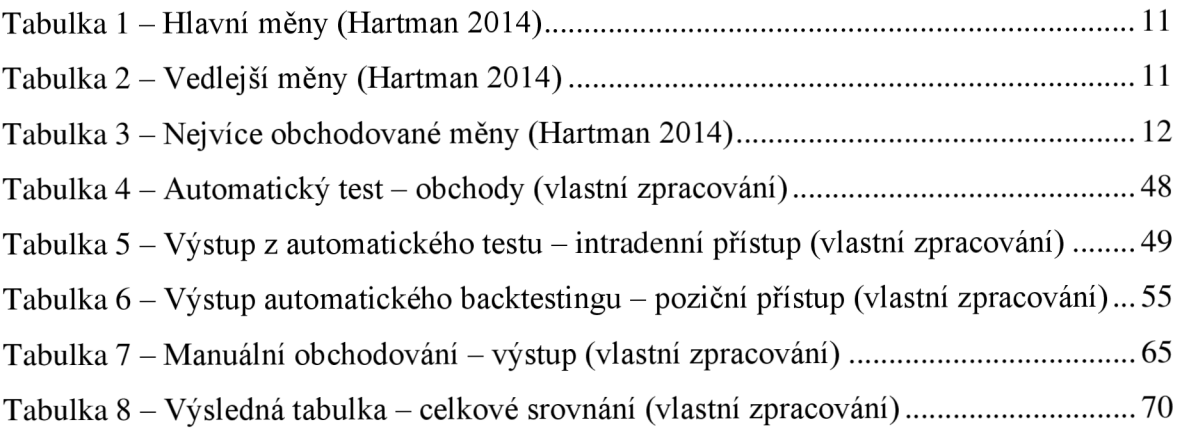

# **Seznam příloh**

Příloha č.l Intradenní backtesting Příloha č.2 Poziční backtesting Příloha č.3 Intradenní manuální obchody Příloha č.4 Poziční manuální obchody Příloha č.5 Zdrojový kód

# Příloha č. 1 Intradenní backtesting

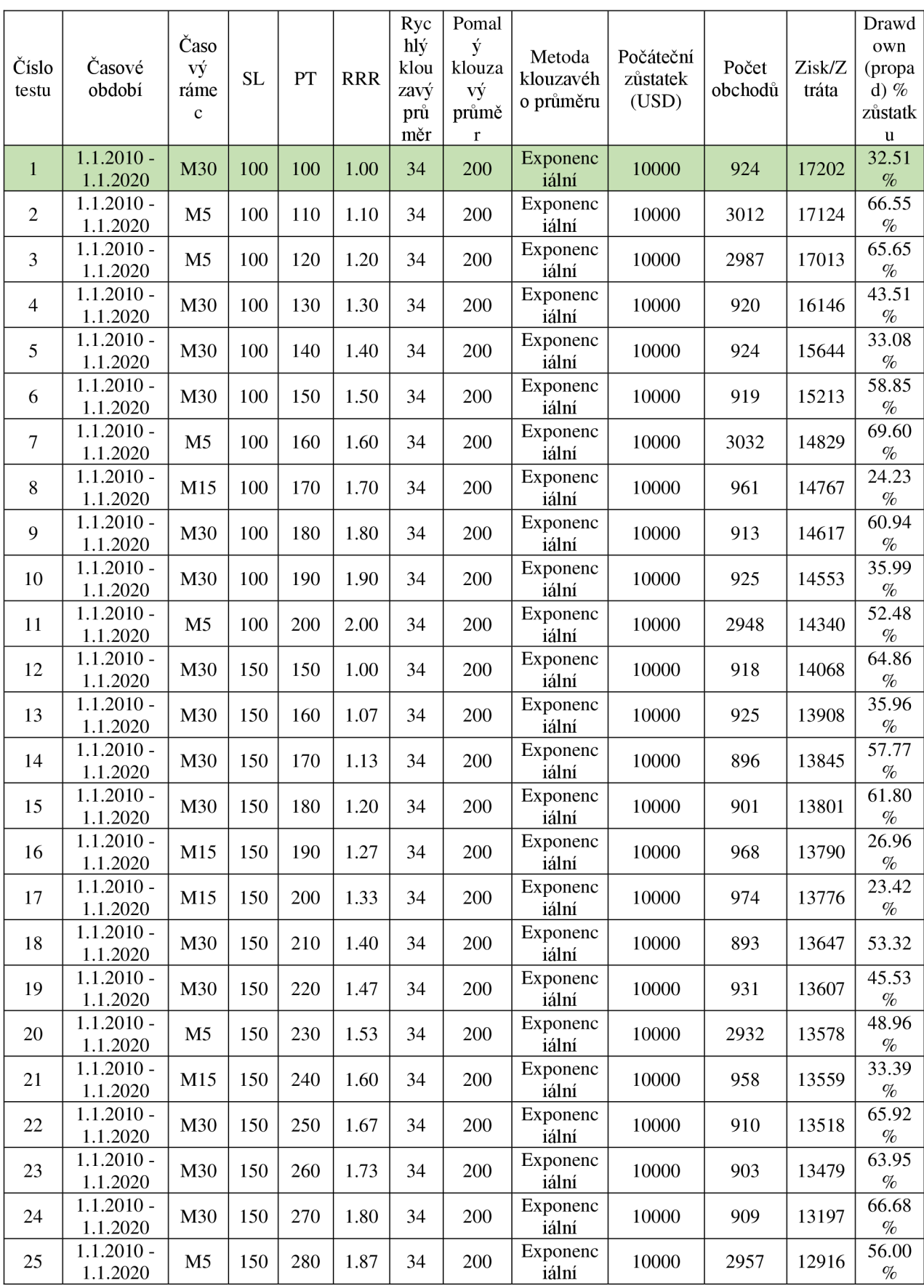

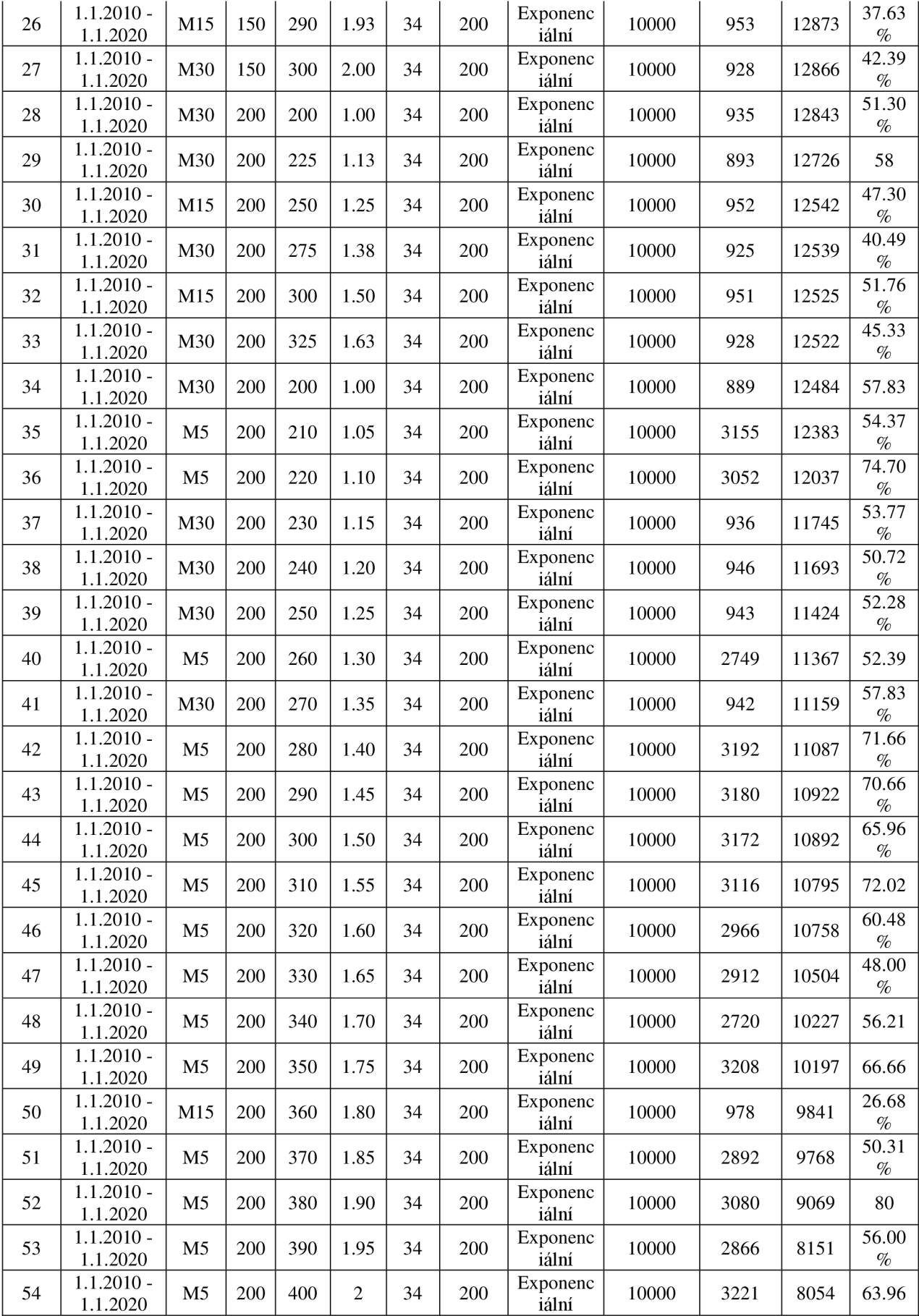

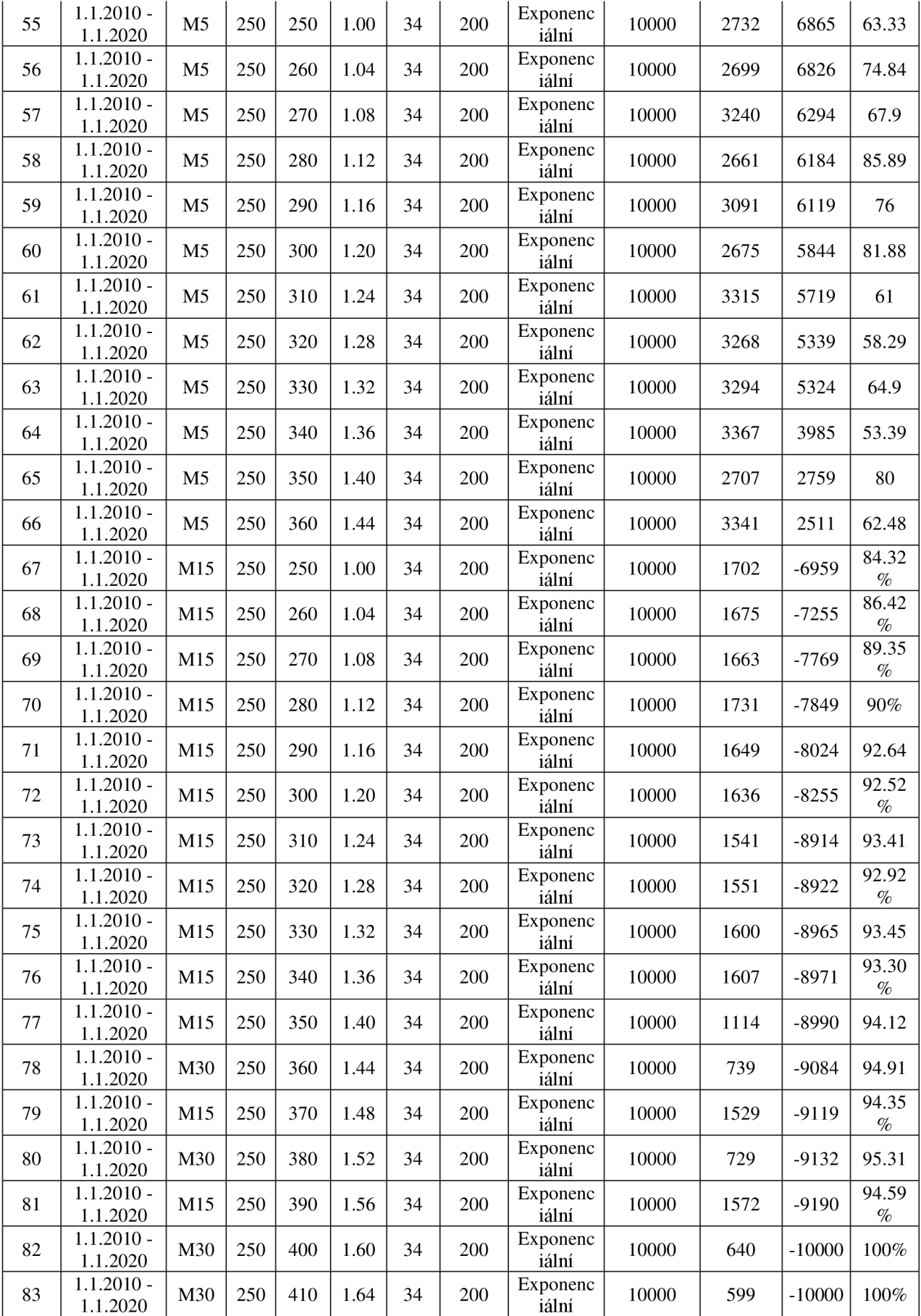

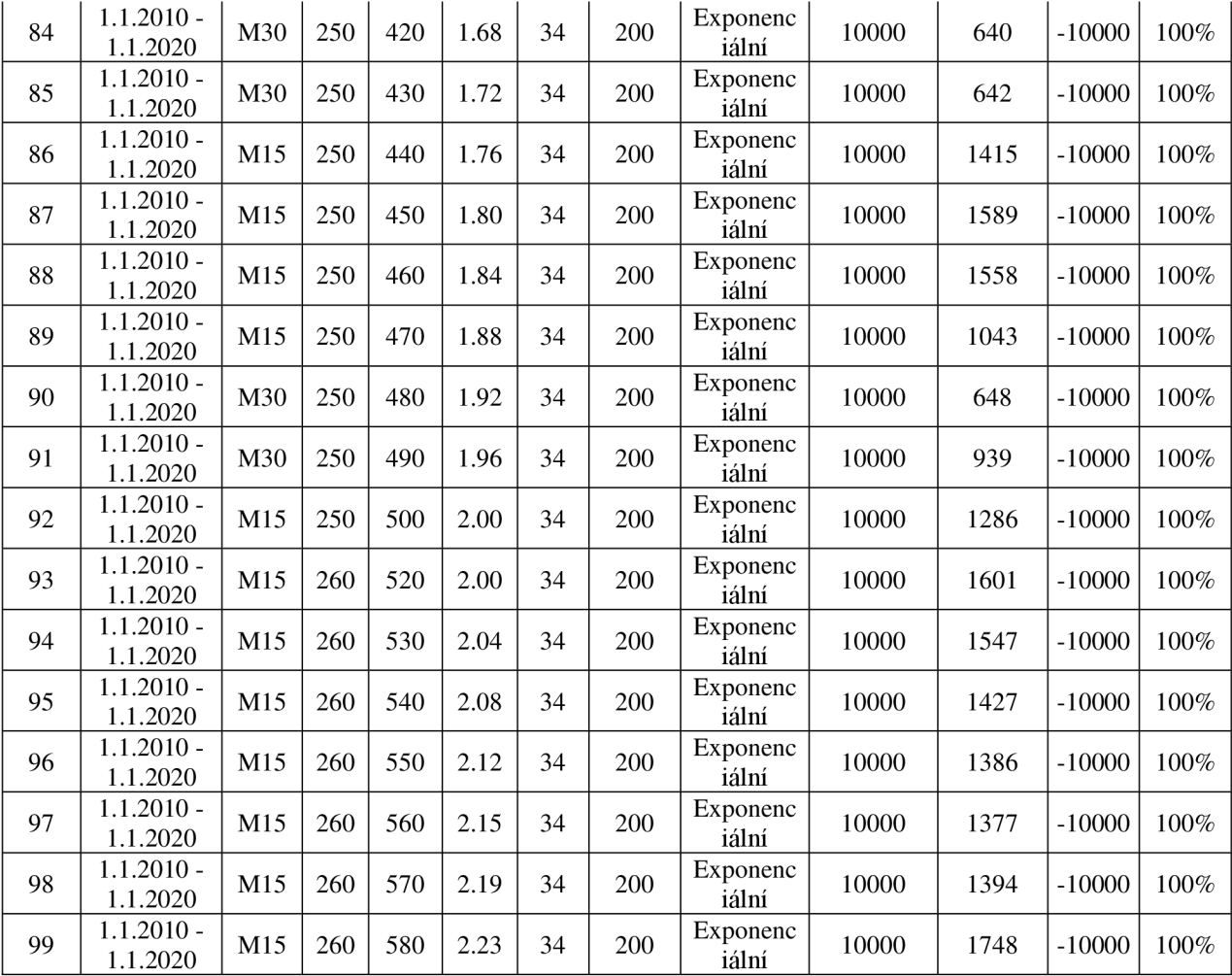

# Příloha č. 2 Poziční backtesting

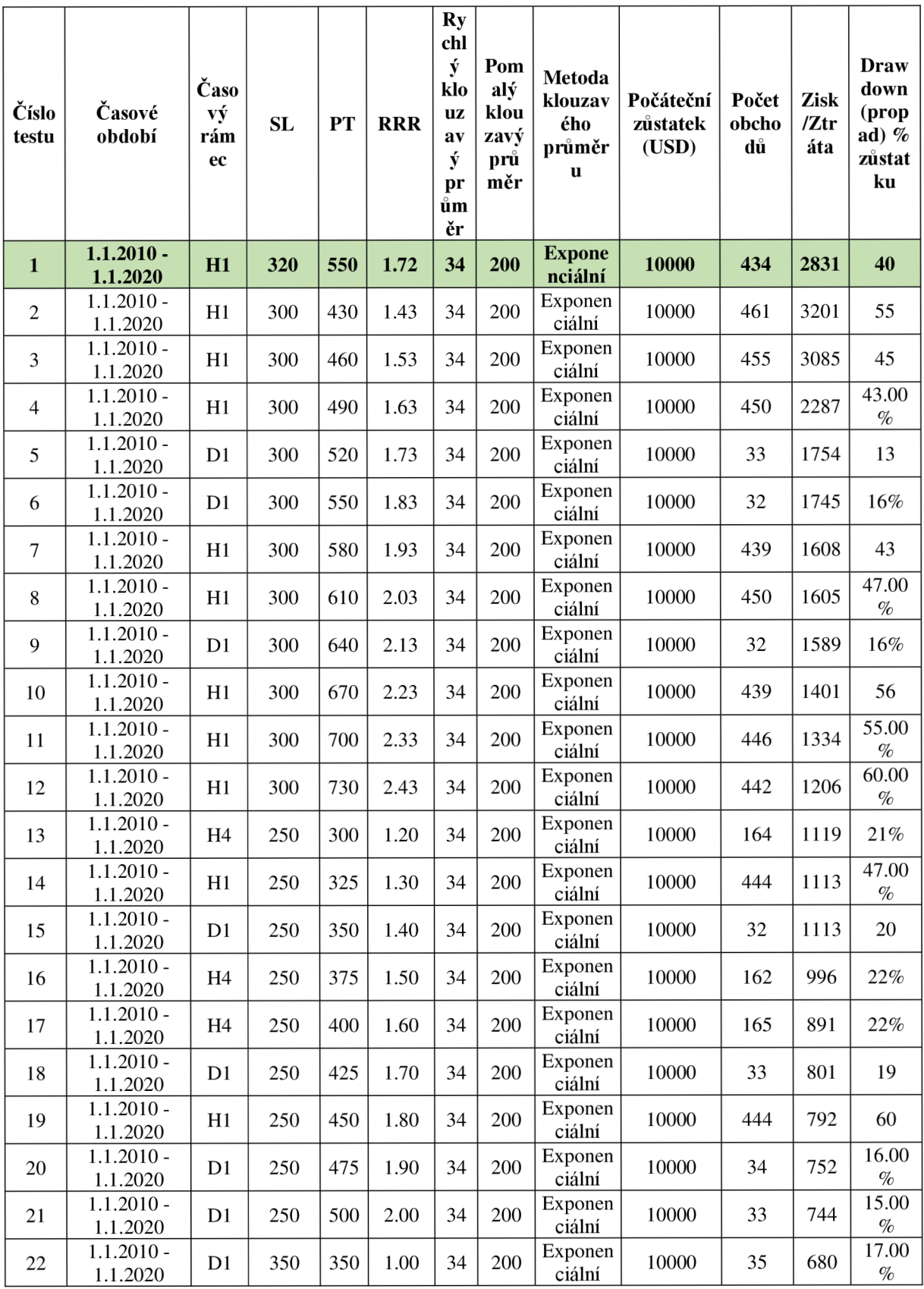

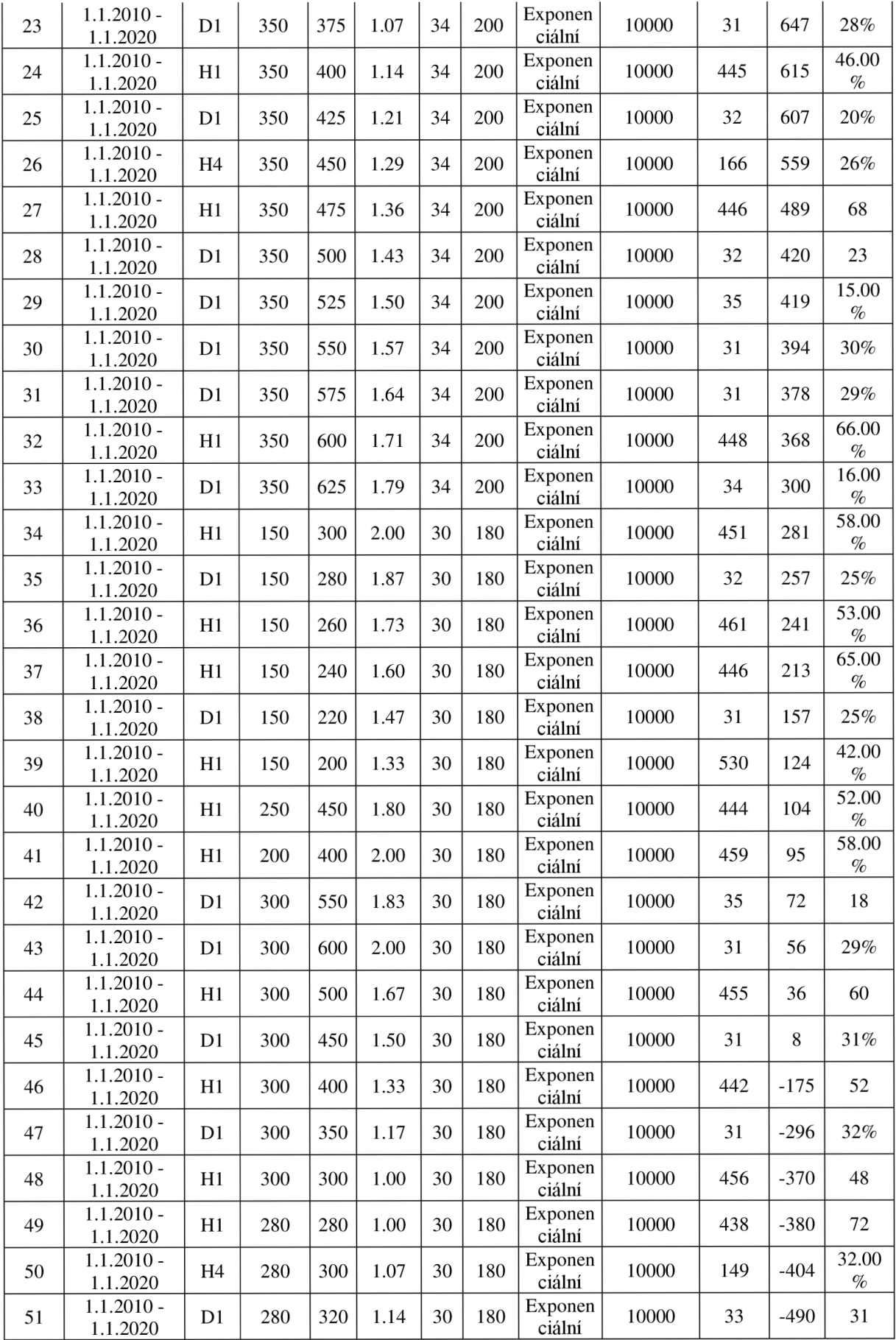

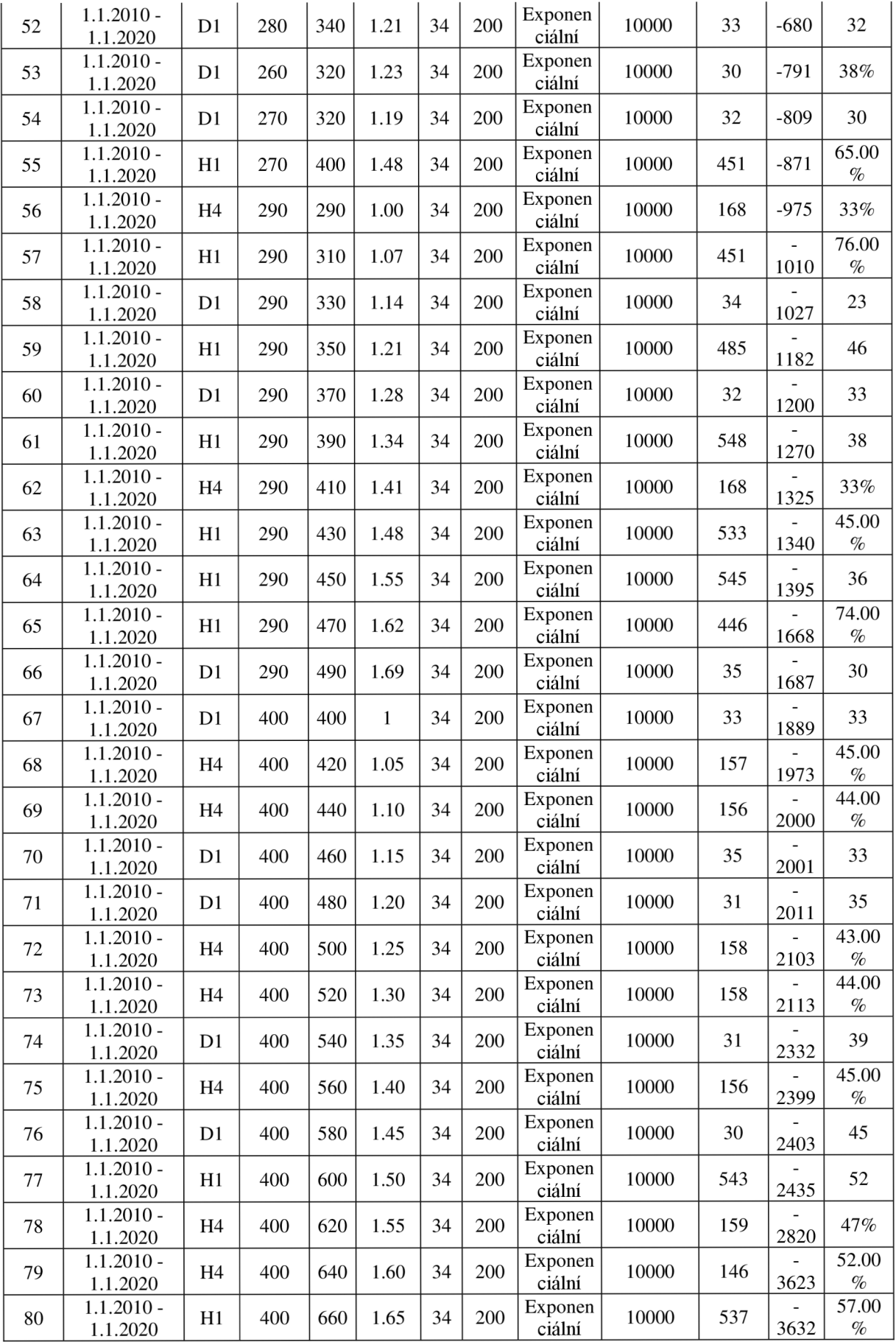

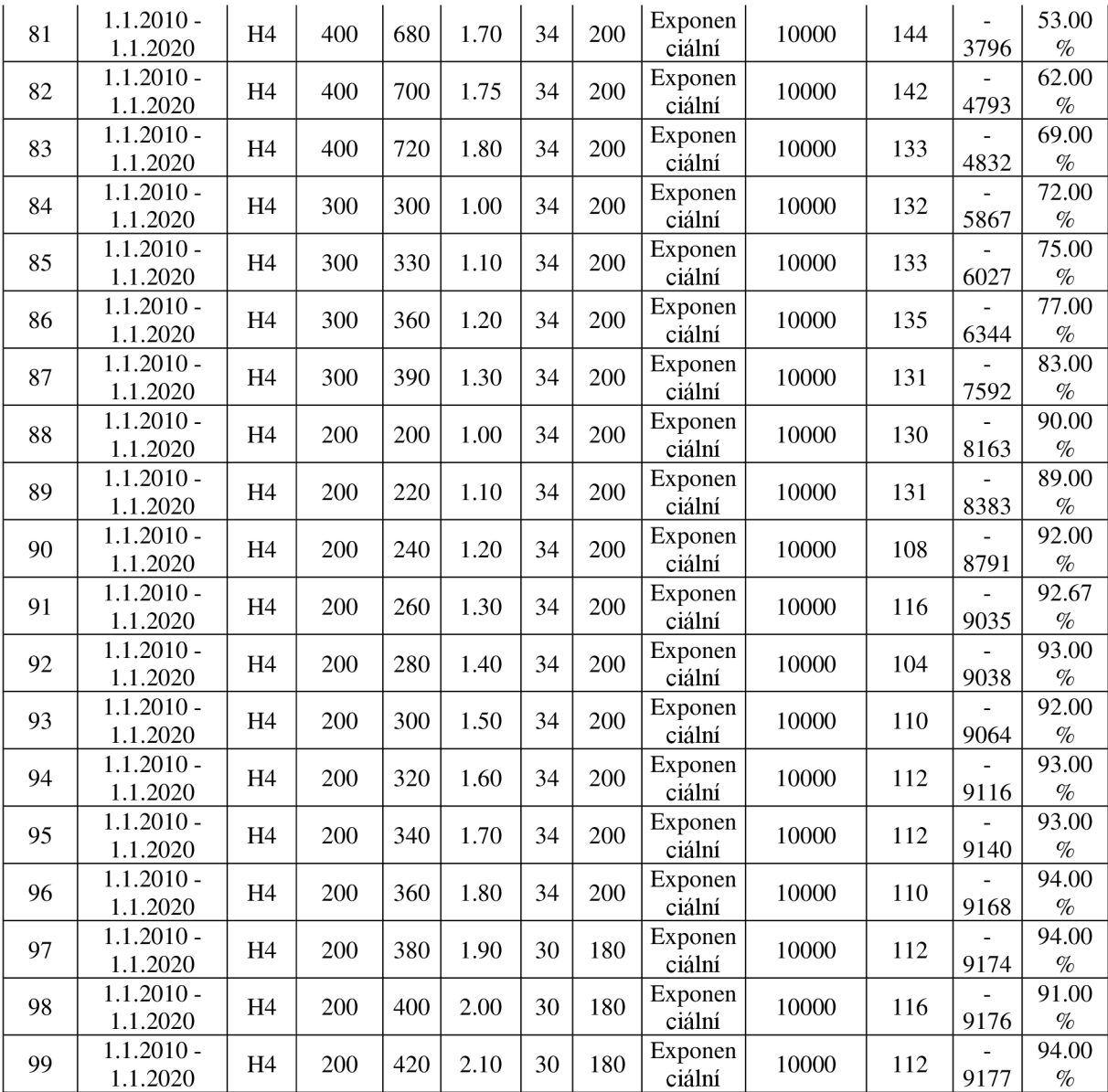

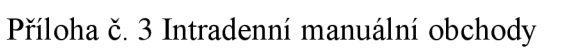

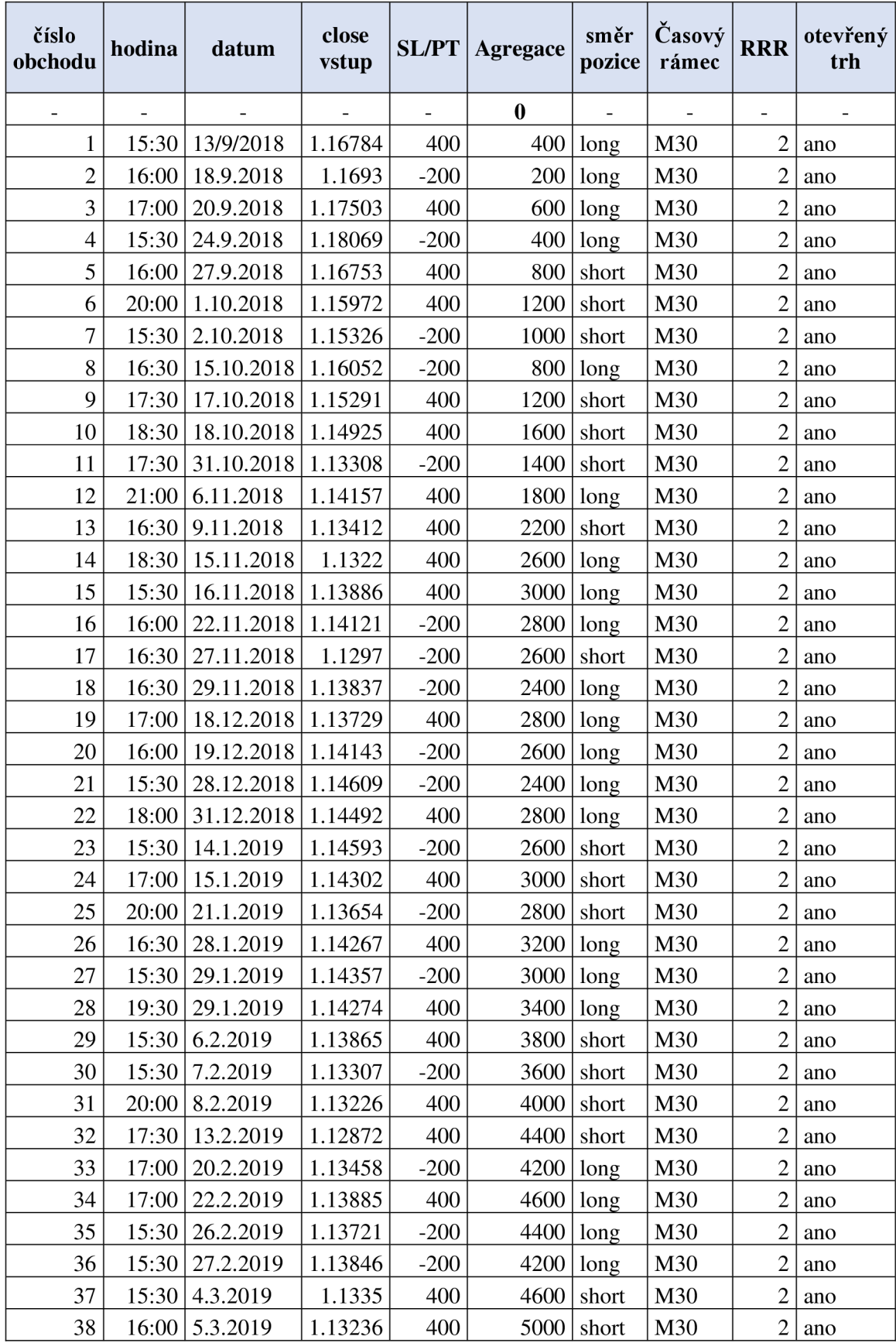

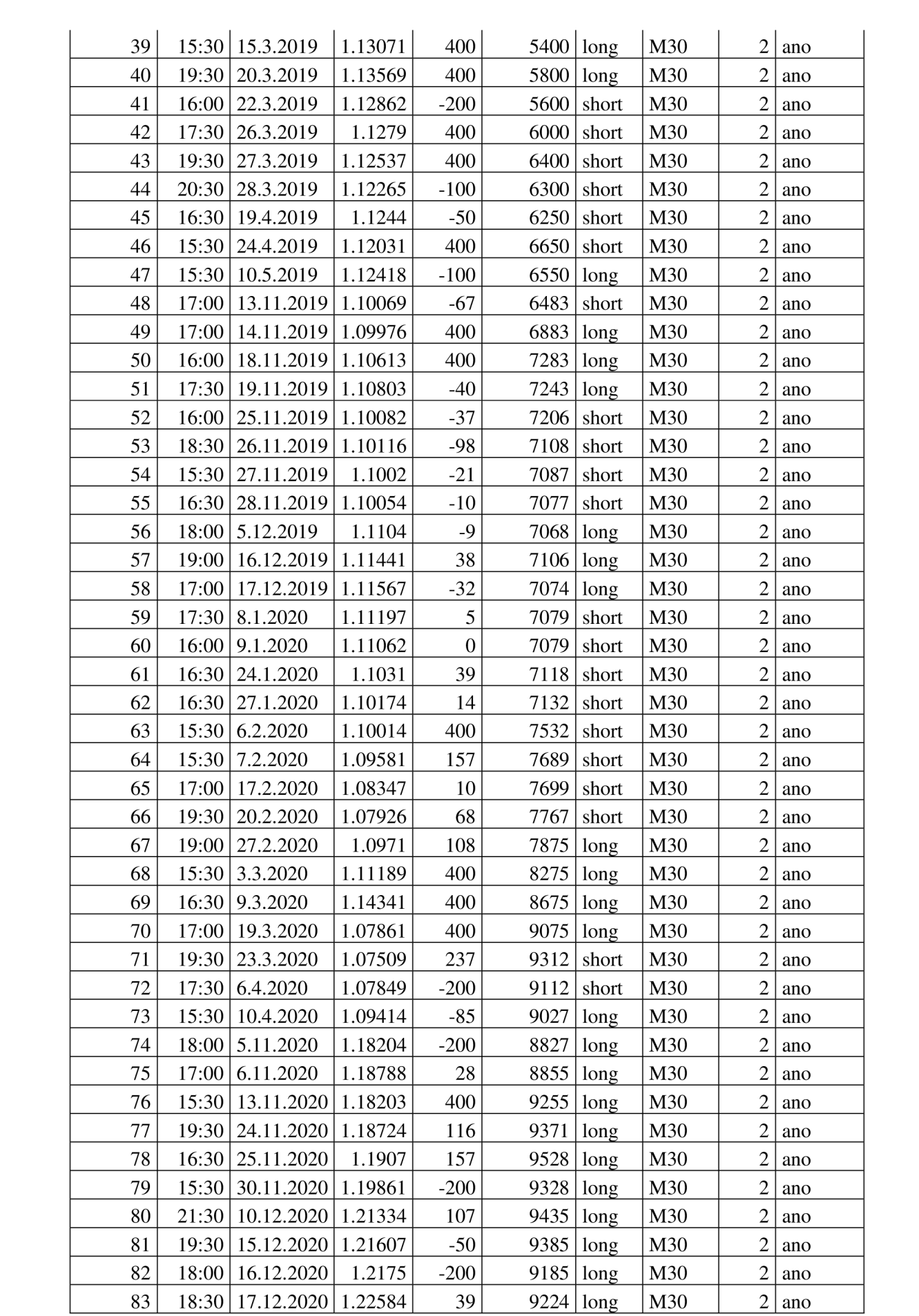

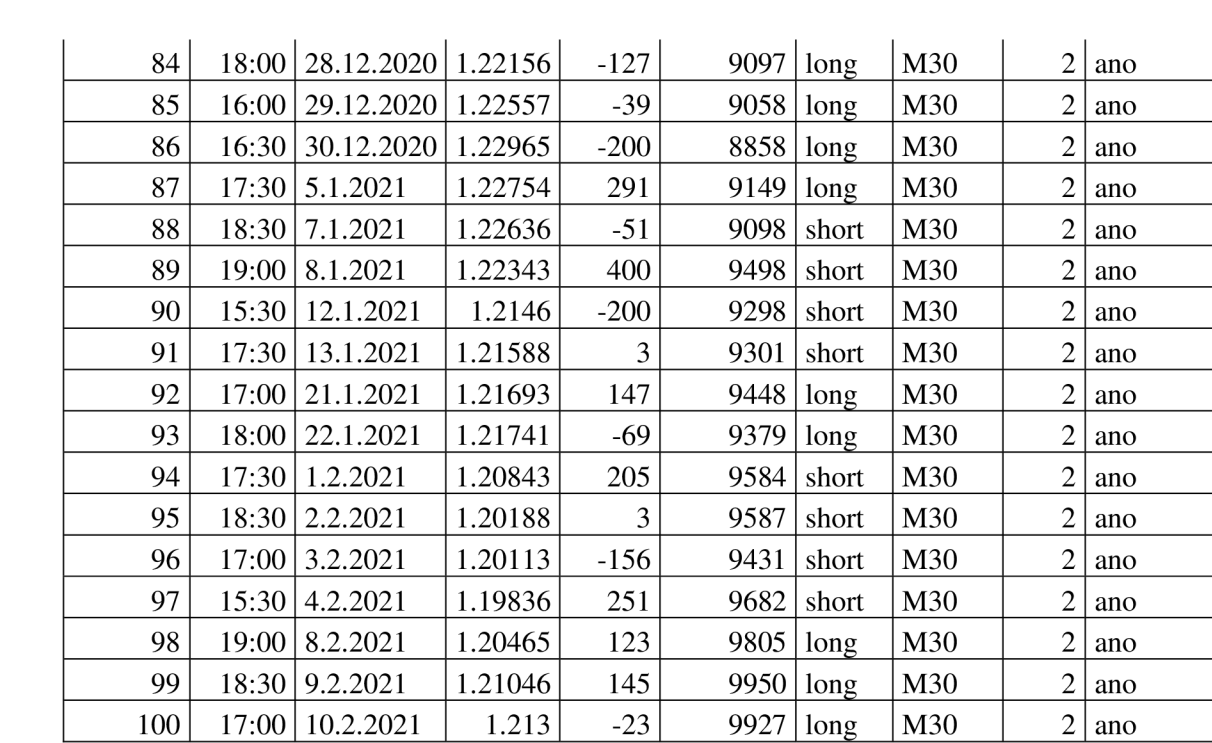

#### **číslo obchod u hodina** datum **close vstup SL/P T agregac e smer pozic e časov ý rámec RRR otevřený trh**  - - - - - 0 - - - - 1 9:00 3.8.2018 1.1578 550 550  $\log$  H1  $\frac{1.7187}{5}$  $\begin{array}{c|c} 1.7187 \\ 5 \end{array}$  evropský 2 14:00 9.8.2018 1.1589 550 1100 short H1  $\frac{1.7187}{5}$  $\begin{array}{c|c} 1.7187 & \text{evropský} \\ 5 & 5 \end{array}$ 3 15:00  $14.8.2018 \begin{array}{|c|c|} 1.1389 \ \hline 8 \end{array}$  $\begin{array}{|c|c|c|c|c|c|c|c|} \hline 389 & 550 & 1650 & \text{short} & \text{H1} & \frac{1.7187}{5} \ \hline \end{array}$  $\begin{array}{c|c} 1.7187 & \text{evropský} \\ 5 & 5 \end{array}$  $4 \mid 11:00 \mid 21.8.2018 \mid \frac{1.1533}{5}$  $\begin{array}{c|c|c|c|c|c} 533 & 550 & 2200 & \text{long} & H1 & 1.7187 \\ \hline 5 & 5 & 50 & 5 & 5 \end{array}$  $\begin{array}{c|c} 1.7187 & \text{evropský} \\ \hline 5 & 1.7187 & \text{I.} \end{array}$ 5 | 14:00 | 27.8.2018 |  $1.1629$  $\begin{array}{|c|c|c|c|c|c|c|c|} \hline 629 & 550 & 2750 & \text{long} & \text{H1} & \frac{1.7187}{5} \ \hline \end{array}$  $\left\lceil \frac{16}{5} \right\rceil$  evropský 6 | 12:00 | 25.9.2018 |  $\frac{1.1765}{5}$  $\begin{array}{|c|c|c|c|c|c|c|c|} \hline 765 & -320 & 2430 & \text{short} & H1 & 1.7187 \\ \hline 5 & 5 & 5 & 1.7187 & \text{short} & 5 \\\hline \end{array}$  $\begin{array}{c|c} 1.7187 & \text{evropský} \\ 5 & 5 \end{array}$  $7 \begin{array}{|c|c|c|c|c|c|} \hline 16:00 & 1.10.2018 & 1.1602 \ \hline 6 & 6 & 1.1602 \ \hline \end{array}$  $\begin{array}{c|c|c|c|c|c|c|c|c} 602 & 550 & 2980 & \text{short} & H1 & 1.7187 \\ \hline \end{array}$ 5 americký + evropský 8 20:00 2.10.2018  $1.1542$  $\begin{array}{c|c|c|c|c} 542 & -320 & 2660 & \text{long} & H1 & 1.7187 \\ \hline \end{array}$  $\begin{array}{c|c} 1.7187 \\ 5 \end{array}$  americký 9  $10:00$  12.10.201 8 1.1594  $\begin{array}{c|c} 594 & -320 & 2340 & \text{long} & H1 & 1.7187 \\ 9 & 320 & 2340 & 1 \end{array}$  $\begin{array}{c|c} 1.7187 \\ 5 \end{array}$  evropský  $\boxed{10}$   $\boxed{14:00}$   $\boxed{16.10.201}$ 8 1.1589  $\begin{array}{c|c|c|c|c} 589 & -320 & 2020 & \text{long} & H1 & \frac{1.7187}{5} \end{array}$  $\begin{array}{c|c} 1.7187 & \text{evropský} \\ 5 & 5 & \text{evropský} \end{array}$  $\begin{array}{|c|c|c|c|c|c|}\n\hline\n11 & 21:00 & 29.10.201 \\
\hline\n\end{array}$ 8 1.1384  $\begin{array}{|c|c|c|c|c|c|} \hline 384 & 550 & 2570 & \text{long} & H1 & 1.7187 \\ \hline \end{array}$  $\begin{array}{c|c} 1.7187 \\ 5 \end{array}$  americký 12 | 16:00  $\begin{array}{|l} 27.11.201 \ \hline 8 \end{array}$  $\begin{array}{|c|c|c|c|c|c|c|c|c|c|} \hline 1.1297 & -320 & 2250 & \text{short} & H1 & \frac{1.7187}{5} \ \hline \end{array}$ 5 evropský + americký  $13 \begin{array}{|c|c|c|c|c|} \hline 19:00 & 20.12.201 \hline \end{array}$ 8 1.1458  $\begin{array}{|c|c|c|c|c|c|c|c|} \hline 458 & -320 & 1930 & \text{short} & H1 & 1.7187 \\ \hline \end{array}$ 5 americký + evropský  $14$  | 19:00 | 27.12.201 8 1.1435  $\begin{array}{|c|c|c|c|c|c|c|c|} \hline 435 & -320 & 1610 & \text{long} & H1 & 1.7187 \ \hline \end{array}$  $\begin{array}{c|c} 1.7187 \\ 5 \end{array}$  americký 15 | 13:00 | 8.1.2019 |  $\frac{1.1465}{4}$  $\begin{array}{|c|c|c|c|c|c|c|} \hline 4 & -320 & 1290 & \text{long} & H1 & 1.7187 \\ \hline \end{array}$  $\begin{array}{c|c} 1.7187 & \text{evropský} \\ 5 & 5 & \text{evropský} \end{array}$ 16 | 12:00 | 11.1.2019 |  $\frac{1.1534}{4}$  $\begin{array}{|c|c|c|c|c|c|} \hline 534 & -320 & 970 & \text{short} & H1 & 1.7187 \\ 4 & 5 & 5 & 1.7187 & \text{short} & 5 \\\hline \end{array}$  $\begin{array}{c|c} 1.7187 & \text{evropský} \\ 5 & 5 & \text{evropský} \end{array}$ 17 | 17:00 | 15.1.2019 |  $\frac{1.1438}{7}$  $\begin{array}{|c|c|c|c|c|c|c|c|} \hline 438 & 550 & 1520 & \text{long} & H1 & 1.7187 \\ \hline \end{array}$  $\begin{array}{c|c} 1.7187 \\ 5 \end{array}$  americký 18 | 12:00 | 16.1.2019 |  $\frac{1.1399}{7}$  $\begin{array}{c|c|c|c|c|c} \hline 399 & 550 & 2070 & \text{long} & H1 & 1.7187 \ \hline \end{array}$  $\begin{array}{c|c} 1.7187 & \text{evropský} \\ 5 & 5 & \text{evropský} \end{array}$ 19 | 10:00 | 21.1.2019 |  $\frac{1.1372}{1}$  $\begin{array}{|c|c|c|c|c|c|c|c|} \hline 372 & 550 & 2620 & \text{long} & \text{H1} & \frac{1.7187}{5} \ \hline \end{array}$  $\begin{array}{c|c} 1.7187 & \text{evropský} \\ 5 & 5 \end{array}$

20 13:00 31.1.2019 1.1487 -320 2300 short H <sup>l</sup>1.7187

#### Příloha č. 4 Poziční manuální obchody

 $\begin{array}{c|c} 1.7187 \\ 5 \end{array}$  americký

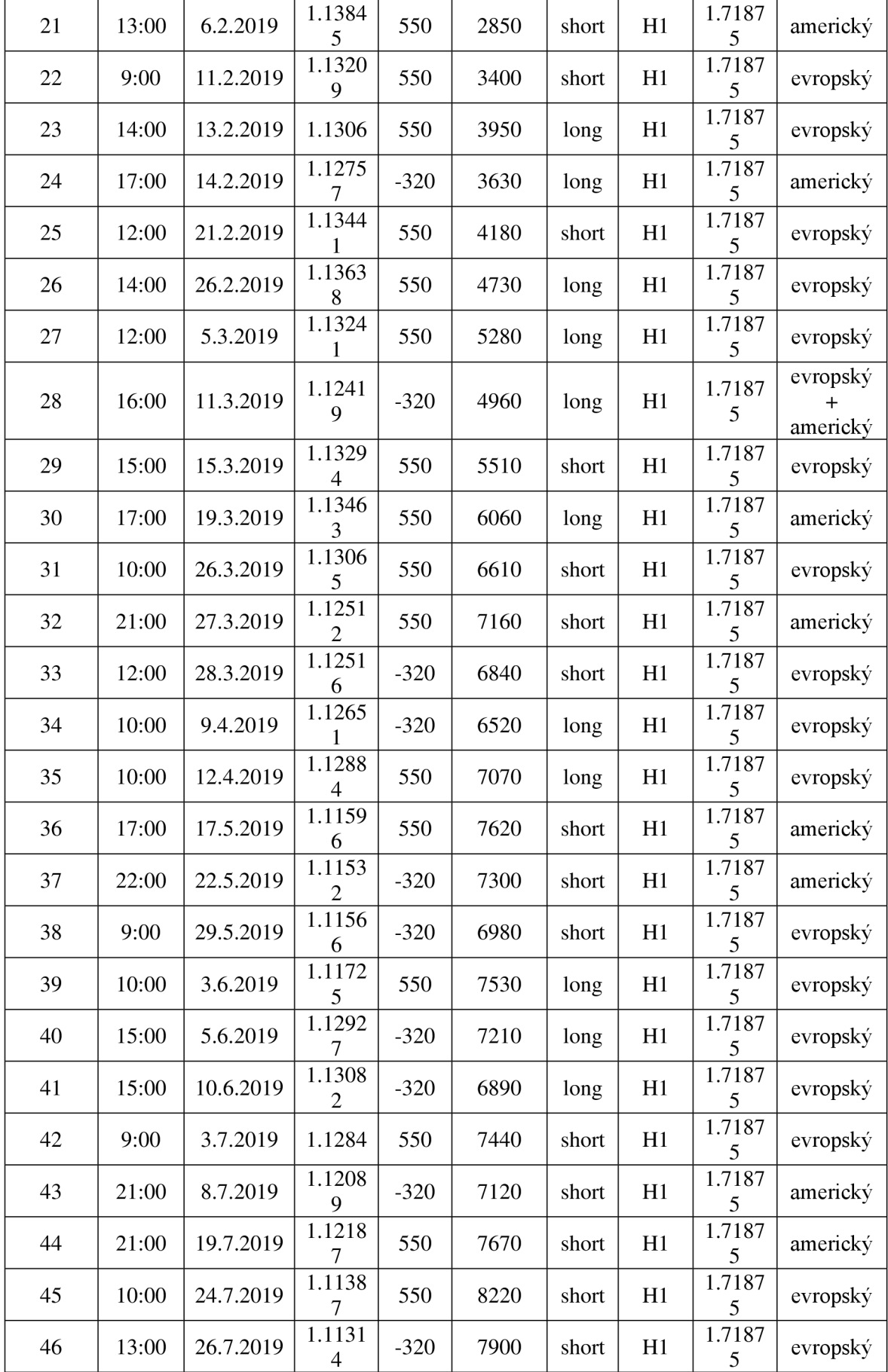

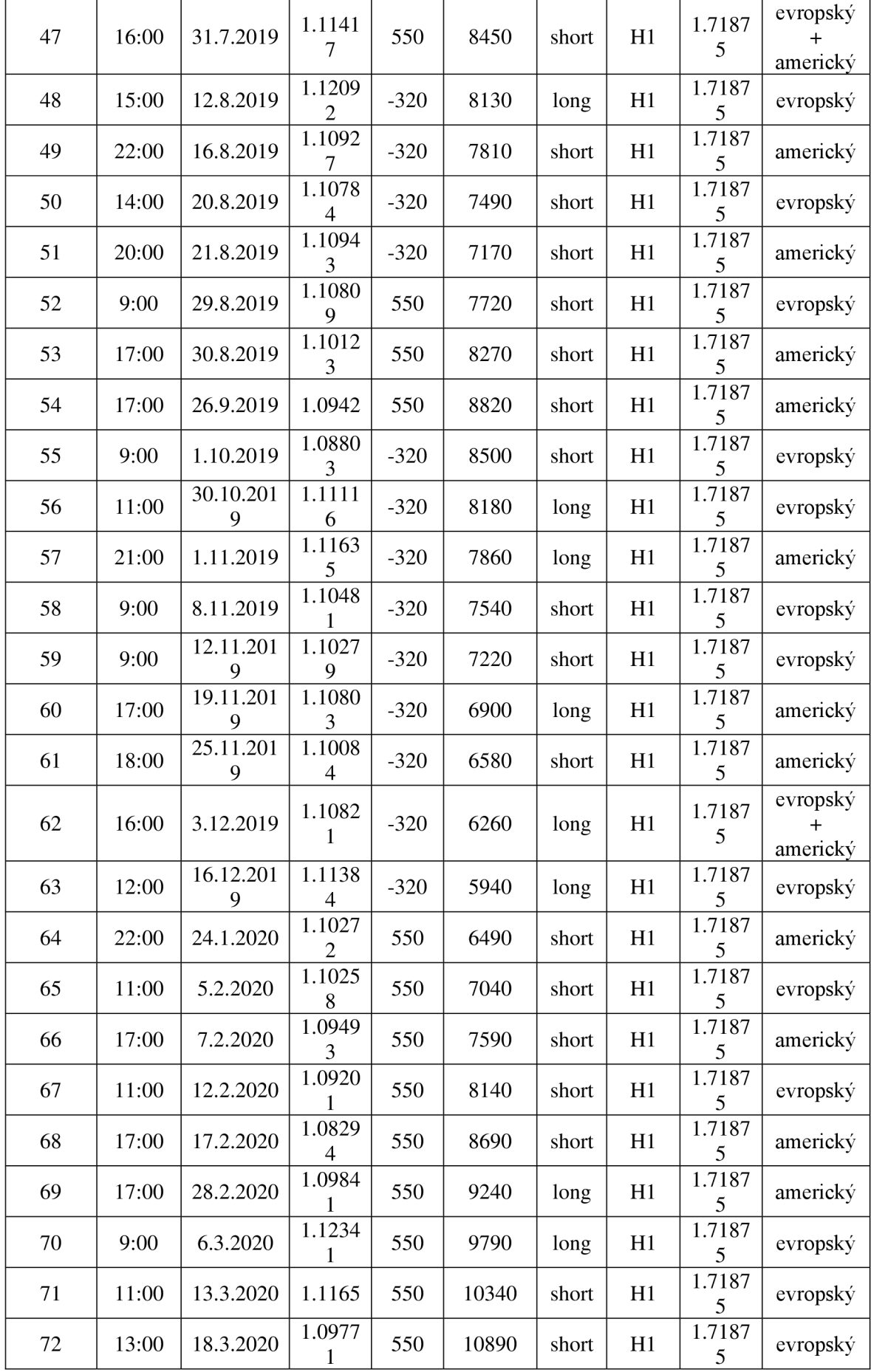

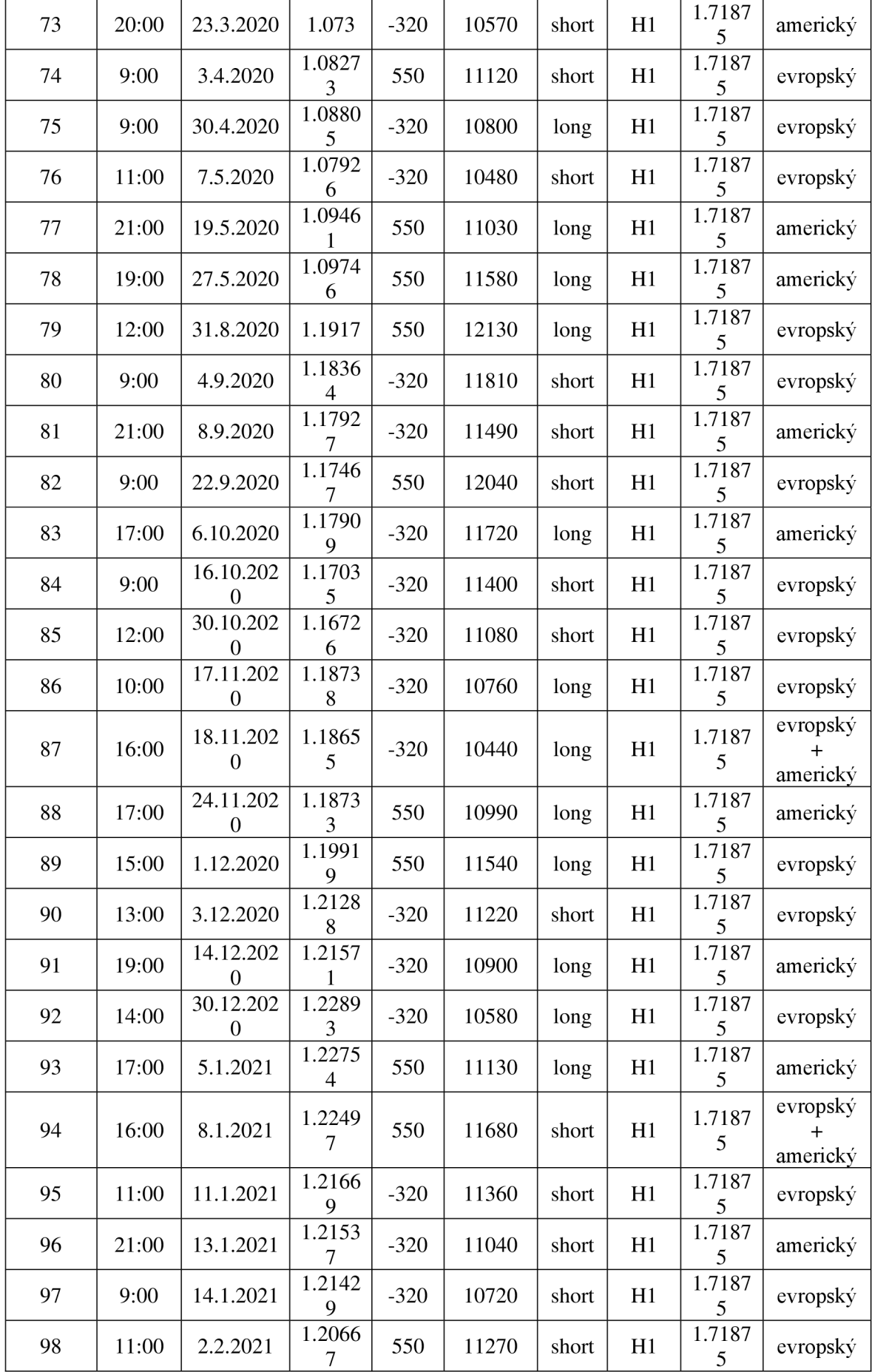

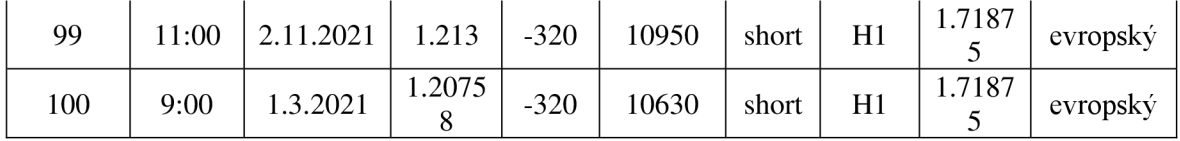

// General attributes #property copyright "Pavel Stritesky." #property version "2.00"

### // Inputs

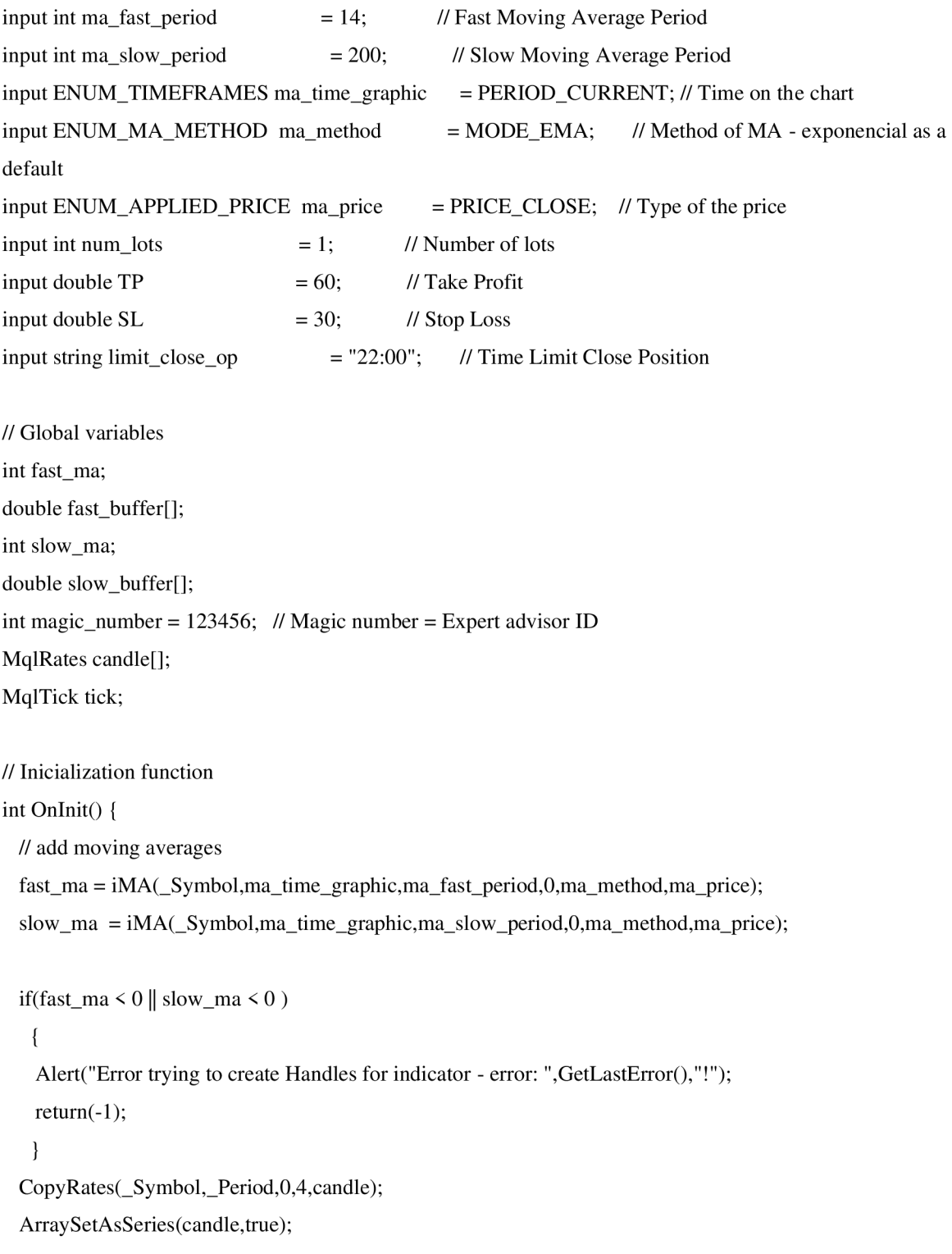

```
return(INIT_SUCCEEDED);
```
}

```
// On Tick functions
```

```
void OnTick()
```
{

CopyBuffer(fast\_ma,0,0,4,fast\_buffer);

 $CopyBuffer(slow_ma,0,0,4,slow_buffer);$ 

CopyRates(\_Symbol,\_Period,0,4,candle);

ArraySetAsSeries(candle,true);

ArraySetAsSeries(fast\_buffer,true);

ArraySetAsSeries(slow\_buffer,true);

SymbolInfoTick(\_Symbol,tick);

// Buy signal

bool Buy = fast\_buffer[0] > slow\_buffer[0]  $\&&$  fast\_buffer[2] < slow\_buffer[2];

// Sell signal

```
bool Sell = slow_buffer[0] > fast_buffer[0] && slow_buffer[2] < fast_buffer[2];
```

```
bool newBar = isNewBar();
```

```
if(newBar)
```

```
{ 
// Buy Condition: 
 if(Buy && PositionSelect(_Symbol)==false)
  { 
  BuyAtMarket(); 
}<br>// Sell Condition:
 if(Sell && PositionSelect(_Symbol)==false)
 \mathcal{L}(\mathcal{S})SellAtMarket();
\overline{\phantom{a}}
```
if(newBar && TimeToString(TimeCurrent(),TIME\_MINUTES) == limit\_close\_op && PositionSelect(\_Symbol)==true)

{

Print("-----> End of Operating Time: End Open Positions!");

```
if(PositionGetInteger(POSITION_TYPE) == POSITION_TYPE_BUY)
```

```
{ 
          CloseBuy();
        \mathcal{E}else if(PositionGetInteger(POSITION\; TYPE) == POSITION\; TYPE\; SELL)\{CloseSell();
        \mathcal{E}\}\mathcal{E}// Functions for entering into the possition 
void BuyAtMarket() 
 { 
 MqlTradeRequest request; 
                              // request 
 MqlTradeResult response; 
                              // response 
 ZeroMemory (request); 
 ZeroMemory(response); 
 request.action = TRADE_ACTION_DEAL; 
                                                            // Trade operation type 
 request.mac = magic_number;
                                                    // Magic number 
 request.symbol = _Symbol;// Trade symbol 
 requestvolume = num\_lots;
                                                  // Lots number 
 request.price = NormalizeDouble(tick.ask, Digits); // Price to buy
 request.sl = NormalizeDouble(tick.ask - SL*_Point,_Digits);// Stop Loss Price 
 request.tp = NormalizeDouble(tick.ask + TP*_Point, _Digits);// Take Profit
 request.deviation = 0; // Maximal possible deviation from the requested price
 request.type = ORDER_TYPE_BUY; // Order type
 request.type_filling = ORDER_FILLING_FOK; // Order execution type
 OrderSend(request,response); 
 if(response.retcode == 10008 || response.retcode == 10009)
   \{
```
Print("Order Buy executed successfully!!");

 $\left\{ \right\}$ 

else

{

Print("Error sending Order to Buy. Error  $=$ ", GetLastError());

```
ResetLastError();
  } 
} 
void SellAtMarket()
{ 
 MqlTradeRequest request; // request 
 MqlTradeResult response; // response 
 ZeroMemory(request); 
 ZeroMemory(response); 
 request.action = TRADE_ACTION_DEAL; // Trade operation type
 request.magic = magic_number; \frac{1}{2} Magic number
 request.symbol = _Symbol; // Trade symbol 
 request.volume = num lots; \frac{1}{2} // Lots number
 request.price = NormalizeDouble(tick.bid,_Digits); // Price to sell 
 request.sl = NormalizeDouble(tick.bid + SL*_Point,_Digits);// Stop Loss Price
 request.tp = NormalizeDouble(tick.bid - TP^* Point, Digits);// Take Profit
 request.deviation = 0; \frac{1}{2} // Maximal possible deviation from the requested price
 request.type = ORDER_TYPE_SELL; \frac{1}{2} Order type
 request.type_filling = ORDER_FILLING_FOK; // Order execution type
 OrderSend(request,response); 
  if(response.retcode == 10008 || response.retcode == 10009)
   {
```

```
Print("Order to Sell executed successfully!");
```

```
}
```

```
else
```

```
Print("Error sending Order to Sell. Error =", GetLastError());
\mathbf{F} \cdot \mathbf{F} = \mathbf{0}
```

```
\overline{\phantom{a}}
```

```
void CloseBuy()
```
{ MqlTradeRequest request; // request MqlTradeResult response; // response ZeroMemory(request);

ZeroMemory (response);

```
request.action 
request.magic 
request, symbol 
request, volume 
request.price 
request.type 
                = TRADE_ACTION_DEAL; 
                 = magic_number; 
                 = _Symbol;
                 = num_lots;
                = 0;
                = ORDER TYPE SELL; 
request.type_filling = ORDER_FILLING_RETURN;
```
OrderSend(request,response);

```
if(response.retcode == 10008 || response.retcode == 10009)
 { 
 Print("Order to Sell executed successfully!"); 
 } 
else<br>{
  \overline{a}Print("Error sending Order to Sell. Error =", GetLastError());
 ResetLastError(); 
 }
```

```
void CloseSell()
```
{

 $\}$ 

```
MqlTradeRequest request; // request 
MqlTradeResult response; // response
```
ZeroMemory (request);

```
ZeroMemory (response);
```

```
request.action 
request.magic 
request, symbol 
request, volume 
request.price 
request.type 
                = TRADE_ACTION_DEAL; 
                = magic_number; 
                 = Symbol;= num_lots;
               = 0;= ORDER TYPE BUY; 
request.type_filling = ORDER_FILLING_RETURN;
```

```
OrderSend(request,response); 
     if(response.retcode == 10008 || response.retcode == 10009)
      { 
      Print("Order Buy executed successfully!!"); 
      } 
     else 
       \overline{a}Print("Error sending Order to Buy. Error =", GetLastError());
      ResetLastError(); 
      1 
  1 
// New bar function 
bool isNewBar() 
 ( 
  static datetime last_time=0; 
  datetime lastbar_time=(datetime) SeriesInfoInteger(Symbol(),Period(),SERIES_LASTBAR_DATE); 
  if(last_time==0) 
   \{last_time=lastbar_time; 
    return(false); 
   ) 
  if(last_time!=lastbar_time)
   { 
    last_time=lastbar_time; 
    return(true); 
   1 
  return(false); 
 1 
// Deinicialization function 
void OnDeinit(const int reason) 
 \{// Remove MA 
  IndicatorRelease(fast_ma); 
  IndicatorRelease(slow_ma); }
```
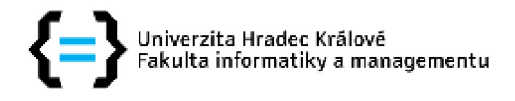

### **Zadání diplomové práce**

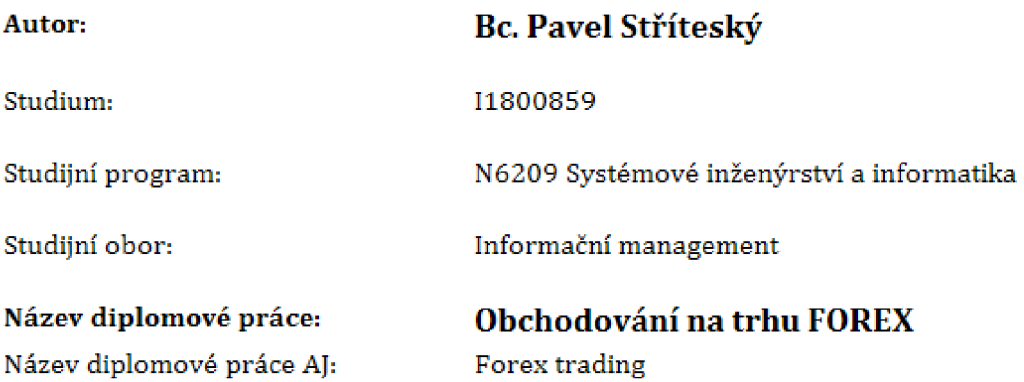

#### **Cíl, metody, literatura, predpoklady:**

**Cíl práce** 

**Analýza, testování a komparace vybraných obchodních strategií umožňujících obchodování na Forexu pomocí vybraných analytických metod se zaměřením převážně na intradenní a poziční obchodování. Identifikace výhod a nevýhod jednotlivých přístupů a na základě získaných poznatků formulace doporučení pro obchodníky, které povede k optimalizaci obchodních strategií u jednotlivých přístupů.** 

**Osnova** 

- **1, Charakteristika devizového trhu**
- **2, Obchodování na Forexu**
- **3, Vybrané metody analýzy měnového kurzu**
- **4, Formulace obchodních přístupů**
- **5, Analýza a testování**
- **6, Shrnutí výsledků**

**DOUCEK, Petr. Informační management. 1. vyd. Praha: Professional Publishing, 2010. 251 s. ISBN 978-80-7431-010-2** 

**LIEN, Kathy. Day Trading and Swing Trading the Currency Market: Technical and Fundamental Strategies to Profit from Market Moves. 3rd Edition, United States: John Wiley, 2015, ISBN 1119108411.** 

**MENDEL Martin, DURČÁKOVÄ Jaroslava. Mezinárodní finance a devizový trh. Praha : Management press, 2016. 978-80-7261-287-1.** 

**TUREK, Ludvík Price action: kompletní návod k profitabilnímu obchodování, Praha : Czech wealth, 2015. 978-80-260-9384-8,** 

**HORNER, Raghee. Forex tradingem k maximálním ziskům: tajemství, které se na Wall Street rozhodně nemají dozvědět. Brno: Computer Press, 2011. ISBN 9788025129210,** 

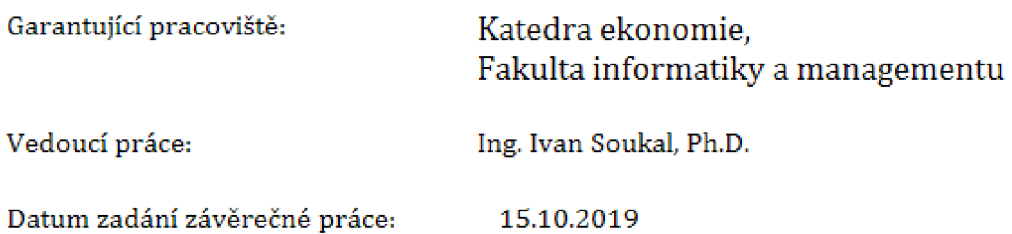